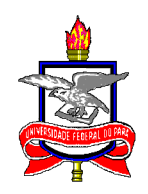

#### UNIVERSIDADE FEDERAL DO PARA´ INSTITUTO DE CIÊNCIAS EXATAS E NATURAIS PROGRAMA DE PÓS-GRADUAÇÃO EM FÍSICA

## Método geométrico aplicado ao cálculo da função de Wigner em cavidade unidimensional oscilante

João Paulo da Silva Alves

Dissertação de Mestrado

Orientador: Prof. Dr. Danilo Teixeira Alves

Belém-Pará Agosto-2010

## **Livros Grátis**

http://www.livrosgratis.com.br

Milhares de livros grátis para download.

#### Método geométrico aplicado ao cálculo da função de Wigner em cavidade unidimensional oscilante

Jo˜ao Paulo da Silva Alves

Dissertação de Mestrado apresentada ao Programa de Pós-Graduação em Física da Universidade Federal do Pará (PPGF-UFPA) como parte dos requisitos necessários para obtenção do título de Mestre em Ciências (Física). Orientador: Prof. Dr. Danilo Teixeira Alves

Banca Examinadora

Prof. Dr. Danilo Teixeira Alves - UFPA (Orientador)

Prof. Dr. João Felipe de Medeiros Neto - UFPA (Membro Interno)

Prof. Dr. Victor Dmitriev - UFPA (Membro Interno)

Prof. Dr. Viktor Dodonov - UnB (Membro Externo)

Belém-Pará Agosto-2010

#### Resumo

#### Método geométrico aplicado ao cálculo da função de Wigner em cavidade unidimensional oscilante

Jo˜ao Paulo da Silva Alves

Orientador: Prof. Dr. Danilo Teixeira Alves

No presente trabalho calculamos a evolução temporal da função de Wigner para o estado de gato de Schrödinger em uma cavidade oscilante, usando um método geométricoanalítico baseado nos trabalhos de Cole e Schieve (Phys. Rev.  $A$ , 52, 4405 (1995)). Esses autores desenvolveram um método geométrico (também denominado recursivo ou de características) para obter soluções numéricas exatas para a equação de Moore para uma lei genérica de movimento da fronteira. Entretanto, para uma certa classe de movimentos oscilat´orios da fronteira, a qual inclui a maioria dos casos ressonantes estudados na literatura, verifica-se que é possível manipular o método exato de Cole-Schieve para encontrar soluções analíticas escritas como uma expansão em série na variável  $\epsilon$ , a qual controla as amplitudes de movimento das fronteiras. Com essa técnica obtivemos uma fórmula analítica para a função de Wigner, consistindo de sua expansão até a décima segunda ordem de potência na variável  $\epsilon$ . Comparamos os nossos resultados com os encontrados na literatura.

#### Abstract

#### Geometric method applied to calculate the Wigner function in one-dimensional oscillating cavity

Jo˜ao Paulo da Silva Alves

Orientador: Prof. Dr. Danilo Teixeira Alves

In this work we calculate the temporal evolution of the Wigner function for the state Schrödinger's cat in an oscillating cavity, using a geometric-analytic method based on the works of Cole and Schieve (Phys. Rev. A, 52, 4405 (1995)). These authors have developed a geometric method (also called recursive or features) to obtain exact numerical solutions to the equation of Moore for a generic law motion of the boundary. However, for a certain class of oscillatory movements of the boundary which includes most resonant cases studied in the literature, it appears that you can handle the exact method of Cole-Schieve to find analytical solutions written as a series expansion in the variable  $\epsilon$ , which controls the range of motion boundary. With this technique we obtained an analytical formula for the Wigner function, consisting of its expansion up to the twelfth order of potency in the variable  $\epsilon$ . We compare our results with those found in the literature.

"Dedico este trabalho primeiramente, à minha família situada em Castanhal (Pará) especialmente, (João, Maria e Jefferson); meus avós (Antônio e Maria) e amigos. Não poderia deixar de mencionar você, caro leitor peça fundamental no processo de Ensino/Aprendizagem que está aqui contribuindo para sua formação como físico mas também para um melhor acabamento deste material, seja com sugestões ou críticas. "

vi

"Qualquer tolo inteligente consegue fazer coisas maiores e mais complexas. É necessário um toque de gênio e muita coragem para ir na direção oposta. " Albert Einstein

#### Agradecimentos

Gostaria de agradecer:

- A Deus por está sempre ao meu lado.
- À Física. Fonte de dedicação, beleza e alegria para mim. Minha "amante".
- Aos meus pais pelo apoio, encorajamento como também por estarem ao meu lado nos momentos mais difíceis.
- Em particular, ao meu orientador Prof. Danilo (grande amigo), pessoa a qual tenho maior respeito e admiração, pois está sempre disposto a ajudar, dando sugestões e críticas como também disposto a ouvir nossa opinião quanto integrante do atual grupo de Casimir-UFPA, de modo a contribuir e muito para minha formação. Além disso, vale ressaltar as valiosas discussões sobre física e outros temas, repassando a mim um pouco de suas experiências profissionais e humanas. Por ele e sua família (Elielma, Tales e Tiago) me acolherem como se fosse um filho.
- Aos professores do PPGF-UFPA, particularmente (em ordem cronológica de contato desde a graduação): Luís Carlos Bassalo Crispino, Marcelo Costa de Lima, Van Sérgio Alves, Sérgio Vizeu Lima Pinheiro, Elinei Pinto dos Santos, João Felipe de Medeiros Neto e Silvana Perez, por contribuírem bastante para minha formação quanto estudante, já que na medida do possível davam ótimos cursos.
- Aos integrantes dos grupos de Física-UFPA: Grupo de Casimir, PET-Física e alunos do mestrado/doutorado, especialmente: Edney, Andreson, Wagner, Hector, Penn, Elaine, Leonardo, Soraya, Emerson, Alex, Shirsley, Jaime e Charles, por participarem, acompanharem e ajudarem em grandes batalhas durante o curso.
- Ao grande amigo Mauro Andreata por ter incentivado e indicado alguns trabalhos relevantes sobre o tema.
- Ao PPGf, especialmente ao Prof. Cícero por contribuir de maneira significativa para conclusão deste trabalho, cedendo às "super máquinas" para fechamento das contas.
- Ao discente de mestrado Leandro por sua amizade, ajuda e compreens˜ao na reta final desta dissertação.
- $\bullet~$  A mim mesmo por ser uma pessoa esforçada para enfrentar vários obstáculos durante esta jornada de seis anos como estudante de física.
- A minha namorada Thaynara por está ao meu lado e sempre desejar: "um ótimo trabalho, meu amor".
- Ao CNPq pelo apoio financeiro.

## Sumário

#### Introdução 12

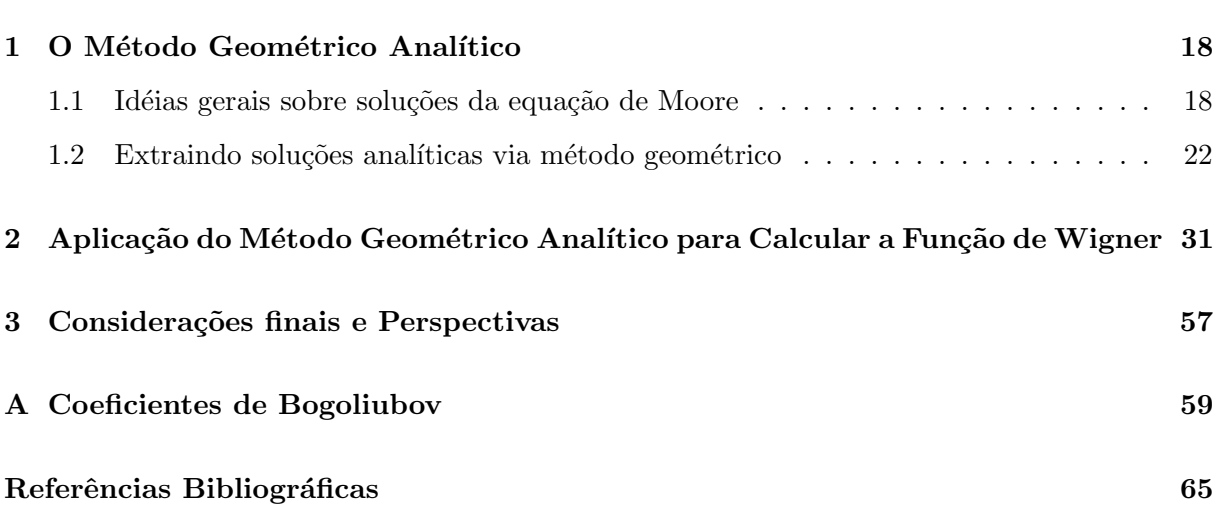

## Introdução

Em 1948 Hendrik Casimir mostrou como vínculos geométricos ou topológicos podem afetar o v´acuo quˆantico; especificamente, mostrou que duas placas neutras, paralelas e perfeitamente condutoras alteram as flutuações do vácuo, gerando uma força atrativa entre as placas, de origem genuinamente quˆantica [1]. Este efeito, conhecido como efeito Casimir, foi comprovado experimentalmente e tem um papel fundamental em diversas áreas do conhecimento, como por exemplo: teoria quântica de campos, física da matéria condensada, física atômica e molecular, gravitação e cosmologia [2].

Além do efeito Casimir estático existe uma larga classe de fenômenos reunidos sob a denominação de efeito Casimir dinâmico, os quais são causados pela reconstrução do estado quântico de um campo devido à variação no tempo das condições de contorno impostas a esse campo [3]. Os primeiros trabalhos investigando o problema quântico da radiação gerada por fronteiras em movimento no vácuo foram publicados na década de 1970 por Moore, DeWitt, Fulling, Davies, Candelas, Raine, entre outros autores (ver Refs. [4, 5, 6, 7]). Desde então, o problema de criação de partículas a partir de fronteiras em movimento no vácuo tem atraído cada vez mais a atenção da comunidade científica. Recentes revisões sobre o tema são encontradas na Ref. [8]. Na parte experimental, a criação de partículas a partir do vácuo por fronteiras em movimento ainda não foi observado, mas vários esquemas experimentais têm sido propostos, baseados na simulação de espelhos pela mudança na refletividade de um semicondutor usando feixes de laser [9] ou, mais recentemente, usando um guia de ondas coplanar com um aparato supercondutor [10].

Descoerência via efeito Casimir dinâmico é tema central do presente trabalho. Para estudos sobre descoerência, é importante calcular a função de Wigner, introduzida por Eugene Wigner em 1932 [11], que é uma função real, chamada também de uma pseudo-distribuição de probabilidade [12]. Um dos primeiros trabalhos sobre descoerência e efeito Casimir dinâmico foi feito por Maia Neto e Dalvit [13]. Eles consideraram um espelho de massa  $M$  com posição  $q$  e momento  $p$  em

movimento não-relativístico sob o efeito de um potencial harmônico de frequência  $\omega_0$  e sob a ação da pressão de radiação do vácuo. Eles tomaram um campo escalar em 1+1 dimensões, partindo do formalismo Hamiltoniano. Assim, mostraram que o acoplamento com o campo de vácuo quântico via pressão de radiação é um dos mais fundamentais modelos para se estudar descoerência e estimaram a escala de tempo de descoerência calculando a função de Wigner  $W$ em  $t = 0$  para a superposição de estados  $|\psi\rangle = \frac{1}{\sqrt{2\pi}}$  $\frac{1}{2}(|\alpha\rangle + |-\alpha\rangle)$  com  $\alpha = \frac{iP_0}{\sqrt{2M\hbar\omega_0}}$ , obtendo

$$
W = W_m + \frac{1}{\pi \hbar} e^{-\frac{q^2}{2(\Delta q)^2} - \frac{2p^2(\Delta q)^2}{\hbar^2}} \cos\left(\frac{2P_0 q}{\hbar}\right),\tag{1}
$$

sendo  $\Delta q = \sqrt{\frac{\hbar}{2M\omega_0}}$  e  $W_m$  correspondendo à mistura estatística  $\rho_m = \frac{1}{2}$  $\frac{1}{2}(\ket{\alpha}\bra{\alpha} + \ket{-\alpha}\bra{-\alpha}).$ No espaço de fases,  $W_m$  tem dois picos ao longo do eixo de movimento em  $\pm P_0$  enquanto que o segundo termo gera a interferência entre os componentes do estado  $|\psi\rangle$ , e este termo representa a coerência do estado.

Dodonov, Andreata e Mizrahi [14] estudaram a evolução da função de Wigner para estados quânticos iniciais arbitrários do campo em uma cavidade ideal unidimensional. O modelo usado por eles foi de um campo escalar em  $1+1D$ , obedecendo à condição de Dirichlet em ambas as fronteiras localizadas em  $x = 0$  (fronteira em repouso) e em  $x = L(t)$  (fronteira executando uma certa lei de movimento prescrita):

$$
L(t) = \begin{cases} L_0, t \le 0\\ L(t) = L_0 \left( 1 + \epsilon \sin\left(\frac{s\pi t}{L_0}\right) \right), 0 < t < T\\ L_0, t \ge T, \end{cases}
$$
 (2)

onde  $|\epsilon| \ll 1$  s = 1, 2, ... (ver Fig.1). Para um intervalo de tempo  $t < 0$ , a solução do campo tem a forma

$$
\hat{\phi}_{in}(t,x) = \sum_{n=1}^{\infty} \frac{2}{\sqrt{n}} \left[ \hat{b}_n \phi^{(n)}(t,x) + H.c. \right],
$$
\n(3)

onde os modos do campo s˜ao dados por [3]

$$
\phi^{(n)}(t,x) = \frac{1}{\sqrt{\pi}} \sin\left(\frac{\pi n}{L_0}x\right) e^{\frac{-i\pi nt}{L_0}}.\tag{4}
$$

Para  $t > 0$ , os modos do campo são escritos como:

$$
\phi^{(n)}(t,x) = \sqrt{\frac{L_0}{L(t)}} \sum_{k=1}^{\infty} \sin\left(\frac{k\pi x}{L(t)}\right) \left\{ \rho_k^{(n)}(t)e^{-I\omega_k t} - \rho_{-k}^{(n)}(t)e^{I\omega_k t} \right\}.
$$
 (5)

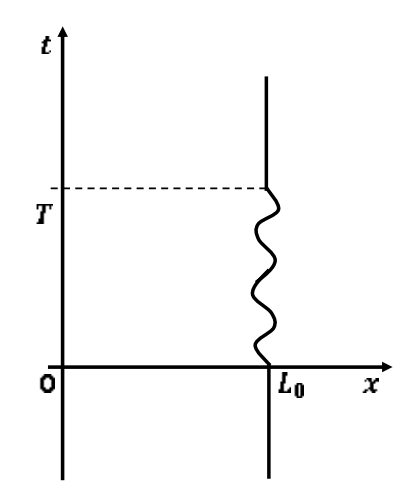

Figura 1: Linha de mundo das fronteiras: a da esquerda é estática e a da direita obedece  $\hat{a}$  Eq.  $(2)$ .

Após um intervalo de tempo ( $t \geq T$ ) a fronteira voltará à posição inicial  $L_0$  e o campo assumirá a forma

$$
\hat{\phi}_{out}(t,x) = \sum_{m=1}^{\infty} \frac{2}{\sqrt{m}} \sin\left(\frac{m\pi x}{L_0}\right) \left[\hat{a}_m e^{-I\omega_m t} + H.c.\right],\tag{6}
$$

com o conjunto de operadores criação e aniquilação  $(\hat{b}, \hat{b}^{\dagger})$  e  $(\hat{a}, \hat{a}^{\dagger})$  referentes, respectivamente, aos campos "in" e "out" sendo relacionados de acordo com a transformação de Bogoliubov abaixo

$$
\hat{a}_m = \sum_{n=1}^{\infty} \sqrt{\frac{m}{n}} \left[ \hat{b}_n \rho_m^{(n)}(t, T) - \hat{b}_n^{\dagger} \rho_{-m}^{(n)*}(t, T) \right]. \tag{7}
$$

Os termos  $\rho_m^{(n)}(t,T)$  e  $\rho_{-m}^{(n)}(t,T)$  da Eq.(7) relacionam-se por sua vez com os coeficientes de Bogoliubov  $\alpha_{nm}$  e  $\beta_{nm}$  através das expressões

$$
\alpha_{mn} = \sqrt{\frac{m}{n}} \rho_m^{(n)}(t, T), \quad \beta_{mn} = -\sqrt{\frac{m}{n}} \rho_{-m}^{(n)}(t, T). \tag{8}
$$

Em certa parte da Ref. [14], os autores consideram o modo de vibração da fronteira igual a  $s = 2$  (caso de ressonância principal), e o estado inicial como sendo vácuo para todos os modos do campo a menos do k-´esimo modo (´ımpar) selecionado, o qual tem como estado inicial uma superposição coerentes de estados  $|\alpha\rangle e|-\alpha\rangle$  (estado de "gato de Schrödinger"), descrito da seguinte forma [14]:

$$
|\alpha\rangle_{\phi} = \mathcal{N}(|\alpha\rangle + e^{i\phi} |-\alpha\rangle),\tag{9}
$$

sendo  $\phi$ uma fase e $\mathcal N$ o fator de normalização dado por

$$
\mathcal{N} = (2[1 + \cos(\phi)e^{-2a}])^{-\frac{1}{2}},\tag{10}
$$

com  $a = |\alpha|^2$ . Nesse contexto, o campo no k-ésimo modo (o índice k é um número ímpar) é considerado como sendo o sistema enquanto que os outros são considerados como reservatório. Os casos especiais mais interessantes são os estados coerentes pares ( $\phi = 0$ ) e ímpares ( $\phi = \pi$ ). A função de Wigner dinâmica para o estado de "gato de Schrödinger"é, de acordo com [14], dada por:

$$
W^{(k)}(x, p, T) = \frac{2\mathcal{N}^2}{\sqrt{U_+^{(k)}U_-^{(k)}}}e^{-\frac{1}{2}\left[\frac{x^2}{U_-^{(k)}} + \frac{p^2}{U_+^{(k)}}\right]}\left[e^{-a\frac{[R_-^{(k)}]^2}{U_-^{(k)}}}\cosh\left(\sqrt{2a}\frac{R_-^{(k)}}{U_-^{(k)}}x\right) + e^{\frac{a\frac{[R_+^{(k)}]^2}{U_+^{(k)}} - 2a}\cos\left(\sqrt{2a}\frac{R_+^{(k)}}{U_+^{(k)}}p + \phi\right)}\right],
$$
\n(11)

onde os fatores  $R_{\pm}^{(k)},\, U_{\pm}^{(k)},\, \beta_{\pm}^{(k)}$  e $\gamma_{\pm}^{(k)}$  são escritos como

$$
U_{\pm}^{(k)} = \sum_{n=1}^{\infty} \frac{k}{2n} [\rho_k^{(n)} \pm \rho_{-k}^{(n)}]^2, \quad R_{\pm}^{(k)} = \rho_k^{(k)} \pm \rho_{-k}^{(k)}, \tag{12}
$$

$$
\beta_{\pm}^{(k)} = \frac{R_{\pm}^{(k)}}{U_{\pm}^{(k)}}, \qquad \gamma_{\pm}^{(k)} = \frac{[R_{\pm}^{(k)}]^2}{U_{\pm}^{(k)}},\tag{13}
$$

sendo que estes fatores têm dependência nas variáveis  $\epsilon \in T$ . Veja que para calcularmos estes fatores acima, precisaremos encontrar os termos  $\rho_k^{(n)}$  $_{k}^{\left( n\right) }(t,T)$  e  $\rho_{-k}^{\left( n\right) }$  $\binom{n}{-k}(t,T)$  que, por sua vez, relacionamse com os coeficientes de Bogoliubov através da equação (8). De acordo com a Ref. [14] essas funções são dadas por:

$$
R_{+}^{(k=1)}(\tau) = \frac{2}{\pi(\tanh(2\,\tau))} \left[ (\tanh(2\,\tau) + 1) E(\tanh(2\,\tau)) - \frac{K(\tanh(2\,\tau))}{(\cosh(2\,\tau))^{2}} \right], \quad (14)
$$

$$
R_{-}^{(k=1)}(\tau) = \frac{2}{\pi (\tanh(2\,\tau))} \left[ (\tanh(2\,\tau) - 1) \, E \left( \tanh(2\,\tau) \right) + \frac{K (\tanh(2\,\tau))}{(\cosh(2\,\tau))^2} \right],\tag{15}
$$

$$
U_{+}^{(k=1)}(\tau) = \frac{2}{\pi^{2}} \left[ 2 \left( \tanh(2\,\tau) + 1 \right) E \left( \tanh(2\,\tau) \right) K \left( \tanh(2\,\tau) \right) \right] - \frac{\left( \tanh(2\,\tau) + 1 \right) \left( K \left( \tanh(2\,\tau) \right) \right)^{2}}{\left( \cosh(2\,\tau) \right)^{2}} - \left( E \left( \tanh(2\,\tau) \right) \right)^{2} \right],
$$
 (16)

$$
U_{-}^{(k=1)}(\tau) = -\frac{2}{\pi^{2}} \left[ 2 \left( \tanh(2\,\tau) - 1 \right) E \left( \tanh(2\,\tau) \right) K \left( \tanh(2\,\tau) \right) \right]
$$

$$
- \frac{\left( \tanh(2\,\tau) - 1 \right) \left( K \left( \tanh(2\,\tau) \right) \right)^{2}}{\left( \cosh(2\,\tau) \right)^{2}} - \left( E \left( \tanh(2\,\tau) \right) \right)^{2} \right],
$$
(17)

sendo

$$
\tau = \frac{\epsilon \pi t}{2L_0},\tag{18}
$$

e as funções  $K \in \mathbb{F}$ , respectivamente, as integrais elípticas completas de primeiro e segundo tipo. Usando as Eqs. $(14)$ ,  $(15)$ ,  $(16)$  e  $(17)$  na fórmula  $(11)$ , obtemos a expressão de Wigner descrita por Dodonov, Andreata e Mizrahi na Ref. [14], e que passaremos a representar neste trabalho como  $W_{DAM}(x, p, \tau)$ .

Dodonov, Andreata e Mizrahi [14] estudaram também o caso  $s = 1$  (caso de semi-ressonância). Analisaram a função de Wigner para dois modos selecionados do campo ( $k = 1$  e  $k = 2$ ), considerando os dois modos como sendo o sistema, enquanto que os outros modos fazem o papel de reservatório. O modo  $k = 1$  encontra-se inicialmente num estado de gato, enquanto que os outros estão no estado de vácuo. O objetivo foi verificar uma possível transferência de estados quânticos entre os diferentes modos do campo  $(k = 1 \text{ e } k = 2)$  em uma espécie de transferência quântica de informação intermodal (torna-se mais coerente um dos estados, à medida que o outro estado perde coerência).

Em nosso trabalho, investigamos a possibilidade de recalcular a evolução temporal da função de Wigner (11) usando um m´etodo alternativo, baseado nos trabalhos de Cole e Schieve [15]. Esses autores dedicaram-se a desenvolver um método geométrico (também denominado recursivo ou de características) para obter soluções numéricas exatas para a equação de Moore para uma lei genérica de movimento da fronteira. O método de Cole-Schieve [15, 16] é considerado na literatura como um método capaz apenas de prover resultados numéricos. Entretanto, para uma certa classe de movimentos oscilatórios da fronteira, a qual inclui a maioria dos casos ressonantes estudados na literatura, mostramos que é possível manipular o método exato de Cole-Schieve para encontrar soluções analíticas, escritas como uma expansão em série na variável  $\varepsilon$ , a qual controla as amplitudes de movimento das fronteiras. A técnica é algoritmizável e rotinas computacionais podem ser usadas para a obtenção de termos de ordens superiores para corrigir distorções geradas pelo aparecimento de termos seculares. Nosso objetivo é que essa técnica possa auxiliar a responder questões em aberto relativas ao problema da descoerência em cavidades oscilantes, tal como o que ocorre para outras leis de movimento, com outras condições

de contorno, e a verificação de possíveis transferências de estados quânticos entre diferentes modos do campo para o caso de ressonância principal  $(s = 2)$ .

O trabalho está organizado da seguinte forma. No Capítulo 1, abordaremos a técnica geométrico-analítico, baseada na idéia de escrever as soluções do campo em uma região do espaço-tempo não-conhecidas em termos das soluções estáticas (conhecidas) para este campo. Já no Capítulo 2, usaremos a expressão de Wigner encontrada em [14], válida somente para  $s=2$  e  $k=1$ e aplicaremos a técnica apresentada no Capítulo 1, bem como compararemos os nossos resultados com os obtidos na literatura. Finalmente, no Capítulo 3, falaremos sobre as perspectivas deste trabalho e finalizaremos com as nossas conclus˜oes.

## Capítulo 1

## O Método Geométrico Analítico

#### 1.1 Idéias gerais sobre soluções da equação de Moore

Os primeiros trabalhos investigando o problema quântico da radiação gerada por espelhos em movimento no vácuo foram publicados na década de 1970 (ver Refs.  $[4, 5, 6, 7]$ ). Moore  $[4]$ investigou basicamente o seguinte problema: campo escalar real, sem massa, em um espaço tempo bidimensional, satisfazendo à equação de Klein-Gordon (nós assumimos ao longo deste trabalho  $\hbar = c = k_B = 1$ ):  $(\partial_t^2 - \partial_x^2) \psi(t, x) = 0$ , e obedecendo à condição de Dirichlet imposta sobre a fronteira estática localizada em  $x = 0$ , e também sobre a fronteira em movimento na posição  $x = L(t)$ , o que significa  $\psi(t, 0) = \psi(t, L(t)) = 0$ , onde  $L(t)$  é uma lei de movimento arbitrária, prescrita, sujeita à condição  $L(t \leq 0) = L_0$ , com  $L_0$  sendo o comprimento da cavidade na situação estática.

A solução para o operador de campo, obtida explorando-se a invariância conforme da equação de Klein-Gordon acima, pode ser escrita como [4, 5]:

$$
\hat{\psi}(t,x) = \sum_{s=1}^{\infty} \left[ \hat{a}_s \psi_s(t,x) + H.c. \right],
$$
\n(1.1)

onde os modos do campo  $\psi_s(t, x)$  são dados por:

$$
\psi_s(t,x) = \frac{i}{\sqrt{4s\pi}} \left[ \varphi_s(v) + \varphi_s(u) \right],\tag{1.2}
$$

com  $\varphi_s(z) = e^{[-is\pi R(z)]}$ ,  $u = t - x$ ,  $v = t + x$ . A função  $R(t)$  obedece a uma equação funcional

denominada equação de Moore:

$$
R[t + L(t)] - R[t - L(t)] = 2.
$$
\n(1.3)

Levando em consideração a solução (1.2), a densidade de energia renormalizada  $\mathcal T$  na cavidade, para um estado inicial arbitrário do campo pode ser escrita como segue [5, 17]:

$$
\mathcal{T} = \mathcal{T}_{\text{vac}} + \mathcal{T}_{\text{non-vac}},\tag{1.4}
$$

onde

$$
\mathcal{T}_{\text{vac}} = -f(v) - f(u),\tag{1.5}
$$

$$
\mathcal{T}_{\text{non-vac}} = -g(v) - g(u),\tag{1.6}
$$

com

$$
f(z) = \frac{1}{24\pi} \left\{ \frac{R'''(z)}{R'(z)} - \frac{3}{2} \left[ \frac{R''(z)}{R'(z)} \right]^2 + \frac{\pi^2}{2} R'(z)^2 \right\},\tag{1.7}
$$

$$
g(z) = -\frac{\pi}{2} \sum_{n,n'=1}^{\infty} \sqrt{nn'} \operatorname{Re} \left\{ e^{i(n-n')\pi R(z)} \left\langle \hat{a}_n^{\dagger} \hat{a}_{n'} \right\rangle + e^{-i(n+n')\pi R(z)} \left\langle \hat{a}_n \hat{a}_{n'} \right\rangle \right\} \left[ R'(z) \right]^2, \tag{1.8}
$$

onde as médias  $\langle \ldots \rangle$  são tomadas sobre um estado inicial arbitrário do campo. Nas (1.7), (1.8), e daqui por diante, as derivadas denotados por " / " são tomadas com respeito ao argumento da função. Naturalmente que, além da densidade da energia, qualquer outra grandeza que dependa do campo deve ser escrita em termos de  $R(t)$ .

Um ponto importante a mencionar é que, para a equação de Moore, não existe, até onde sabemos, técnica geral de solução analítica. Um conjunto de trabalhos [18, 19] foi dedicado a encontrar soluções analíticas exatas para a equação de Moore para movimentos ressonantes particulares da fronteira. Em trabalho de 1994, Law [18] prop˜oe, para o problema (1.3), um movimento da fronteira basicamente senoidal com frequência ressonante igual ao dobro da menor auto-frequência da cavidade:

$$
L(t) = L_0 + \frac{L_0}{2\pi} \left\{ \sin^{-1} \left[ \sin(\tan^{-1}(\epsilon \pi)) \cos(\frac{2\pi t}{L_0}) \right] - \tan^{-1}(\epsilon \pi) \right\}
$$
  

$$
\approx L_0 \left[ 1 - \epsilon \sin^2(\frac{\pi t}{L_0}) + \mathcal{O}(\epsilon^3) \right].
$$
 (1.9)

Para esta forma de  $L(t)$ , Law encontra a solução exata para R na equação (1.3), válida para um tempo arbitrário:

$$
R(2nL_0 + \xi) = 2n + \frac{1}{2} - \frac{1}{\pi} \tan^{-1} \left[ \cos \left( \frac{\xi \pi}{L_0} \right) - 2n\epsilon \pi \right],
$$
 (1.10)

onde  $n \geq 1$  e  $\xi \in [-L_0, L_0]$ . Usando (1.10) em (1.7), Law verificou o comportamento do valor esperado do tensor densidade de energia do campo no interior da cavidade oscilante, obtendo que a variação espacial e temporal da densidade de energia do campo se dá através da propagação de dois pacotes de onda que são refletidos pelas fronteiras.

Outra linha de trabalhos buscou por soluções analíticas aproximadas da equação de Moore, para movimentos oscilatórios com pequenas amplitudes [20, 21]. Dodonov, Klimov e Man'ko [22] consideraram a solução da equação (1.3) como sendo uma perturbação da solução do problema estático correspondente:

$$
R(z) = R_0(z) + \delta R(z) , \qquad (1.11)
$$

onde  $\delta R(z)$  é da mesma ordem  $\epsilon$  da amplitude de oscilação da fronteira, enquanto  $R_0(z) = z/L_0$  $\acute{e}$  a solução da versão estática do problema (1.3). A solução perturbativa (1.11) vale no limite de tempos curtos. Nas Refs.  $[20, 21, 23]$  foram mostradas soluções para  $(1.3)$  valendo para o limite assintótico de tempo longo. Nesse contexto, Dalvit and Mazzitelli obtiveram, via grupo de renormalização, a seguinte solução  $[21]$ :

$$
R(t) = t/L_0 - 2/(\pi q)
$$
  
arctan  $\left[ \sin(q\pi t/L_0) / [(1+\xi)(1-\xi)] + \cos(\frac{q\pi t}{L_0}) \right]$   

$$
+2\epsilon (-1)^q z \sin(\frac{q\pi z}{L_0}) \xi L_0^{-1}
$$
  

$$
\times \left[ 1 + \xi^2 + (1 - \xi^2) \cos(\frac{q\pi z}{L_0}) \right]^{-1}, \qquad (1.12)
$$

válida para  $L(t) = L_0[1 + \epsilon \sin(q\pi z/L_0)], \text{ com } \xi = e^{((-1)^{q+1}\pi q\epsilon t/L_0)}, z = t - 2pL_0 \text{ ($p \in \mathbb{N}$)}, q \in \mathbb{N}$ e  $-L_0 \le z \le L_0$ , onde o valor de *p* é obtido como  $p = \frac{1}{2}$  $\frac{1}{2}$ int $(t/L_0)$  ou  $p=\frac{1}{2}$  $\frac{1}{2}$ [int $(t/L_0) + 1$ ] para  $int(t/L_0)$  par ou ímpar, respectivamente (int(z) = parte inteira de z).

Cole e Schieve [15] propuseram um método geométrico (também denominado recursivo ou de características) para obter soluções numéricas exatas para a equação de Moore para uma lei geral de movimento da fronteira. O método consiste em traçar uma sequência de linhas nulas (linhas percorridas pela luz c) desde um ponto do espaço tempo  $t \in x$  até a região que pertence à zona estática, onde a função  $R$  é conhecida. Vamos discutir melhor este método

(para mais detalhes ver Ref. [24]). Supondo que  $(\tilde{t}, \tilde{x})$  pertençam à região III (ver Fig.(1.1)), e que a linha nula  $v = t + x = z_1$  intercepta a trajetória da fronteira em movimento no ponto  $[t_1,L(t_1)]$  (ver ref. [15]), temos que  $R(v)|_{v=z_1} = R[t_1 + L(t_1)]$ . Usando a equação de Moore temos  $R(v)|_{v=z_1} = R(u)|_{u=t_1-L(t_1)} + 2$ , para que, como apontado por Cole e Schieve, "o valor de R acrescentado por 2 aumenta cada vez que há uma reflexão do movimento da parede"[15]. Se  $t_1 - L(t_1) \leq L_0$ , então a linha nula $u = t_1 - L(t_1)$ já está na zona estática, de modo que podemos escrever  $R(u)|_{u=t_1-L(t_1)} = [t_1 - L(t_1)]/L_0$ , e também  $R(v)|_{v=z_1} = [t_1 - L(t_1)]/L_0 + 2$ . Por outro lado, se  $t_1 - L(t_1) > L_0$ , podemos chamar  $v = t_1 - L(t_1)$  de uma outra linha nula que intercepta a linha de mundo da fronteira estática no ponto  $[t_1-L(t_1), 0]$ . Então, obtemos  $R(u)|_{u=t_1-L(t_1)} =$  $R(v)|_{v=t_1-L(t_1)}$ , e podemos escrever  $R(v)|_{v=z_1} = R(v)|_{v=t_1-L(t_1)} + 2$ . Assumindo que a linha nula  $v = t_1 - L(t_1)$  intercepta a linha de mundo da fronteira que se deslocam no ponto  $[t_2, L(t_2)]$ , obtemos  $t_2 + L(t_2) = t_1 - L(t_1)$ , e podemos escrever:  $R(v)|_{v=z_1} = R(v)|_{v=t_2 + L(t_2)} + 2$ . Da mesma forma, considerando a equação de Moore, podemos escrever  $R(v)|_{v=z_1} = R(u)|_{u=t_2-L(t_2)} + 4$ , e assim por diante, onde a função  $R$  é conhecida. Em resumo, podemos escrever [15]:

$$
R(z) = 2n(z) + \frac{\left[z - 2\sum_{i=1}^{n(z)} L[t_i(z)]\right]}{L_0},\tag{1.13}
$$

$$
z = t_1 + L(t_1), \tag{1.14}
$$

$$
t_{i+1} + L(t_{i+1}) = t_i - L(t_i), \ i = 1, 2, 3..., \tag{1.15}
$$

sendo  $n(z)$  o número de reflexões necessárias sobre a fronteira dinâmica para mapearmos a solução do campo em um ponto não conhecido do espaço-tempo a uma região estática (onde as soluções do campo são conhecidas).

O método de Cole-Schieve [15, 16] para o cálculo da solução exata do campo e da densidade de energia tem a vantagem de ser simples e elegante e de permitir atacar problemas fora do alcance dos m´etodos perturbativos. Por outro lado, ´e considerado na literatura como um método capaz apenas de prover resultados numéricos (as equações  $(1.14)$  e  $(1.15)$  são resolvidas numericamente). No presente trabalho, mostramos que, para uma certa classe de movimentos oscilatórios da fronteira, o método exato de Cole-Schieve permite encontrar soluções analíticas escritas como uma expansão em série na variável  $\epsilon$ , a qual controla a amplitude de movimento da fronteira. Os resultados analíticos aqui expostos são aplicáveis a uma vasta classe de movimentos, a qual inclui a maioria dos casos ressonantes estudados na literatura. Dentre as vantagens da solução analítica aqui proposta, em comparação com as soluções analíticas encontradas na

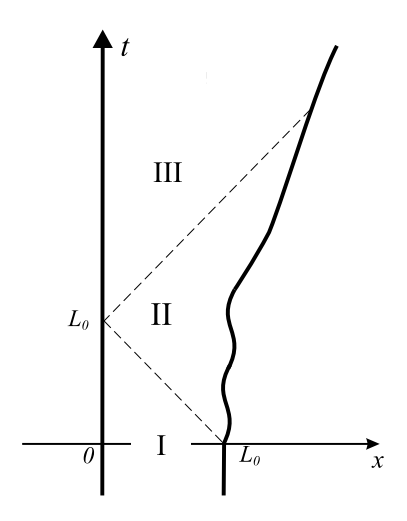

Figura 1.1: Trajetórias das fronteiras (linhas sólidas). As linhas tracejadas são linhas nulas que separam as regiões I de II e II de III.

literatura, está a possibilidade de obtermos resultados para amplitudes maiores, sendo que o campo e a densidade de energia podem ser escritos diretamente em qualquer ordem de expansão na amplitude de movimento, fornecendo um resultado tão exato quanto se queira; as soluções são escritas em termos de leis de movimento genéricas, sendo possível reobter os resultados para leis de movimento diferentes sem custos adicionais de cálculo; a técnica é algoritmizável e rotinas computacionais podem ser usadas para a obtenção de termos de ordens superiores. Exporemos essa técnica na próxima Seção.

#### 1.2 Extraindo soluções analíticas via método geométrico

Consideremos a partir de agora que a lei de movimento  $L(t)$  seja oscilatória e escrita na forma

$$
L(t) = L_0[1 + \epsilon F(t)],
$$
\n(1.16)

onde  $|\epsilon|$  < 1 é um parâmetro que controla a amplitude de movimento. Para uma certa escolha da função  $F(t)$  podemos dizer que os instantes  $t_i$  nas Eqs. (1.14) e (1.15) são tais que  $t_i = t_i(z, \epsilon)$ , e também que o número de reflexões pode ser escrito como  $n = n(z, \epsilon)$ . Consequentemente, a função R na Eq. (1.13) pode ser exibida como  $R = R(z, \epsilon)$ , onde:

$$
R(z,\epsilon) = 2n(z,\epsilon) + \frac{\left[z - 2\sum_{i=1}^{n(z,\epsilon)} L[t_i(z,\epsilon)]\right]}{L_0}.
$$
\n(1.17)

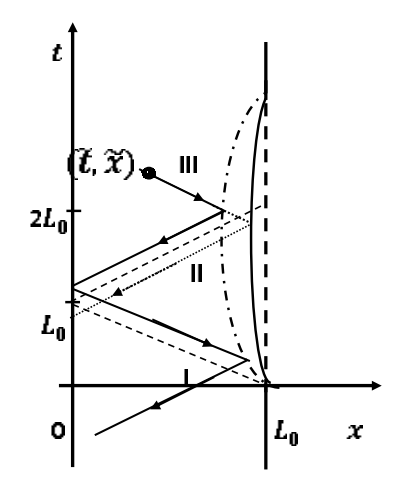

Figura 1.2: As linhas tracejadas diagonais representam linhas nulas que separam as regiões I de II e II de III. As linhas curvas tipo traço-ponto e sólida representam trajetórias  $L(t)$ com diferentes valores de  $\epsilon$ , não obedecendo a condição (1.18). As linhas diagonais sólidas e pontilhadas são linhas nulas que revelam o processo de reflexão para mapear a linha nula  $u = z = \tilde{t} + \tilde{x}$ , em uma linha nula na zona estática.

Nosso objetivo agora é expandir R em série de Taylor com respeito ao parâmetro  $\epsilon$ . Mas isso envolve derivadas das função  $n(z, \epsilon)$ , a qual é uma função de  $\epsilon$  que tem a forma escada e é não diferenciável em vários pontos. Por outro lado foi observado [17] que existe uma classe de leis de movimento, definida por

$$
F(2NL_0) = 0 \Rightarrow L(2NL_0) = L_0, \ N = 0, 1, 2, 3..., \tag{1.18}
$$

para a qual a função n não depende de  $\epsilon$ . Na Fig. (1.2), discutimos o caso de leis de movimento que não obedecem à condição (1.18). As linhas diagonais tracejadas são linhas nulas separando as regiões I de II, e II de III, como considerado também na Fig. (1.1). As linhas curvas nos formatos traço-ponto e sólidas representam trajetórias  $L(t)$  com diferentes valores de  $\epsilon$ . As linhas sólidas diagonais são linhas nulas as quais revelam que, partindo da linha nula  $u = z = t + \tilde{x}$ , duas reflexões sobre a fronteira da direita são (nesse caso) necessárias para se alcançar a zona estática para o caso de um valor maior de  $\epsilon$ , enquanto que as linhas pontilhadas representam linhas nulas que mostram que apenas uma reflexão pode ser necessária para um menor valor de  $\epsilon$ . Então, para um mesmo valor de z, o valor de n pode depender de  $\epsilon$ , e pequenas variações de  $\epsilon$  podem produzir abruptas alterações no valor de n. Na Fig. (1.3), abordamos o caso de leis de movimento que obedecem à condição  $(1.18)$ . As linhas curvas no formato tracejado e

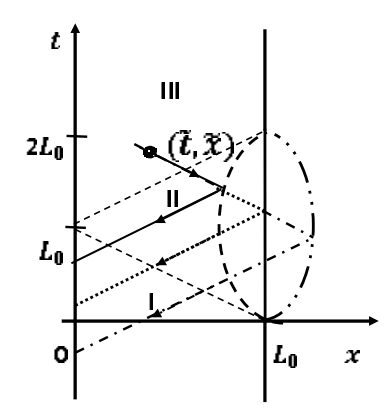

Figura 1.3: As linhas tracejadas diagonais representam linhas nulas que separam as regiões I de II e II de III. As linas curvas no formato tracejado e traço-ponto-ponto representam trajetórias  $L(t)$  com diferentes valores de  $\epsilon$ , obedecendo à condição (1.18). As linhas diagonais nos formatos sólido, pontilhado e traço-ponto, são linhas nulas as quais revelam o processo de reflexão para mapear a linha nula  $u = z = \tilde{t} + \tilde{x}$  em uma linha nula na zona estática.

traço-ponto-ponto representam linhas de mundo para diferentes valores de  $\epsilon$  na Eq. (1.16). As linhas nulas sólidas revelam que, para um certo valor  $u = z = \tilde{t} + \tilde{x}$ , uma reflexão sobre a fronteira da direita é necessária para se alcançar a zona estática (região II). As linhas nulas no formato traço-ponto também mostram que para um mesmo valor de  $z$ , novamente uma reflexão ´e necess´aria. As linhas nulas pontilhadas mostram que, para o caso da fronteira da direita estar estática, novamente uma reflexão é necessária para se chegar à zona estática. Então, podemos concluir que, para leis de movimento obedecendo à condição  $(1.18)$ , o número de reflexões n não depende da amplitude (governada pelo parâmetro  $\epsilon$ ), e mais ainda que

$$
n(z,\epsilon) = n(z,0),\tag{1.19}
$$

o que significa que o número de reflexões  $n$  para o caso de uma fronteira dinâmica é o mesmo número  $n(z, 0)$  para o caso de ambas as fronteiras estáticas, sendo

$$
n(z,0) = \begin{cases} \int \left[ \frac{\sin(z/L_0) + 1}{2} \right] \text{se } \frac{\sin(z/L_0)}{2} \\ \frac{\sin(z/L_0)}{2} \text{se } \frac{\sin(z/L_0)}{2} \text{par} \end{cases}
$$
(1.20)

Então, para leis de movimento obedecendo à Eq. (1.18), a Eq. (1.3) pode ser reescrita como

$$
R(z,\epsilon) = 2n(z,0) + \frac{\left[z - 2\sum_{i=1}^{n(z,0)} L[t_i(z,\epsilon)]\right]}{L_0}.
$$
\n(1.21)

Agora, considerando  $(1.21)$ , a expansão de R em uma série de Taylor com respeito ao parâmetro  $\epsilon$  envolve as bem comportadas funções  $t_i(z, 0)$  e suas derivadas  $\partial_{\epsilon}^s[t_i(z, \epsilon)]|_{\epsilon=0}$ . Essas funções de z podem ser diretamente obtidas. Usando  $\epsilon = 0$  nas Eqs. (1.14) e (1.15), obtemos

$$
t_i(z,0) = z - (2i - 1)L_0.
$$
\n(1.22)

Tomando as derivadas em  $\epsilon$  nas Eqs. (1.14) e (1.15), fazendo  $\epsilon = 0$  e usando (1.22), obtemos

$$
(\partial_{\epsilon}t_i)(z,0) = -L_0 \left\{ 2\sum_{j=1}^{i-1} F\left[z - (2j-1)L_0\right] + F\left[z - (2i-1)L_0\right] \right\}.
$$
\n(1.23)

Para calcular as derivadas de ordem mais altas  $(\partial_{\epsilon}^s t_i)(z, 0)$ , com  $s > 1$ , o procedimento é análogo e direto. A função de Moore (1.21) pode ser expandida como

$$
R(z,\epsilon) = \sum_{s=0}^{\infty} R_{(s)}(z) \epsilon^s, \qquad (1.24)
$$

onde  $R_{(s)}(z) = [\partial R(z, \epsilon)/\partial \epsilon]|_{\epsilon=0}/\text{s}!$ . A seguir, explicitamos algumas fórmulas para  $R_{(s)}(z)$ :

$$
R_{(0)}(z) = \frac{z}{L\theta},\tag{1.25}
$$

$$
R_{(1)}(z) = -2 \sum_{i=1}^{n(z,0)} F[t_i(z,0)], \qquad (1.26)
$$

$$
R_{(2)}(z) = -2 \sum_{i=1}^{n(z,0)} F'[t_i(z,0)] (\partial_{\epsilon} t_i) (z,0), \qquad (1.27)
$$

$$
R_{(3)}(z) = -\sum_{i=1}^{n(z,0)} \left\{ F'(t_i(z,0)) \left( \partial_{\epsilon}^2 t_i \right) (t_i) (z,0) + F''(t_i(z,0)) \left[ (\partial_{\epsilon} t_i) (z,0) \right]^2 \right\},
$$
\n(1.28)

$$
R_{(4)}(z) = -1/3 \sum_{i=1}^{n(z,0)} \left\{ F'[t_i(z,0)] \left( \partial_{\epsilon}^3 t_i \right)(z,0) + 3 F'''[t_i(z,0)] \left( \partial_{\epsilon} t_i \right)(z,0) \left( \partial_{\epsilon}^2 t_i \right)(z,0) + F'''[t_i(z,0)] \left[ \left( \partial_{\epsilon}^2 t_i \right)(z,0) \right]^3 \right\}, \tag{1.29}
$$

onde  $n(z,0), t_i(z,0)$  e  $(\partial_\epsilon t_i)(z,0)$  são dados pelas Eqs. (1.20), (1.22) e (1.23), e  $(\partial_\epsilon^2 t_i)(z,0)$ pode ser diretamente encontrado conforme já mencionado.

A série mostrada na Eq. (1.24) pode ser truncada para descrever o comportamento aproximado de  $R(z, \epsilon)$ : denominaremos  $R(z, \epsilon) \approx R_{(0-r)}(z, \epsilon) = \sum_{s=0}^{r} R_{(s)}(z) \epsilon^s$ . Mas, à medida que z cresce, esse resultado aproximado pode se tornar cada vez menos exato, como tamb´em ocorreu para a solução aproximada dada por  $(1.11)$ . A perda da exatidão tem a ver com o surgimento de termos seculares (por exemplo, ver comportamento de  $R_{(1)}(z)$   $\epsilon$ ,  $R_{(2)}(z)$   $\epsilon^2$  e  $R_{(3)}(z)$   $\epsilon^3$  nas Figs.  $(1.4), (1.5)$  e  $(1.6)$ . Entretanto, o presente método tem a vantagem de permitir que os próximos termos da série sejam obtidos diretamente, o que aumenta a exatidão da solução, estendendo sua validade para valores cada vez maiores de z.

Vamos investigar agora a exatidão para  $R(z, \epsilon)$  caso trunquemos a expansão (1.24) em  $s = 2$ , ou seja

$$
R(z,\epsilon) \approx R_{(0-2)}(z,\epsilon) = \sum_{s=0}^{2} R_{(s)}(z) \epsilon^s.
$$
\n(1.30)

Em outras palavras, vamos estimar se para uma faixa de valores de z, os resultados para  $R_{(0-2)}(z, \epsilon)$  são aceitáveis. Essa estimativa pode ser feita da seguinte forma: calculamos o termo de ordem seguinte, neste caso da ordem 3, dado por  $\epsilon^3 R_{(3)}(z,\epsilon)$ , e verificamos a relevância desse termo em relação à função  $R_{(0-2)}(z, \epsilon).$  Na Fig. (1.7), vemos que, para valores de $z$  de 50 a 51, o termo  $\epsilon^3 R_{(3)}(z,\epsilon)$  ainda é relativamente pequeno se comparado com  $R_{(0-2)}(z,\epsilon)$ , o que mostra que esse último resultado ainda tem boa exatidão. Aplicaremos, no Cap. 2, um procedimento similar para estimar a validade de nossos resultados para função de Wigner.

Finalizando, é interessante comparar os resultados para a função de Moore obtida pelo método numérico-exato de Cole-Schieve (o qual resolve numericamente as Eqs.  $(1.14)$  e  $(1.15)$ ), pela f´ormula aproximada (1.12) obtida por Dalvit-Mazzitelli, e nossos resultados aproximados  $R_{(0-2)}(z, \epsilon)$  e  $R_{(0-4)}(z, \epsilon)$ . A comparação pode ser vista nas Figs. (1.8) e (1.9), onde usamos a faixa de valores de  $23 < z < 25$ , usada em gráfico mostrado na Ref. [21]. Vemos que os resultados obtidos via  $R_{(0-2)}(z, \epsilon)$  e  $R_{(0-4)}(z, \epsilon)$  fitam melhor o resultado exato, do que o obtido via Eq. (1.12). Naturalmente os modos do campo  $\varphi_s(z)$  também podem ser expandidos diretamente:

$$
\varphi_s(z) = \varphi_s^{(0)}(z) + \varphi_s^{(1)}(z)\epsilon + \varphi_s^{(2)}(z)\epsilon^2 + \dots
$$
\n(1.31)

onde

$$
\varphi_s^{(0)}(z) = e^{(-i s \pi z / L 0)},\tag{1.32}
$$

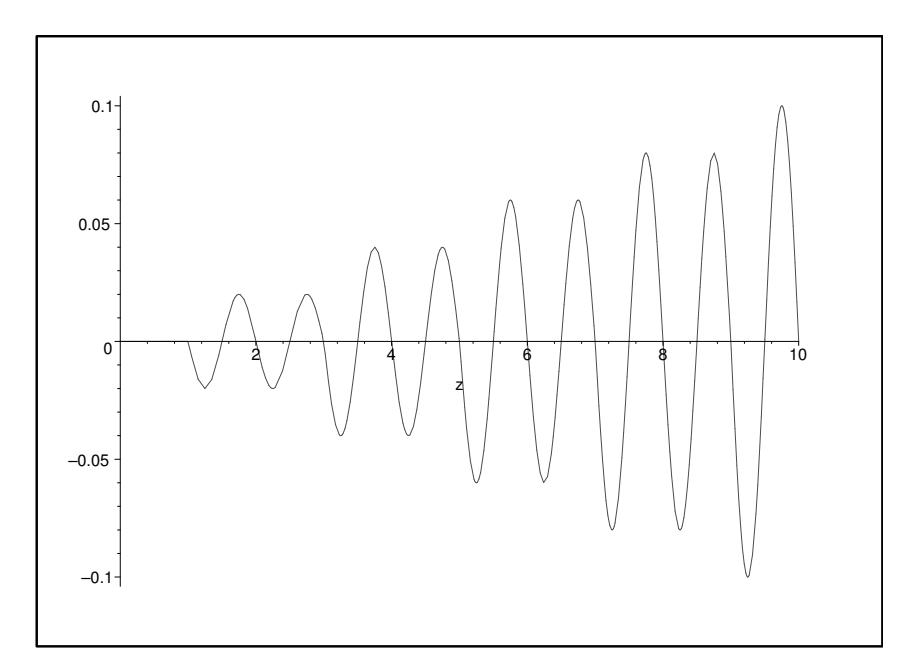

Figura 1.4: Comportamento do termo  $R_{(1)}(z)$   $\epsilon$  em relação a variável z para  $\epsilon = 10^{-2}$ . O gráfico mostra o motivo da perda da exatidão da função aproximada  $R(z,\epsilon)$ , que é devido ao surgimento de termos seculares na expansão em série.

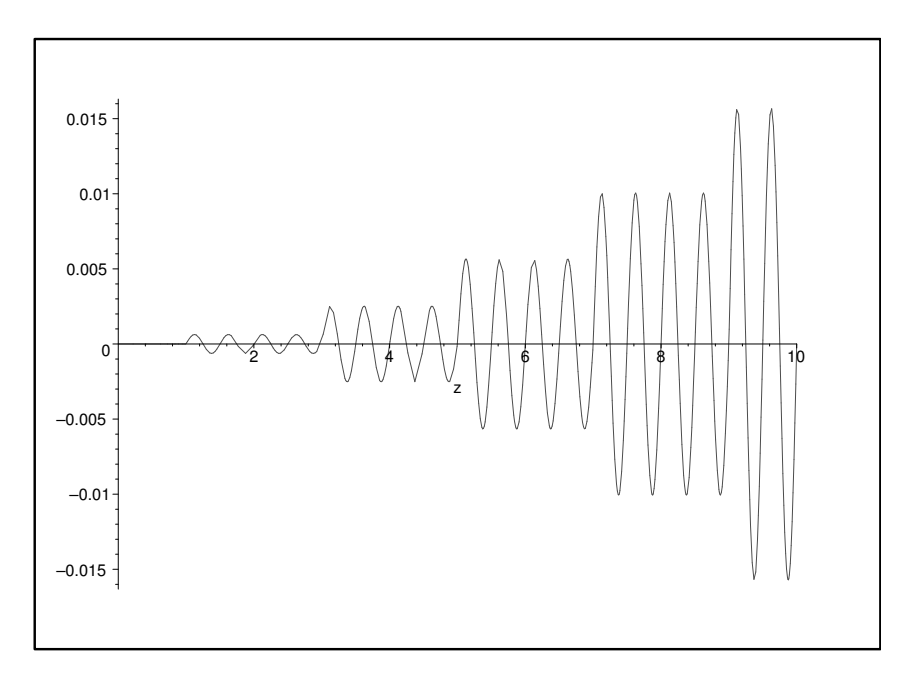

Figura 1.5: Comportamento do termo  $R_{(2)}(z) \epsilon^2$  em relação a variável  $z$  para  $\epsilon = 10^{-2}$ . O gráfico mostra o motivo da perda da exatidão da função aproximada  $R(z,\epsilon)$ , que é devido ao surgimento de termos seculares na expansão em série.

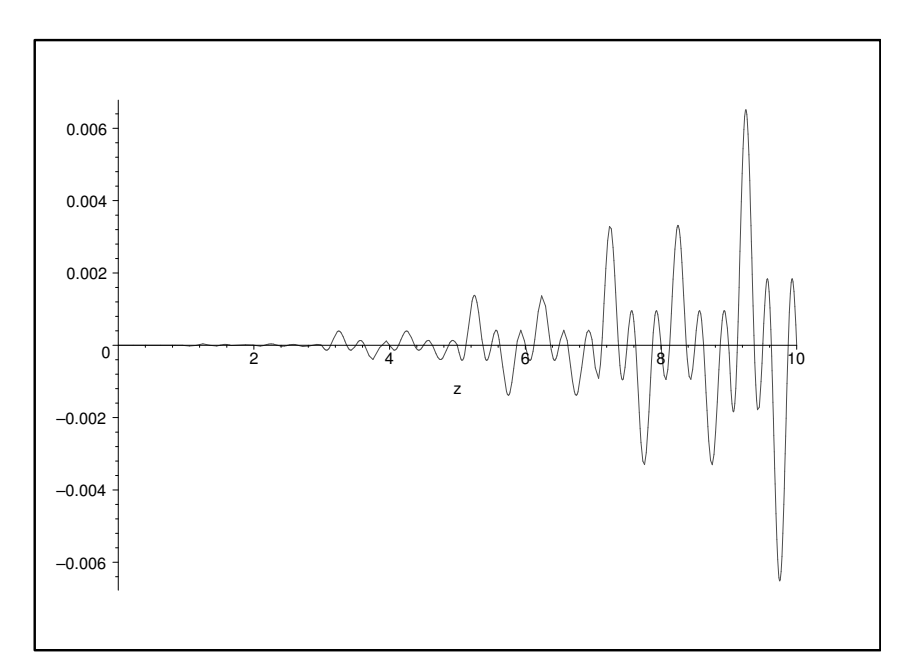

Figura 1.6: Comportamento do termo  $R_{(3)}(z) \epsilon^3$  em relação a variável  $z$  para  $\epsilon = 10^{-2}$ . O gráfico mostra o motivo da perda da exatidão da função aproximada $R(z,\epsilon),$  que é devido ao surgimento de termos seculares na expansão em série.

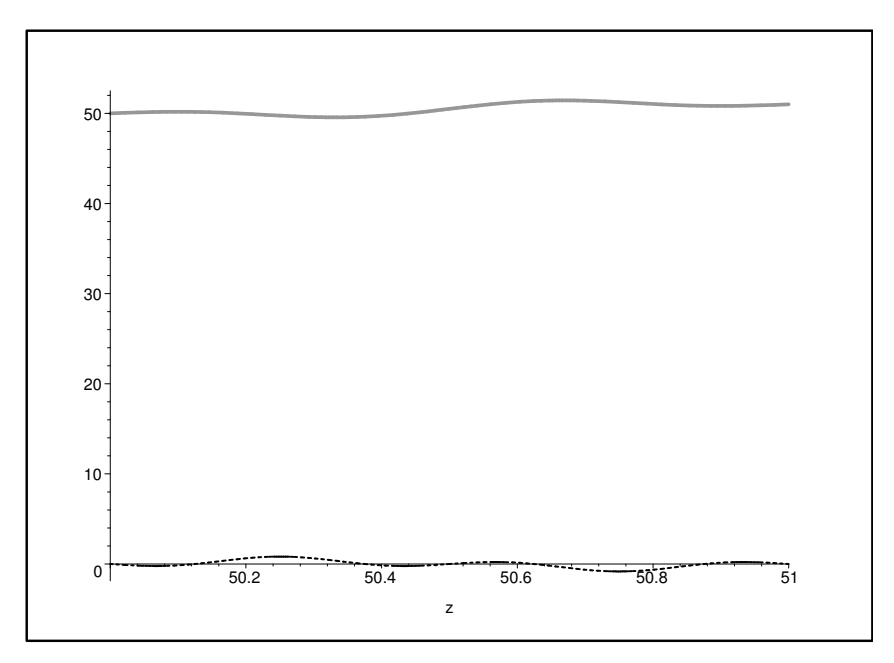

Figura 1.7:  $R_{(0-2)}(z, 10^{-2})$  (linha sólida) e  $10^{-6}R_{(3)}(z, 10^{-2})$  (linha tracejada).

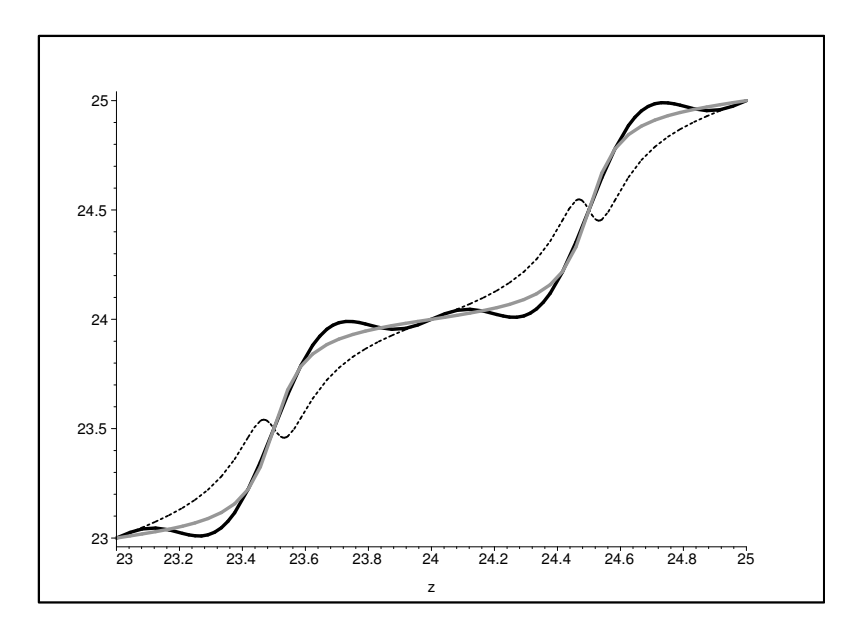

Figura 1.8: Comportamento da função de Moore para a lei de movimento  $L(t)$  =  $L_0[1 + \epsilon \sin(2\pi z/L_0)], \epsilon = 10^{-2} \text{ e } L_0 = 1.$  A linha sólida-escura mostra  $R_{(0-2)}(z, 10^{-2}),$ o resultado numérico-exato é mostrado pela linha sólida-clara, enquanto que o resultado via fórmula  $(1.12)$  é mostrado pela linha pontilhada.

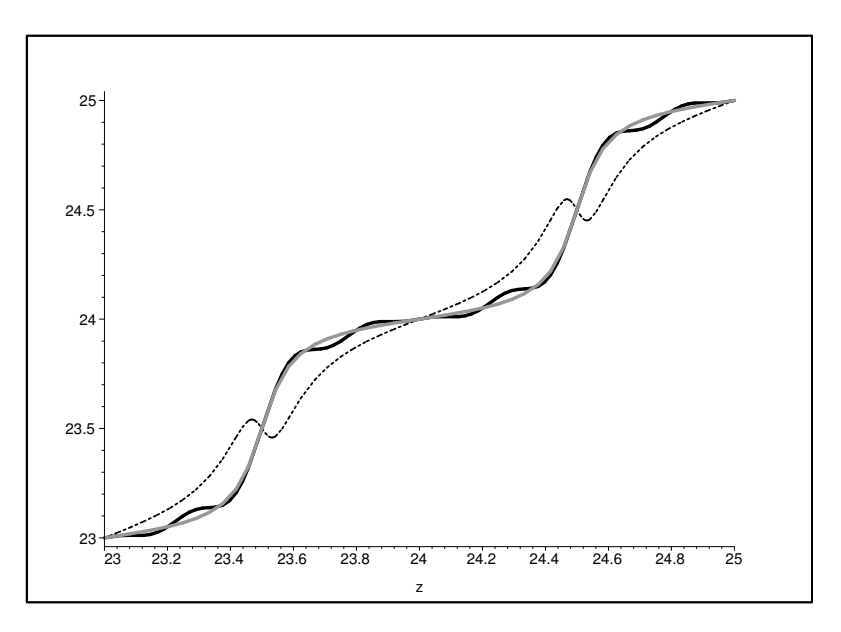

Figura 1.9: Comportamento da função de Moore para a lei de movimento  $L(t)$  =  $L_0[1 + \epsilon \sin(2\pi z/L_0)], \epsilon = 10^{-2} \text{ e } L_0 = 1.$  A linha sólida-escura mostra  $R_{(0-4)}(z, 10^{-2}),$ o resultado numérico-exato é mostrado pela linha sólida-clara, enquanto que o resultado via fórmula  $(1.12)$  é mostrado pela linha pontilhada.

$$
\varphi_s^{(1)}(z) = 2is\pi e^{(-is\pi z/L0)} \sum_{i=1}^{n(z,0)} F[t_i(z,0)], \qquad (1.33)
$$

$$
\varphi_s^{(2)}(z) = e^{(-i s \pi z / L0)} \times \left\{ -2 i s \pi \sum_{i=1}^{n(z,0)} F'[t_i(z,0)] (\partial_e t_i)(z,0) + 2 s^2 \pi^2 \left[ \sum_{i=1}^{n(z,0)} F[t_i(z,0)] \right]^2 \right\}.
$$
\n(1.34)

No modelo investigado, qualquer grandeza que depende do campo é escrita em termos da função de Moore, e pode ser expandida da forma aqui proposta. No capítulo seguinte, investigaremos a aplicação desse método geométrico-analítico ao cálculo da função de Wigner.

## Capítulo 2

## Aplicação do Método Geométrico Analítico para Calcular a Função de Wigner

No presente capítulo, vamos calcular a função de Wigner dinâmica Eq. (11) através do método descrito no Cap.1. Para tal, é necessário escrever os coeficientes de Bogoliubov em termos da função de Moore, o que pode ser encontrado na literatura [20] e cuja dedução também encontra-se no Apêndice desta dissertação:

$$
\alpha_{nm} = (\psi_n, \psi_m^{(0)})
$$
  
=  $\frac{1}{2} \sqrt{\frac{m}{n}} \int_{\frac{T}{L_0} - 1}^{\frac{T}{L_0} + 1} dz e^{-I\pi[nR(L_0z) - mz]},$  (2.1)

$$
\beta_{nm} = (\psi_n^*, \psi_m^{(0)})^*
$$
\n
$$
= \frac{1}{2} \sqrt{\frac{m}{n}} \int_{\frac{T}{L_0} - 1}^{\frac{T}{L_0} + 1} dz e^{-I\pi [nR(L_0 z) + mz]}.
$$
\n(2.2)

O próximo passo é substituir as equações  $(1.21)$  em  $(2.1)$  e  $(2.2)$ , de onde podemos escrever:

$$
\alpha_{kn} \mp \beta_{kn} = \frac{1}{2} \sqrt{\frac{k}{n}} \left[ \int_{\frac{T}{L_0} - 1}^{\frac{T}{L_0} + 1} dz e^{-I\pi [nR(L_0 z) - kz]} \mp \int_{\frac{T}{L_0} - 1}^{\frac{T}{L_0} + 1} dz e^{-I\pi [nR(L_0 z) + kz]} \right]
$$
  
\n
$$
= \frac{1}{2} \sqrt{\frac{k}{n}} \left[ \int_{\frac{T}{L_0} - 1}^{\frac{T}{L_0} + 1} dz e^{-I\pi nR(L_0 z)} \left( e^{I\pi kz} \mp e^{-I\pi kz} \right) \right]
$$
  
\n
$$
= \frac{1}{2} \sqrt{\frac{k}{n}} \left[ \int_{\frac{T}{L_0} - 1}^{\frac{T}{L_0} + 1} dz e^{\pi nI \left( 2\epsilon \sum_{i=1}^{n(L_0 z)} F \left( \frac{s\pi t_i (L_0 z, \epsilon)}{L_0} \right) - z \right)} \left( e^{I\pi kz} \mp e^{-I\pi kz} \right) \right]. \quad (2.3)
$$

Usando (8), (12) e (2.3), as funções  $R_{\pm}^{(k)}$  e  $U_{\pm}^{(k)}$  assumem a forma

$$
R_{\pm}^{(k)} = \frac{1}{2} \int_{\frac{T}{L_0} - 1}^{\frac{T}{L_0} + 1} dz e^{-k\pi I \left[2n(L_0 z) + \frac{L_0 z - 2\left[\sum_{i=1}^{n(L_0 z)} \left[L_0 + \epsilon L_0 F\left(\frac{s\pi t_i(L_0 z, \epsilon)}{L_0}\right)\right]\right]\right]}}{2 \int_{\frac{T}{L_0} - 1}^{\frac{T}{L_0} + 1} dz e^{k\pi I \left(2\epsilon \sum_{i=1}^{n(L_0 z)} F\left(\frac{s\pi t_i(L_0 z, \epsilon)}{L_0}\right) - z\right)} (e^{I\pi kz} \mp e^{-I\pi kz}), \qquad (2.4)
$$

$$
U_{\pm}^{(k)} = \sum_{n=1}^{\infty} \frac{k}{2n} [\rho_k^{(n)} \pm \rho_{-k}^{(n)}]^2 \equiv \frac{1}{2} \sum_{n=1}^{\infty} [\alpha_{kn} \mp \beta_{kn}]^2
$$
  
= 
$$
\sum_{n=1}^{\infty} \frac{1}{8} \left(\frac{k}{n}\right) \left[ \int_{\frac{T}{L_0} - 1}^{\frac{T}{L_0} + 1} dz e^{\pi n I \left(2\epsilon \sum_{i=1}^{n(L_0 z)} F\left(\frac{s\pi t_i (L_0 z, \epsilon)}{L_0}\right) - z\right)} \left(e^{I\pi k z} \mp e^{-I\pi k z}\right) \right]^2.
$$
 (2.5)

Além destas equações é importante sabermos as seguintes expressões (ver Eq.(13)):

$$
\beta_{\pm}^{(k)} = \frac{\frac{1}{2} \int_{\frac{T_0}{L_0}-1}^{\frac{T}{L_0}+1} dz e^{\kappa \pi I \left(2\epsilon \sum_{i=1}^{n(L_0 z)} F\left(\frac{s\pi t_i(L_0 z,\epsilon)}{L_0}\right) - z\right)} (e^{I\pi k z} \mp e^{-I\pi k z})}{\sum_{n=1}^{\infty} \frac{1}{8} \left(\frac{k}{n}\right) \left[ \int_{\frac{T_0}{L_0}-1}^{\frac{T}{L_0}+1} dz e^{\pi n I \left(2\epsilon \sum_{i=1}^{n(L_0 z)} F\left(\frac{s\pi t_i(L_0 z,\epsilon)}{L_0}\right) - z\right)} (e^{I\pi k z} \mp e^{-I\pi k z}) \right]^2}
$$
  
\n
$$
= \sum_{n=1}^{\infty} 4 \left(\frac{n}{k}\right) \frac{\int_{\frac{T_0}{L_0}-1}^{\frac{T}{L_0}+1} dz e^{\kappa \pi I \left(2\epsilon \sum_{i=1}^{n(L_0 z)} F\left(\frac{s\pi t_i(L_0 z,\epsilon)}{L_0}\right) - z\right)} (e^{I\pi k z} \mp e^{-I\pi k z})
$$
  
\n
$$
\left[ \int_{\frac{T_0}{L_0}-1}^{\frac{T}{L_0}+1} dz e^{\pi n I \left(2\epsilon \sum_{i=1}^{n(L_0 z)} F\left(\frac{s\pi t_i(L_0 z,\epsilon)}{L_0}\right) - z\right)} (e^{I\pi k z} \mp e^{-I\pi k z}) \right]^2,
$$
\n(2.6)

$$
\gamma_{\pm}^{(k)} = \sum_{n=1}^{\infty} 2 \left( \frac{n}{k} \right) \left[ \frac{\int_{\frac{T}{L_0} + 1}^{\frac{T}{L_0} + 1} dz e^{k\pi I \left( 2\epsilon \sum_{i=1}^{n(L_0 z)} F \left( \frac{s\pi t_i (L_0 z, \epsilon)}{L_0} \right) - z \right)} (e^{I\pi k z} \mp e^{-I\pi k z}) \right]^2, \quad (2.7)
$$

$$
\sqrt{U_{+}^{(k)}U_{-}^{(k)}} = \frac{1}{8} \left[ \sum_{n=1}^{\infty} \left( \frac{k}{n} \right) \left[ \int_{\frac{T}{L_0} - 1}^{\frac{T}{L_0} + 1} dz e^{\pi n I \left( 2\epsilon \sum_{i=1}^{n(L_0 z)} F \left( \frac{s \pi t_i (L_0 z, \epsilon)}{L_0} \right) - z \right)} \left( e^{I \pi k z} - e^{-I \pi k z} \right) \right]^2 \times \sum_{l=1}^{\infty} \left( \frac{k}{l} \right) \left[ \int_{\frac{T}{L_0} - 1}^{\frac{T}{L_0} + 1} dz e^{\pi l I \left( 2\epsilon \sum_{i=1}^{n(L_0 z)} F \left( \frac{s \pi t_i (L_0 z, \epsilon)}{L_0} \right) - z \right)} \left( e^{I \pi k z} + e^{-I \pi k z} \right) \right]^2 \right]^{1/2} (2.8)
$$

Note que as funções  $\beta_{\pm}^{(k)}$ ,  $\gamma_{\pm}^{(k)}$ ,  $R_{\pm}^{(k)}$  e  $U_{\pm}^{(k)}$  dependem das variáveis  $T$  e  $\epsilon$ .

De posse destas equações, podemos substituí-las na expressão de Wigner Eq. (11) e expandir esta equação em relação à variável  $\epsilon$ , de acordo com a equação abaixo

$$
W^{(k)}(x, p, \epsilon, T) = \sum_{m=0}^{\infty} \epsilon^m W_{(m)}^{(k)}(x, p, 0, T), \qquad (2.9)
$$

onde  $W^{(k)}_{(m)}$  $\binom{n}{(m)}(x, p, 0, T)$  é

$$
W_{(m)}^{(k)}(x, p, 0, T) = \frac{1}{m!} \left[ \frac{\partial^m W^{(k)}(x, p, \epsilon, T)}{\partial \epsilon^m} \right] |_{\epsilon=0}.
$$
 (2.10)

O primeiro termo (ordem zero), corresponde a função de Wigner estática

$$
W_{(0)}^{(k)}(x,p) = \frac{2\mathcal{N}^2}{\sqrt{U_+^{(k)}(0)U_-^{(k)}(0)}} e^{-\frac{1}{2} \left[ \frac{x^2}{U_-^{(k)}(0)} + \frac{p^2}{U_+^{(k)}(0)} \right]} \begin{bmatrix} e^{-a\frac{[R_-^{(k)}(0)]^2}{U_-^{(k)}(0)}} \cosh\left(\sqrt{2a}\frac{R_-^{(k)}(0)}{U_-^{(k)}(0)}x\right) \end{bmatrix} + e^{-a\frac{[R_+^{(k)}(0)]^2}{U_+^{(k)}(0)}} e^{-2a} \cos\left(\sqrt{2a}\frac{R_+^{(k)}(0)}{U_+^{(k)}(0)}p + \phi\right) \Bigg],
$$
\n
$$
= \frac{2\mathcal{N}^2}{\sqrt{U_+^{(k)}(0)U_-^{(k)}(0)}} e^{-\frac{1}{2} \left[ \frac{x^2}{U_-^{(k)}(0)} + \frac{p^2}{U_+^{(k)}(0)} \right]} \begin{bmatrix} e^{-a\gamma_-^{(k)}(0)} \cosh\left(\sqrt{2a}\beta_-^{(k)}(0)x\right) \end{bmatrix}
$$
\n
$$
+e^{a\gamma_+^{(k)}(0)-2a} \cos\left(\sqrt{2a}\beta_+^{(k)}(0)p + \phi\right) \Bigg],
$$
\n(2.12)

válida para o modo do campo  $k = 1$ , sendo os fatores  $U_{\pm}^{(k)}(0)$  e  $R_{\pm}^{(k)}(0)$  dados por:

$$
U_{+}^{(k)}(0) = U_{-}^{(k)}(0) = \frac{1}{2}, \quad R_{+}^{(k)}(0) = R_{-}^{(k)}(0) = 1.
$$
 (2.13)

Esta função coincide com a função de Wigner estática encontrada na Ref.[14], tal como será mostrado adiante nas Figs.(2.3) e Fig.(2.11).

A função  $\epsilon W^{(k)}_{(1)}(x,p,0,T)$  é dada por

$$
\epsilon W_{(1)}^{(k)}(x, p, 0, T) = \epsilon W_{(0)}^{(k)}(x, p) \left\{ -\frac{1}{2[U_{+}^{(k)}(0)U_{-}^{(k)}(0)]} \partial_{\epsilon}[U_{+}^{(k)}(0)U_{-}^{(k)}(0)] + \frac{1}{2} \left[ \frac{\partial_{\epsilon}U_{-}^{(k)}(0)x^{2}}{U_{-}^{2(k)}(0)} \right. \\ \left. + \frac{\partial_{\epsilon}U_{+}^{(k)}(0)p^{2}}{U_{+}^{2(k)}(0)} \right] \right\} + \frac{2N^{2}e^{-\frac{1}{2}\left[\frac{x^{2}}{U_{-}^{(k)}(0)} + \frac{p^{2}}{U_{+}^{(k)}(0)}\right]} \left\{ \left( \frac{aR_{-}^{(k)}(0)}{U_{-}^{(k)}(0)} \left[ -2\partial_{\epsilon}R_{-}^{(k)}(0) \right. \right. \\ \left. + \frac{R_{-}^{(k)}(0)\partial_{\epsilon}U_{-}^{(k)}(0)}{U_{-}^{(k)}(0)} \right] \cosh\left(\sqrt{2a}\frac{R_{-}^{(k)}(0)}{U_{-}^{(k)}(0)}x\right) + \sinh\left(\sqrt{2a}\frac{R_{-}^{(k)}(0)}{U_{-}^{(k)}(0)}x\right) \right\}
$$

$$
\times \frac{\sqrt{2a}x}{U_{-}^{(k)}(0)} \left[ \partial_{\epsilon}R_{-}^{(k)}(0) - \frac{R_{-}^{(k)}(0)\partial_{\epsilon}U_{-}^{(k)}(0)}{U_{-}^{(k)}(0)} \right] e^{-a\frac{[R_{-}^{(k)}(0)]^{2}}{U_{-}^{(k)}(0)}} + e^{-\frac{1}{U_{+}^{(k)}(0)} - 2a} \right\}
$$

$$
\times \frac{\left(\frac{aR_{+}^{(k)}(0)}{U_{+}^{(k)}(0)} \left[ 2\partial_{\epsilon}R_{+}^{(k)}(0) - \frac{R_{+}^{(k)}(0)\partial_{\epsilon}U_{+}^{(k)}(0)}{U_{+}^{(k)}(0)} \right] \cos\left(\sqrt{2a}\frac{R_{+}^{(k)}(0)}{U_{+}^{(k)}(0)}p + \phi\right) \right. \\
$$

$$
\epsilon W_{(1)}^{(k)}(x, p, 0, T) = \epsilon W_{(0)}^{(k)}(x, p) \left\{ -\frac{1}{2[U_{+}^{(k)}(0)U_{-}^{(k)}(0)]} \partial_{\epsilon}[U_{+}^{(k)}(0)U_{-}^{(k)}(0)] + \frac{1}{2} \left[ \frac{\partial_{\epsilon}U_{-}^{(k)}(0)x^{2}}{U_{-}^{2(k)}(0)} \right] \right\} + \frac{\partial_{\epsilon}U_{+}^{(k)}(0)p^{2}}{U_{+}^{2(k)}(0)} \right\} + \frac{2\mathcal{N}^{2}e^{-\frac{1}{2}\left[\frac{x^{2}}{U_{-}^{(k)}(0)} + \frac{p^{2}}{U_{+}^{(k)}(0)}\right]}} \sqrt{U_{+}^{(k)}(0)U_{-}^{(k)}(0)} \left\{ \left(a\beta_{-}^{(k)}(0)\left[-2\partial_{\epsilon}R_{-}^{(k)}(0) + \beta_{-}^{(k)}(0)\partial_{\epsilon}U_{-}^{(k)}(0)\right]\right)\cos h\left(\sqrt{2a}\beta_{-}^{(k)}(0)x\right) + \sinh\left(\sqrt{2a}\beta_{-}^{(k)}(0)x\right) \right\}
$$
  

$$
\times \frac{\sqrt{2ax}}{U_{-}^{(k)}(0)} \left[\partial_{\epsilon}R_{-}^{(k)}(0) - \beta_{-}^{(k)}(0)\partial_{\epsilon}U_{-}^{(k)}(0)\right] \right\} e^{-a\gamma_{-}^{(k)}(0)} + e^{a\gamma_{+}^{(k)}(0)-2a}
$$
  

$$
\times \left(a\beta_{+}^{(k)}(0)\left[2\partial_{\epsilon}R_{+}^{(k)}(0) - \beta_{+}^{(k)}(0)\partial_{\epsilon}U_{+}^{(k)}(0)\right]\cos\left(\sqrt{2a}\beta_{+}^{(k)}(0)p + \phi\right) \right.
$$
  

$$
-\sin\left(\sqrt{2a}\beta_{+}^{(k)}(0)p + \phi\right) \frac{\sqrt{2ap}}{U_{+}^{(k)}(0)} \left[\partial_{\epsilon}R_{+}^{(k)}(0) - \beta_{+}^{(k)}(0)\partial_{\epsilon}U_{+}^{(k)}(0)\right] \right\} (2.14)
$$

sendo

$$
\partial_{\epsilon} U_{+}^{(k)}(0) = \partial_{\epsilon} R_{+}^{(k)}(0) = -N\pi, \quad \partial_{\epsilon} U_{-}^{(k)}(0) = \partial_{\epsilon} R_{-}^{(k)}(0) = N\pi,\tag{2.15}
$$

com  $N \in \mathbb{N}$ . A função  $\epsilon^2 W^{(k)}_{(2)}(x,p,0,T)$  é dada por

$$
\epsilon^2 W_{(2)}^{(k)}(x, p, 0, T) = \epsilon^2 W_{(0)}^{(k)}(x, p) \left\{ L^{(k)}(x, p) + K^{(k)}(x, p) \left[ K^{(k)}(x, p) - \frac{\partial_{\epsilon} [U_{+}^{(k)}(0)U_{-}^{(k)}(0)]}{U_{+}^{(k)}(0)U_{-}^{(k)}(0)} \right] \right\} + \frac{1}{2U_{+}^{(k)}(0)U_{-}^{(k)}(0)} \left[ \frac{3(\partial_{\epsilon}^2 [U_{+}^{(k)}(0)U_{-}^{(k)}(0))]^2}{2U_{+}^{(k)}(0)U_{-}^{(k)}(0)} - \partial_{\epsilon}^2 [U_{+}^{(k)}(0)U_{-}^{(k)}(0)] \right] \right\} + \frac{\epsilon^2 \mathcal{N}^2 e^{-\frac{1}{2} \left[ \frac{x^2}{U_{-}^{(k)}(0)} + \frac{p^2}{U_{+}^{(k)}(0)} \right]}}{\sqrt{U_{+}^{(k)}(0)U_{-}^{(k)}(0)}} \left\{ -\frac{2\partial_{\epsilon} [U_{+}^{(k)}(0)U_{-}^{(k)}(0)]}{[U_{+}^{(k)}(0)U_{-}^{(k)}(0)]} \left[ e^{-a\gamma_{-}^{(k)}(0)} \left( Y_{-}^{(k)}(0)Y_{-}^{(k)}(0)Y_{-}^{(k)}(0) - 2a \right) \right] \right\} + \frac{\cos \left( \sqrt{2a}\beta_{-}^{(k)}(0)x \right) + Z_{-}^{(k)}(x) \sin \left( \sqrt{2a}\beta_{+}^{(k)}(0)x \right) \right) + e^{a\gamma_{+}^{(k)}(0)-2a}}{\sqrt{2a} \beta_{+}^{(k)}(0)} \times \left[ \cos \left( \sqrt{2a}\beta_{+}^{(k)}(0)x \right) \left[ J_{-}^{(k)} + Y_{-}^{2(k)} + Z_{-}^{2(k)}(x) \right] \right] + \sinh \left( \sqrt{2a}\beta_{-}^{(k)}(0)x \right) \left[ H_{-}^{(k)}(x) + 2Y_{-}^{(k)}(x) \right] \right) + 2e^{a\gamma_{+}^{(k)}(0)-2a}
$$

onde as novas variáveis que surgem nesta ordem são definidas abaixo:

$$
Z_{+}^{(k)}(p) = \frac{\sqrt{2a}p}{U_{+}^{(k)}(0)} \left[ \partial_{\epsilon} R_{+}^{(k)}(0) - \beta_{+}^{(k)}(0) \partial_{\epsilon} U_{+}^{(k)}(0) \right],
$$
  
\n
$$
Z_{-}^{(k)}(x) = \frac{\sqrt{2a}x}{U_{-}^{(k)}(0)} \left[ \partial_{\epsilon} R_{-}^{(k)}(0) - \beta_{-}^{(k)}(0) \partial_{\epsilon} U_{-}^{(k)}(0) \right],
$$
\n(2.17)

$$
Y_{+}^{(k)} = 2a\beta_{+}^{(k)}(0)\partial_{\epsilon}R_{+}^{(k)}(0) - a\gamma_{+}^{(k)}(0)\frac{\partial_{\epsilon}U_{+}^{(k)}(0)}{U_{+}^{(k)}(0)},
$$
  
\n
$$
Y_{-}^{(k)} = -2a\beta_{-}^{(k)}(0)\partial_{\epsilon}R_{-}^{(k)}(0) + a\gamma_{-}^{(k)}(0)\frac{\partial_{\epsilon}U_{-}^{(k)}(0)}{U_{-}^{(k)}(0)},
$$
\n(2.18)

$$
H_{+}^{(k)}(p) = \frac{\sqrt{2a}p}{U_{+}^{(k)}(0)} \left[ \partial_{\epsilon}^{2} R_{+}^{(k)}(0) - \frac{2\partial_{\epsilon} R_{+}^{(k)}(0)\partial_{\epsilon} U_{+}^{(k)}(0)}{U_{+}^{(k)}(0)} + \beta_{+}^{(k)}(0) \left\{ \frac{2(\partial_{\epsilon} U_{+}^{(k)}(0))^2}{U_{+}^{(k)}(0)} - \partial_{\epsilon}^{2} U_{+}^{(k)}(0) \right\} \right],
$$
  
\n
$$
H_{-}^{(k)}(x) = \frac{\sqrt{2a}x}{U_{-}^{(k)}(0)} \left[ \partial_{\epsilon}^{2} R_{-}^{(k)}(0) - \frac{2\partial_{\epsilon} R_{-}^{(k)}(0)\partial_{\epsilon} U_{-}^{(k)}(0)}{U_{-}^{(k)}(0)} + \beta_{-}^{(k)}(0) \left\{ \frac{2(\partial_{\epsilon} U_{-}^{(k)}(0))^2}{U_{-}^{(k)}(0)} - \partial_{\epsilon}^{2} U_{-}^{(k)}(0) \right\} \right],
$$
\n(2.19)

$$
J_{+}^{(k)} = \frac{2a}{U_{+}^{(k)}(0)} \left[ (\partial_{\epsilon} R_{+}^{(k)}(0))^2 + \beta_{+}^{(k)}(0) \left( U_{+}^{(k)}(0) \partial_{\epsilon}^2 R_{+}^{(k)}(0) - 2 \partial_{\epsilon} R_{+}^{(k)}(0) \partial_{\epsilon} U_{+}^{(k)}(0) \right) \right]
$$
  
\n
$$
- \frac{\gamma_{+}^{(k)}(0)}{2} \left( \partial_{\epsilon}^2 U_{+}^{(k)}(0) - \frac{2(\partial_{\epsilon} U_{+}^{(k)}(0))^2}{U_{+}^{(k)}(0)} \right),
$$
  
\n
$$
J_{-}^{(k)} = -\frac{2a}{U_{-}^{(k)}(0)} \left[ (\partial_{\epsilon} R_{-}^{(k)}(0))^2 + \beta_{-}^{(k)}(0) \left( U_{-}^{(k)}(0) \partial_{\epsilon}^2 R_{-}^{(k)}(0) - 2 \partial_{\epsilon} R_{-}^{(k)}(0) \partial_{\epsilon} U_{-}^{(k)}(0) \right) \right]
$$
  
\n
$$
- \frac{\gamma_{-}^{(k)}(0)}{2} \left( \partial_{\epsilon}^2 U_{-}^{(k)}(0) - \frac{2(\partial_{\epsilon} U_{-}^{(k)}(0))^2}{U_{-}^{(k)}(0)} \right),
$$
  
\n(2.20)

$$
L^{(k)}(x,p) = \frac{x^2}{U_-^{2(k)}(0)} \left[ \frac{\partial_\epsilon^2 U_-^{(k)}(0)}{2} - \frac{(\partial_\epsilon U_-^{(k)}(0))^2}{U_-^{(k)}(0)} \right] + \frac{p^2}{U_+^{2(k)}(0)} \left[ \frac{\partial_\epsilon^2 U_+^{(k)}(0)}{2} - \frac{(\partial_\epsilon U_+^{(k)}(0))^2}{U_+^{(k)}(0)} \right],
$$
  
\n
$$
K^{(k)}(x,p) = \frac{1}{2} \left[ \frac{\partial_\epsilon U_-^{(k)}(0)x^2}{U_-^{2(k)}(0)} + \frac{\partial_\epsilon U_+^{(k)}(0)p^2}{U_+^{2(k)}(0)} \right],
$$
\n(2.21)

sendo as segundas derivadas de  $U_{\pm}^{(k)}(0)$  e  $R_{\pm}^{(k)}(0)$  dadas por:

 $\partial_{\epsilon}^{2}U_{+}^{(k)}(0) = \partial_{\epsilon}^{2}U_{-}^{(k)}(0) = 2N^{2}\pi^{2},$ 

$$
\partial_{\epsilon}^{2} R_{+}^{(k)}(0) = \partial_{\epsilon}^{2} R_{-}^{(k)}(0) = -2N^{2} \pi^{2}.
$$
 (2.22)

Até aqui, as fórmulas são válidas para:  $F(t)$  genérico (dentro das condições apresentadas na Eq.(1.18)),  $k \in \mathbb{N}$  e  $s = 2$  (a fórmula (11) só é válida para este valor de s [14]). Deste ponto em diante, vamos restringir nossos resultados para  $k = 1$  (já que o modo do campo é considerado ímpar e a dinâmica dos outros modos é similar [14]) e  $F(t)$  dado por

$$
F(t) = \sin\left(\frac{2\pi t}{L_0}\right). \tag{2.23}
$$

Neste contexto, somando os três primeiros termos da expansão em série da função de Wigner, teremos essa função expandida até ordem $\epsilon^2$ que é

$$
W^{(k=1)}(x, p, \tau) \approx 4\mathcal{N}^2 e^{-(x^2+p^2)} \left( e^{-2a} \cosh(\sqrt{8a}x) + \cos(\sqrt{8a}p + \phi) \right)
$$
  
+  $8\mathcal{N}^2 e^{-(x^2+p^2)} \left( (x^2-p^2) \left[ e^{-2a} \cosh(\sqrt{8a}x) + \cos(\sqrt{8a}p + \phi) \right] \right)$   
-  $\sqrt{2a} \left[ x e^{-2a} \sinh(\sqrt{8a}x) + p \sin(\sqrt{8a}p + \phi) \right] \right) \tau$   
+  $8\mathcal{N}^2 e^{-(x^2+p^2)} \left( \left[ (x^2-p^2)^2 - (x^2+p^2) \right] \left[ e^{-2a} \cosh(\sqrt{8a}x) \right]$   
+  $\cos(\sqrt{8a}p + \phi) \right] + a \left[ (2x^2+3)e^{-2a} \cosh(\sqrt{8a}x) \right]$   
-  $(2p^2+3)\cos(\sqrt{8a}p + \phi) \right] - \sqrt{2a} \left[ x e^{-2a} \sinh(\sqrt{8a}x)(1+2[x^2 - p^2]) \right] - p \sin(\sqrt{8a}p + \phi)(1-2[x^2-p^2]) \right) \tau^2,$  (2.24)

onde o termo adimensional  $\tau$ é igual a

$$
\tau = \frac{\epsilon \pi T}{2L_0},\tag{2.25}
$$

lembrando que  $T=2NL_0$ . Vamos agora avançar, calculando a função  $\epsilon^3W_{(3)}^{(k)}(x,p,0,T),$  que é dada por

$$
\epsilon^3 W_{(3)}^{(k=1)}(x, p, 0, T) = -4\mathcal{N}^2 \pi^3 \epsilon^3 e^{-(x^2+p^2)} \left\{ P(x, p, N) \cos(\sqrt{8a}p + \phi) + O(p, N) \times \sin(\sqrt{8a}p + \phi) + e^{-2a} \left[ P(x, p, N) \cosh(\sqrt{8a}x) + O(x, N) \sinh(\sqrt{8a}x) \right] \right. \\
\left. + N^3 \left[ Q(x, p) \cos(\sqrt{8a}p + \phi) + C(x, p) \sin(\sqrt{8a}p + \phi) + T(x, p) \times \cosh(\sqrt{8a}x) + \tilde{C}(x, p) \sinh(\sqrt{8a}x) \right] \right\},
$$
\n(2.26)

sendo as funções  $P(x,p,N),\, O(p,N),\, O(x,N),\, Q(x,p),\, C(x,p),\, \tilde{C}(x,p)$ e  $T(x,p)$ dadas por

$$
P(x, p, N) = (4A(N) + B(N))p^{2} - (4A(N) + B(N))x^{2}, \qquad (2.27)
$$

$$
O(u, N) = \sqrt{2a}u(B(N) + 4A(N)), \qquad (2.28)
$$

$$
Q(x,p) = -4x^{6} + 12x^{4}(1+p^{2}) + 6x^{2}(-1+6a-2p^{4}+4p^{2}a) + 4p^{6} + 18a
$$
  
+ 
$$
6p^{2}(1-10a) - 12p^{4}(1+2a),
$$
 (2.29)

$$
C(x,p) = 12\sqrt{2a}p^5 - 8\sqrt{2a}p^3(a+3x^2) + 3\sqrt{2a}p(4x^2[x^2-2] - 12a - 5), \qquad (2.30)
$$

$$
\tilde{C}(x,p) = e^{-2a} \left\{ 12\sqrt{2a}x^5 + 8\sqrt{2a}x^3(a-3p^2) + 3\sqrt{2a}x(4p^2[p^2-2] + 12a-5) \right\}, (2.31)
$$

$$
T(x,p) = e^{-2a} \{ 4p^6 - 12p^4(1+x^2) + 6p^2(1+6a+2x^2[x^2+2a]) - 4x^6 + 12x^4(1-2a) - 6x^2(1+10a) + 18a \}.
$$
\n(2.32)

Observe que na Eq.(2.26) não conseguimos mais colocar em evidência o termo  $\tau^3$  na expressão completa, como fizemos até na ordem  $\epsilon^2$ . Isto se deve ao fato de que, a partir desta ordem, surgem novos coeficientes que dependem do valor de N (nesta ordem os coeficientes são:  $A(N)$ e  $B(N)$ ). Durante o cálculo da função  $\epsilon^3 W^{(k=1)}_{(3)}(x,p,\epsilon,T),$  foi necessário calcularmos o seguinte somatório  $S_3$  (o índice 3 refere-se a ordem), dado por:

$$
S_3 = \sum_{i=1}^{N} \left\{ -\frac{3s^2 \pi^2}{L_0} \sin \left[ \frac{s\pi}{L_0} t_i (L_0 z, 0) \right] \partial_{\epsilon}(t_i) (L_0 z, 0)^2 + 3s\pi \cos \left[ \frac{s\pi}{L_0} t_i (L_0 z, 0) \right] \partial_{\epsilon}^2(t_i) (L_0 z, 0) \right\},\tag{2.33}
$$

onde  $N = n(L_0z)$  e os  $t_i(L_0y, 0)$  e  $\partial_t t_i(L_0y, 0)$  são dados pelas Eqs.(1.22) e (1.23). Já o termo  $\partial_{\epsilon}^{2}(t_{i})(L_{0}z,0)$  não foi explicitado, porém o mesmo pode ser diretamente obtido. Ao executarmos o somatório na  $(2.33)$ , obtemos que ele pode ser escrito na forma

$$
S_3 = (-1)^s \sin(s\pi y) s^2 \pi^2 L_0[A(N) + B(N) \cos(s\pi y)^2], \tag{2.34}
$$

de onde podemos identificar os coeficientes  $A(N)$  e  $B(N)$ , sendo que explicitamos alguns desses valores na tabela  $(2.1)$  e nas Figs. $(2.1)$  e  $(2.2)$ .

É importante salientar que os coeficientes  $A(N = 0)$ ,  $B(N = 0)$ , bem como todos os outros que surgem para ordens maiores que  $\epsilon^3$ , são nulos. Isto nos permite checar ordem a ordem a recuperação do caso estático.

Os cálculos de termos associados a potências de  $\epsilon$  maiores que 3 podem ser feitos através do mesmo mecanismo já descrito para o cálculo até a potência 3: derivamos em  $\epsilon$  a função de Wigner à ordem desejada, tomamos  $\epsilon = 0$  e usamos as Eqs.(1.14) e (1.15) para obter  $t_i(z, 0)$ e suas derivadas. Se, por um lado, as expressões matemáticas envolvidas se tornam cada vez maiores, difíceis de serem tratadas "à mão", por outro, a estrutura dos cálculos permite sua

| $A(N)$ -3 -30 -105 -252 -495 -858 -1365 |                |  |                                     |  |
|-----------------------------------------|----------------|--|-------------------------------------|--|
| B(N)                                    | 9 <sup>1</sup> |  | 66   219   516   1005   1734   2751 |  |

Tabela 2.1: Valores dos coeficientes  $A(N)$  e  $B(N)$  que surgem a partir da ordem  $\epsilon^3$  na função de Wigner para alguns valores de  $N$ .

automatização computacional. Usando seções de computação algébrica, calculamos a expansão da função de Wigner até termos de ordem  $\epsilon^{12}$ . Esses termos envolvem as derivadas das funções  $U_{\pm}^{(k)}(0)$  e  $R_{\pm}^{(k)}(0)$ . As derivadas destas funções assumem valores para ordem  $\epsilon^3$  iguais a

$$
\partial_{\epsilon}^{3} U_{-}^{(k)}(0) = \pi^{3} (6N^{3} + 4A(N) + B(N)),
$$
  
\n
$$
\partial_{\epsilon}^{3} R_{+}^{(k)}(0) = -\pi^{3} (B(N) + 4A(N) + 3N^{3}),
$$
\n(2.35)

note que colocamos acima somente os valores de  $U_{-}^{(k)}(0)$  e  $R_{+}^{(k)}(0)$ . Isto se deve ao fato de que, até à ordem  $\epsilon^{12}$ , as derivadas destas funções satisfazerem às seguintes relações

$$
\partial_{\epsilon}^{2l} U_{-}^{(k)}(0) = \partial_{\epsilon}^{2l} U_{+}^{(k)}(0), \quad \partial_{\epsilon}^{2l} R_{-}^{(k)}(0) = \partial_{\epsilon}^{2l} R_{+}^{(k)}(0), \tag{2.36}
$$

para as derivadas pares, enquanto que

$$
\partial_{\epsilon}^{2l+1}U_{-}^{(k)}(0) = -\partial_{\epsilon}^{2l+1}U_{+}^{(k)}(0), \qquad \partial_{\epsilon}^{2l+1}R_{-}^{(k)}(0) = -\partial_{\epsilon}^{2l+1}R_{+}^{(k)}(0),\tag{2.37}
$$

para as derivadas ímpares, sendo  $l$  um número inteiro.

Podemos fazer um teste de consistência mostrando que a fórmula para a função de Wigner

$$
W(x, p, \epsilon, T) \approx W_{(0)}(x, p) + \epsilon W_{(1)}(x, p, \epsilon, T) + \epsilon^2 W_{(2)}(x, p, \epsilon, T) + \epsilon^3 W_{(3)}(x, p, \epsilon, T),
$$
\n(2.38)

onde os termos  $W_{(0)}(x, p), W_{(1)}(x, p, \epsilon, T), W_{(2)}(x, p, \epsilon, T)$  e  $W_{(3)}(x, p, \epsilon, T)$  dados pelas Eqs.  $(2.11), (2.14), (2.16)$  e  $(2.26),$  obedece à condição de normalização abaixo

$$
\frac{1}{2\pi} \int_{-\infty}^{\infty} \int_{-\infty}^{\infty} W(x, p, \epsilon, T) dx dp = 1.
$$
 (2.39)

Integrando as equações  $(2.11), (2.14), (2.16)$  e  $(2.26)$  obtemos:

$$
\frac{1}{2\pi} \int_{-\infty}^{\infty} \int_{-\infty}^{\infty} W_{(0)}(x, p) dx dp = 1, \quad \int_{-\infty}^{\infty} \int_{-\infty}^{\infty} W_{(1)}(x, p, \epsilon, T) dx dp = 0,
$$
\n(2.40)

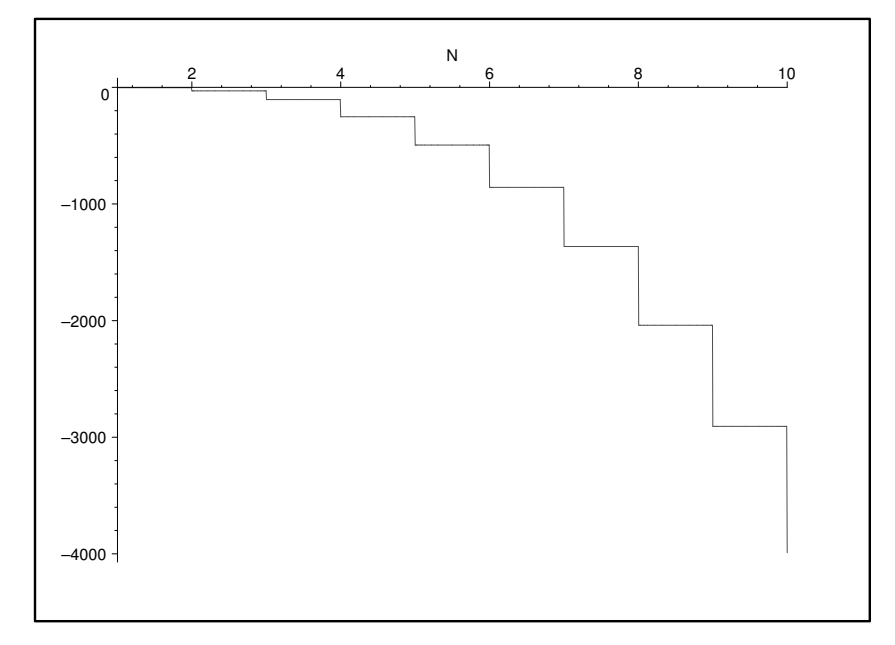

Figura 2.1: Gráfico do coeficiente  ${\cal A}(N)$  para vários valores de  $N.$ 

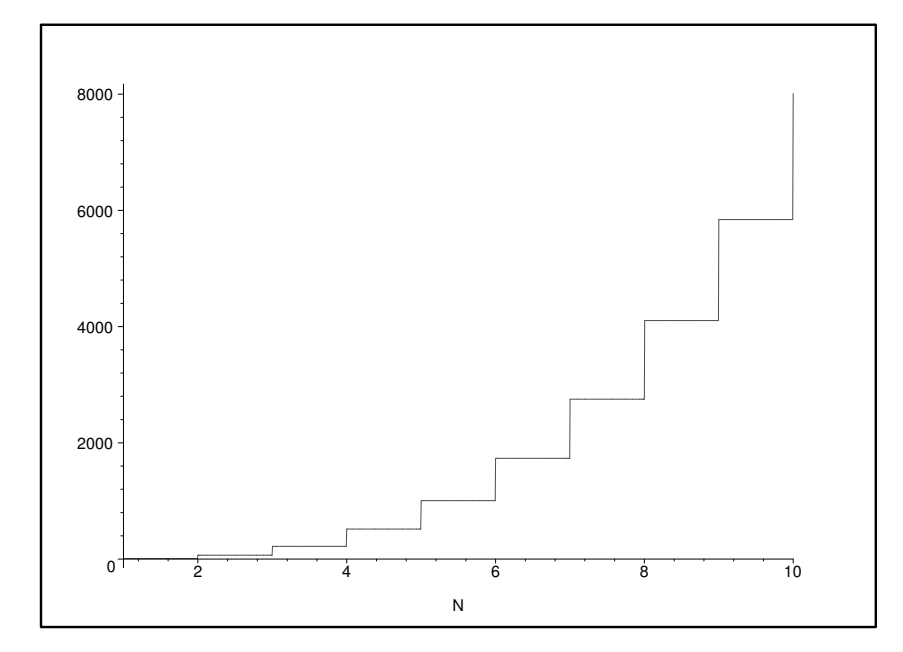

Figura 2.2: Gráfico do coeficiente  $B(N)$  para vários valores de N.

$$
\int_{-\infty}^{\infty} \int_{-\infty}^{\infty} W_{(2)}(x, p, \epsilon, T) dx dp = 0, \quad \int_{-\infty}^{\infty} \int_{-\infty}^{\infty} W_{(3)}(x, p, \epsilon, T) dx dp = 0,
$$
 (2.41)

o que prova que a função de Wigner dada em  $(2.38)$  satisfaz a condição  $(2.39)$ . Note-se que apenas o termo de ordem zero contribui de forma não-nula para a normalização. Verificamos que a integrais em todo o espaço de fase dos termos de ordens maiores que 3 dão iguais a zero (esta verificação foi feita até a ordem  $\epsilon^{12}$ ).

Neste trabalho mostraremos gráficos para a função de Wigner dinâmica calculada até ordem 11 e 12 em  $\epsilon$ , que daqui em diante denominaremos, respectivamente, por  $W^{(k=1)}_{(0-11)}(x, p, \epsilon, T) =$  $\sum_{m=0}^{11} \epsilon^m W^{(k=1)}_{(m)}$  $W_{(m)}^{(k=1)}(x, p, \epsilon, T)$  e  $W_{(0-12)}^{(k=1)}(x, p, \epsilon, T) = \sum_{m=0}^{12} \epsilon^m W_{(m)}^{(k=1)}$  $\binom{(k-1)}{(m)}(x, p, \epsilon, T)$ . Não explicitamos as fórmulas analíticas para as ordens 4 a 12, pelo fato de que tais fórmulas são muito extensas, e cujo tratamento das mesmas fizemos via seções de computação algébrica usando Maple. A fim de fazer comparações com resultados obtidos na literatura, nas figuras também exibimos gráficos para a função de Wigner (renomeada como  $W_{DAM}(x, p, \tau)$ ) gerada via fórmulas (11), (14), (15), (16), (17) obtidas por Dodonov, Andreata e Mizrahi [14].

A seguir, mostraremos gráficos para a função  $W_{(0-11)}^{(k=1)}(x,0,10^{-2},T)$ . Em todos os gráficos mostrados daqui em diante, os parâmetros utilizados foram:  $a = 10$ ,  $\epsilon = 10^{-2}$ ,  $\phi = \pi$ ,  $k = 1$ ,  $s = 2 e L_0 = 1.$ 

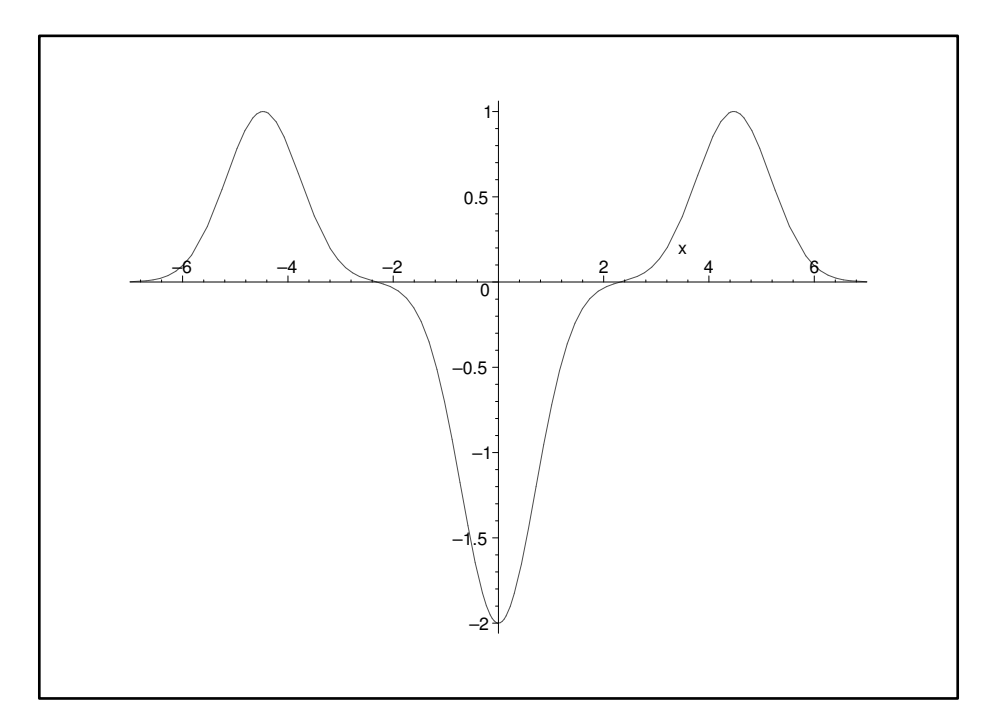

Figura 2.3: Comparação entre os gráficos obtidos neste trabalho para a função de Wigner  $W_{(0-11)}^{(k=1)}(x,0,10^{-2},T)$  (linha tracejada) com os obtidos via fórmulas  $W_{DAM}(x,0,\tau)$  (linha sólida) para  $N = 0$ . Note-se que a linha tracejada coincide com a linha sólida.

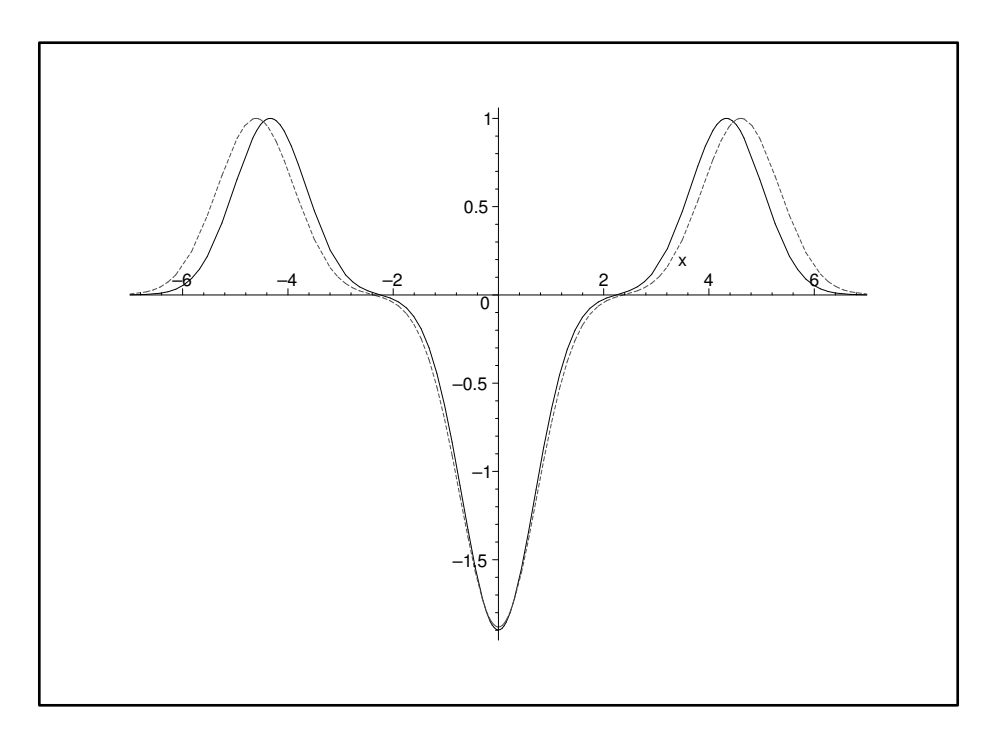

Figura 2.4: Comparação entre os gráficos obtidos neste trabalho para a função de Wigner  $W_{(0-11)}^{(k=1)}(x,0,10^{-2},T)$  (linha tracejada) com os obtidos via fórmulas  $W_{DAM}(x,0,\tau)$  (linha sólida) para  $N = 1$ .

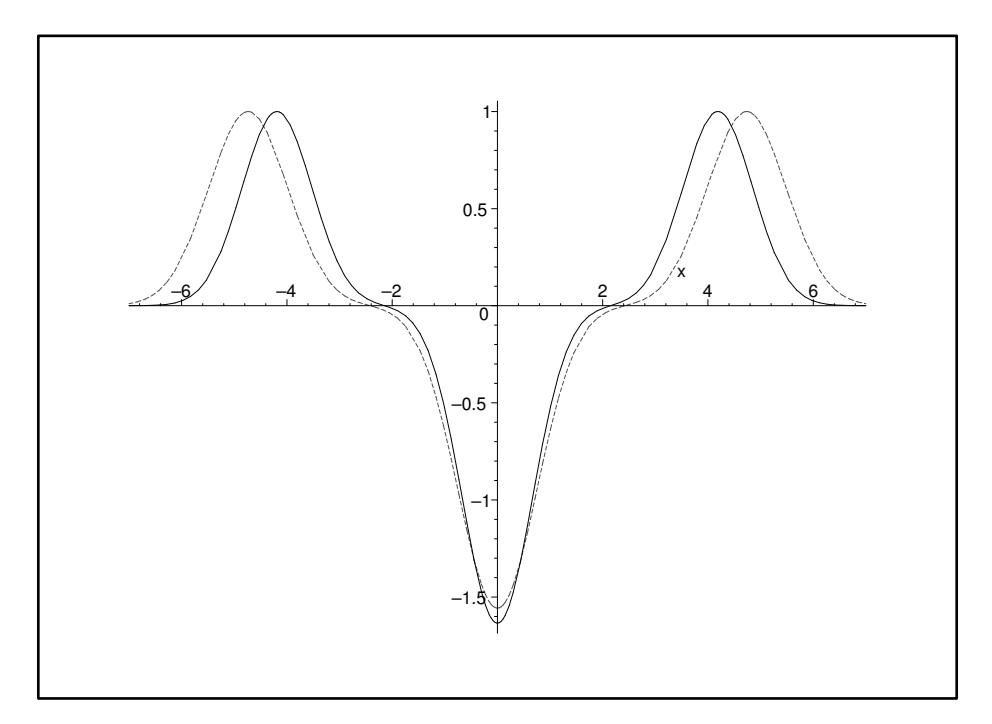

Figura 2.5: Comparação entre os gráficos obtidos neste trabalho para a função de Wigner  $W_{(0-11)}^{(k=1)}(x,0,10^{-2},T)$  (linha tracejada) com os obtidos via fórmulas  $W_{DAM}(x,0,\tau)$  (linha sólida) para ${\cal N}=2.$ 

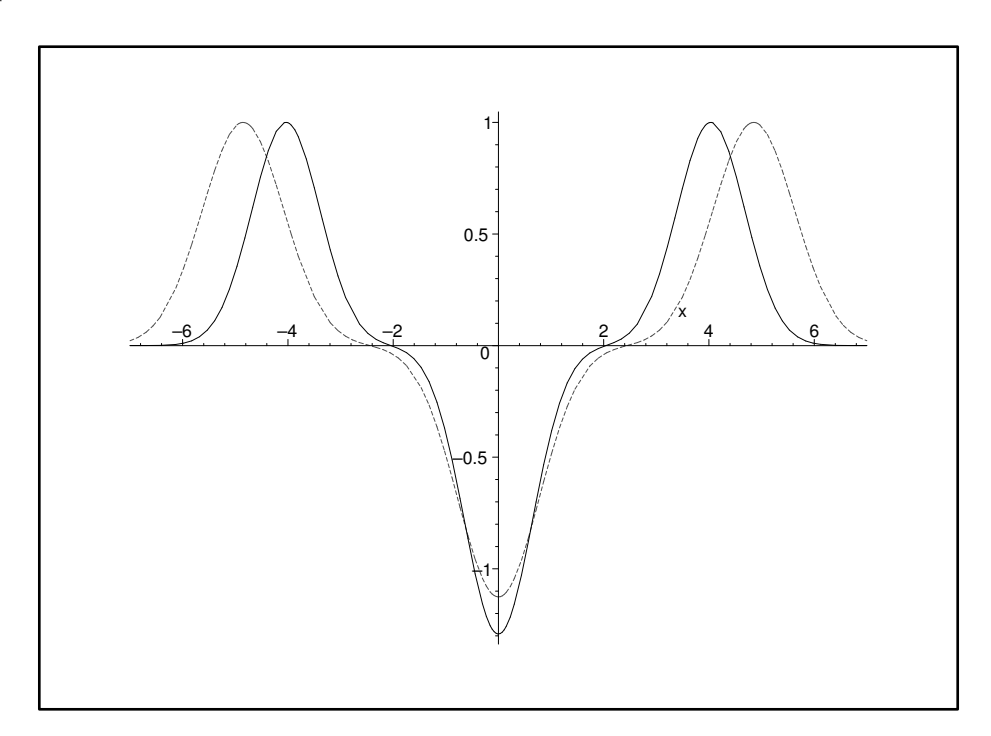

Figura 2.6: Comparação entre os gráficos obtidos neste trabalho para a função de Wigner  $W_{(0-11)}^{(k=1)}(x,0,10^{-2},T)$  (linha tracejada) com os obtidos via fórmulas  $W_{DAM}(x,0,\tau)$  (linha sólida) para  $N = 3$ .

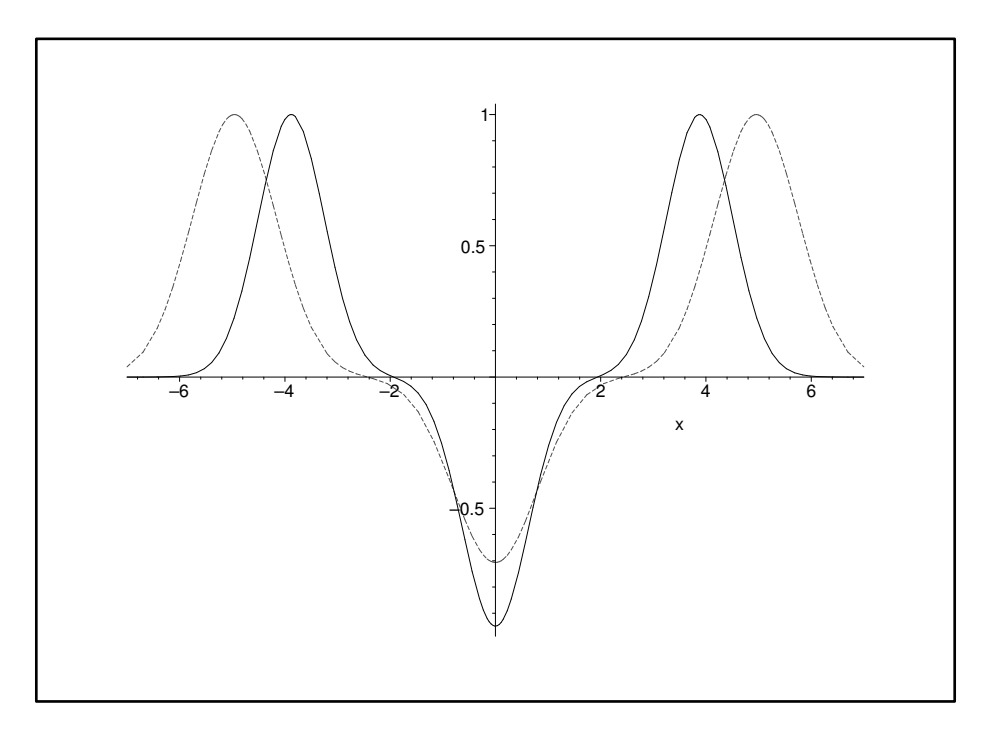

Figura 2.7: Comparação entre os gráficos obtidos neste trabalho para a função de Wigner  $W_{(0-11)}^{(k=1)}(x,0,10^{-2},T)$  (linha tracejada) com os obtidos via fórmulas  $W_{DAM}(x,0,\tau)$  (linha sólida) para  $N = 4$ .

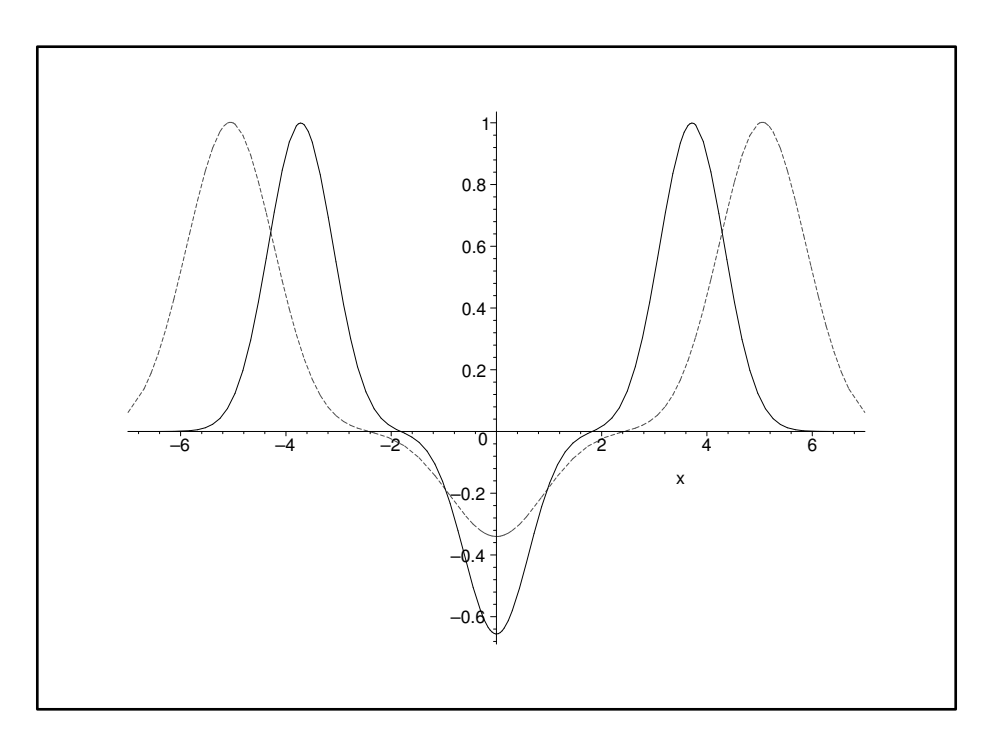

Figura 2.8: Comparação entre os gráficos obtidos neste trabalho para a função de Wigner  $W_{(0-11)}^{(k=1)}(x,0,10^{-2},T)$  (linha tracejada) com os obtidos via fórmulas  $W_{DAM}(x,0,\tau)$  (linha sólida) para  $N = 5$ .

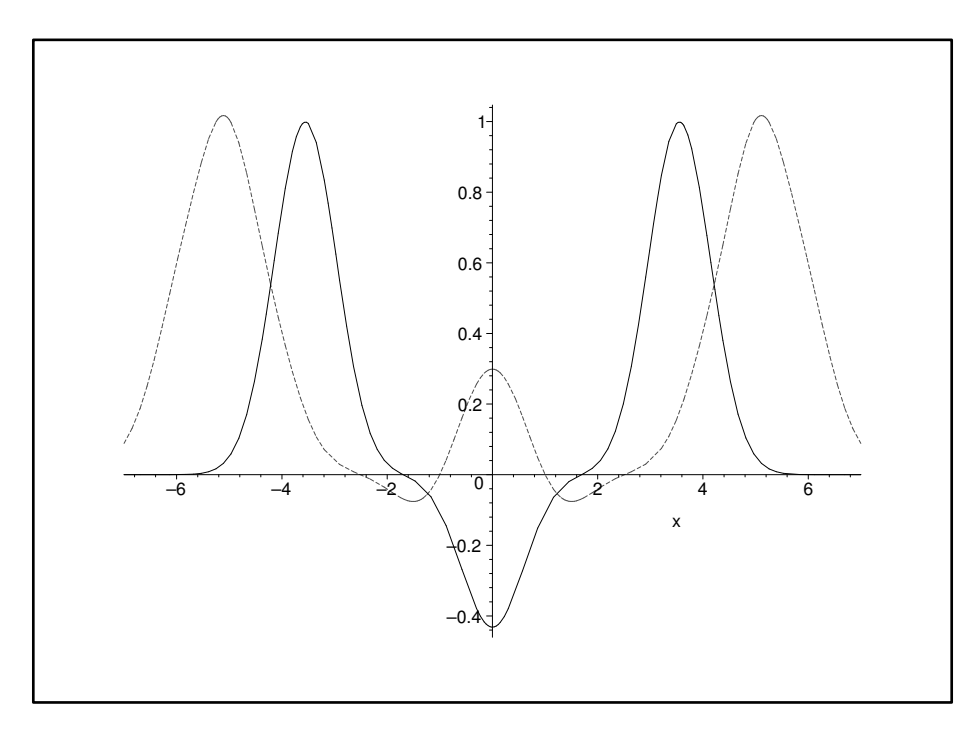

Figura 2.9: Comparação entre os gráficos obtidos neste trabalho para a função de Wigner  $W_{(0-11)}^{(k=1)}(x,0,10^{-2},T)$  (linha tracejada) com os obtidos via fórmulas  $W_{DAM}(x,0,\tau)$  (linha sólida) para  $N = 6$ .

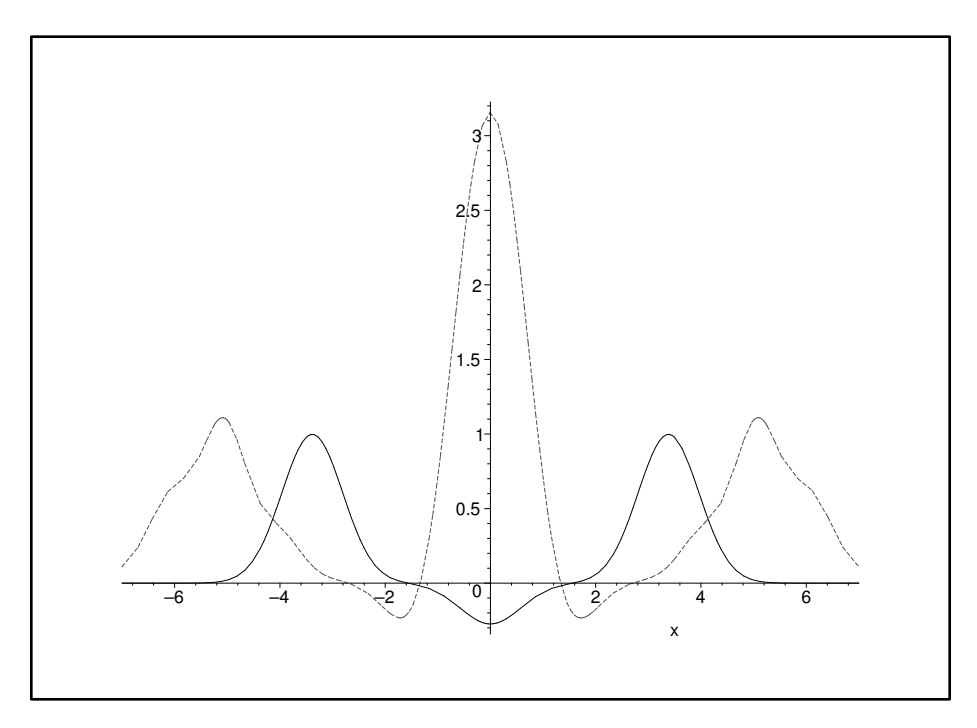

Figura 2.10: Comparação entre os gráficos obtidos neste trabalho para a função de Wigner  $W_{(0-11)}^{(k=1)}(x,0,10^{-2},T)$  (linha tracejada) com os obtidos via fórmulas  $W_{DAM}(x,0,\tau)$  (linha sólida) para  $N = 7$ .

44

| N              | $W_{(0-11)}(T)$ | $W_{(12)}(T)$          | $\sigma(T)$            |
|----------------|-----------------|------------------------|------------------------|
| $\mathbf{1}$   | 1.88            | $0.36 \times 10^{-10}$ | $0.19 \times 10^{-10}$ |
| $\overline{2}$ | 1.56            | $0.54 \times 10^{-7}$  | $0.35 \times 10^{-7}$  |
| 3              | 1.13            | $0.14 \times 10^{-4}$  | $0.12 \times 10^{-4}$  |
| 4              | 0.71            | $0.51 \times 10^{-3}$  | $0.72 \times 10^{-3}$  |
| 5              | 0.34            | $0.79 \times 10^{-2}$  | $0.23 \times 10^{-1}$  |
| 6              | 0.30            | $0.73 \times 10^{-1}$  | 0.24                   |
| 7              | 3.16            | 0.48                   | 0.15                   |

Tabela 2.2: Valores para  $W_{(0-11)}(T) = |W_{(0-11)}^{(k=1)}(0,0,10^{-2},T)|$  (coluna 2) e  $W_{(12)}(T)$  =  $|10^{-24}W^{(k=1)}_{(12)}(0, 0, 10^{-2}, T)|$  (coluna 3), para diferentes valores de N (coluna 1). Na coluna 4 mostramos a razão  $\sigma(T) = \mathcal{W}_{(12)}(T)/\mathcal{W}_{(0-11)}(T)$ .

Vamos agora investigar a exatidão dos resultados que obtivemos para a função de Wigner  $W^{(k=1)}_{(0-11)}$ , mostrados nas Figs. (2.3) à (2.10). Em outras palavras, vamos estimar até que valor de N os resultados para  $W^{(k=1)}_{(0-11)}$  são aceitáveis. Essa estimativa foi feita da seguinte forma: calculamos o termo de ordem seguinte, neste caso da ordem 12, dado por  $10^{-24}W^{(k=1)}_{(12)}(0, 0, 10^{-2}, T)$ , e verificamos a cada valor de  $N$  a relevância desse termo em relação à função de Wigner  $W_{(0-11)}^{(k=1)}(0,0,10^{-2},T)$ . Na Tabela (2.2), mostramos valores para  $\mathcal{W}_{(0-11)}(T) = |W_{(0-11)}^{(k=1)}(0,0,10^{-2},T)|$ T)| (coluna 2) e  $\mathcal{W}_{(12)}(T) = |10^{-24}W_{(12)}^{(k=1)}(0, 0, 10^{-2}, T)|$  (coluna 3), para diferentes valores de N (coluna 1). Vemos que para  $N = 1$  o valor do termo  $\mathcal{W}_{(12)}$  é da ordem de  $10^{-11}$  (vide coluna 4) vezes o termo  $\mathcal{W}_{(0-11)}$ ; aumentando os valores de N, temos que para  $N = 5$  o termo  $\mathcal{W}_{(12)}$  é da ordem de 10<sup>-2</sup> vezes o termo  $\mathcal{W}_{(0-11)}$ . Portanto até  $N = 5$  estimamos que a inexatidão dos valores de  $\mathcal{W}_{(0-11)}(T)$  seja por volta de 2%. Para  $N = 6$ , o termo  $\mathcal{W}_{(12)}$  é da ordem de 10<sup>-1</sup> vezes o termo  $\mathcal{W}_{(0-11)}$ , o que mostra que o termo  $\mathcal{W}_{(12)}$ já não é mais desprezível. Para  $N=7,$ o valor de  $W_{(0-11)}$  não parece ter exatidão suficiente para descrever o comportamento da função de Wigner, sendo que novos termos na série devem ser adicionados para permitir um descrição mais exata.

Até  $N = 5$ , acreditamos que a função  $W_{(0-11)}^{(k=1)}(x, 0, 10^{-2}, T)$  dê, com boa exatidão, uma descrição do comportamento da função de Wigner. Entretanto, mesmo para os valores de  $N = 1, 2, 3, 4, 5$ , vemos diferença entre os resultados obtidos via  $W_{(0-11)}^{(k=1)}(x, 0, 10^{-2}, T)$  e via  $W_{DAM}(x, 0, \tau)$  [14]. Uma possibilidade que vemos para explicar tais diferenças é que a fórmula para  $W_{DAM}(x, 0, \tau)$  vale tanto melhor quanto menor for o valor de  $\epsilon$ . Assim sendo, conjecturamos que para valores de  $\epsilon < 10^{-2}$  melhor seria a concordância entre  $W^{(k=1)}_{(0-11)}(x, 0, 10^{-2}, T)$ e  $W_{DAM}(x,0,\tau)$ .

Vemos também que os gráficos para  $W_{(0-11)}^{(k=1)}(x,0,10^{-2},T)$ , com a evolução crescente da variável temporal N, sofrem uma diminuição do módulo da parte negativa. Essa diminuição é parte do processo de interação entre os modos do campo e a cavidade dinâmica que leva à descoerência quântica.

A seguir, mostraremos gráficos para a função  $W^{(k=1)}_{(0-11)}(0, p, 10^{-2}, T)$ .

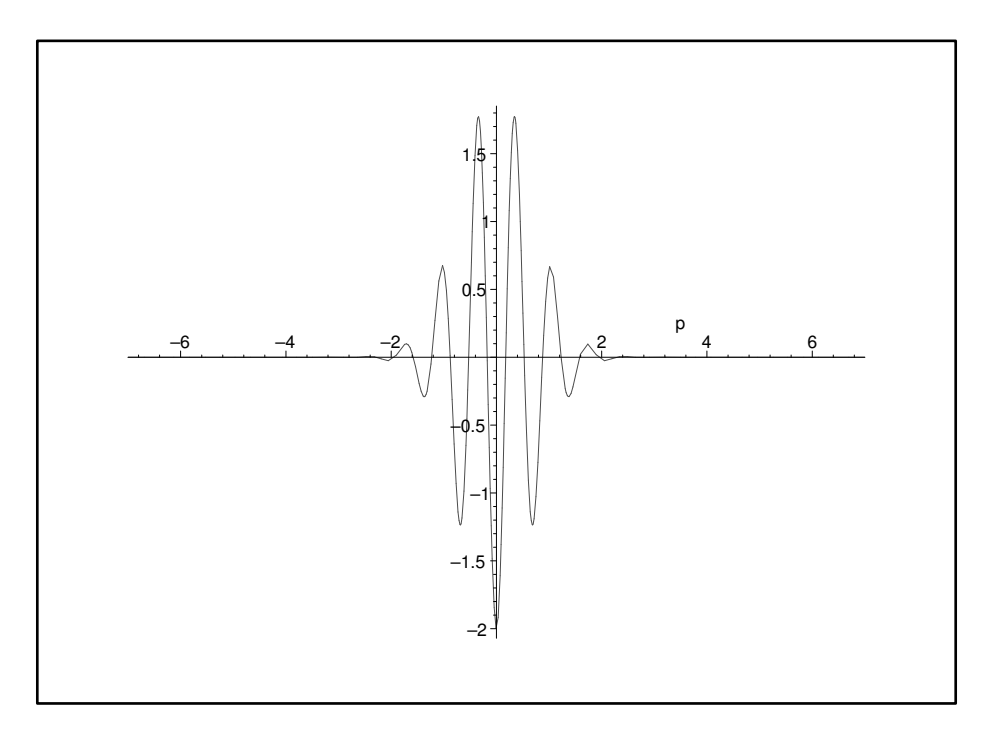

Figura 2.11: Comparação entre os gráficos obtidos neste trabalho para a função de Wigner  $W_{(0-11)}^{(k=1)}(0, p, 10^{-2}, T)$  (linha tracejada) com os obtidos via fórmulas  $W_{DAM}(0, p, \tau)$  (linha sólida) para  $N = 0$ . Note-se que a linha tracejada coincide com a linha sólida.

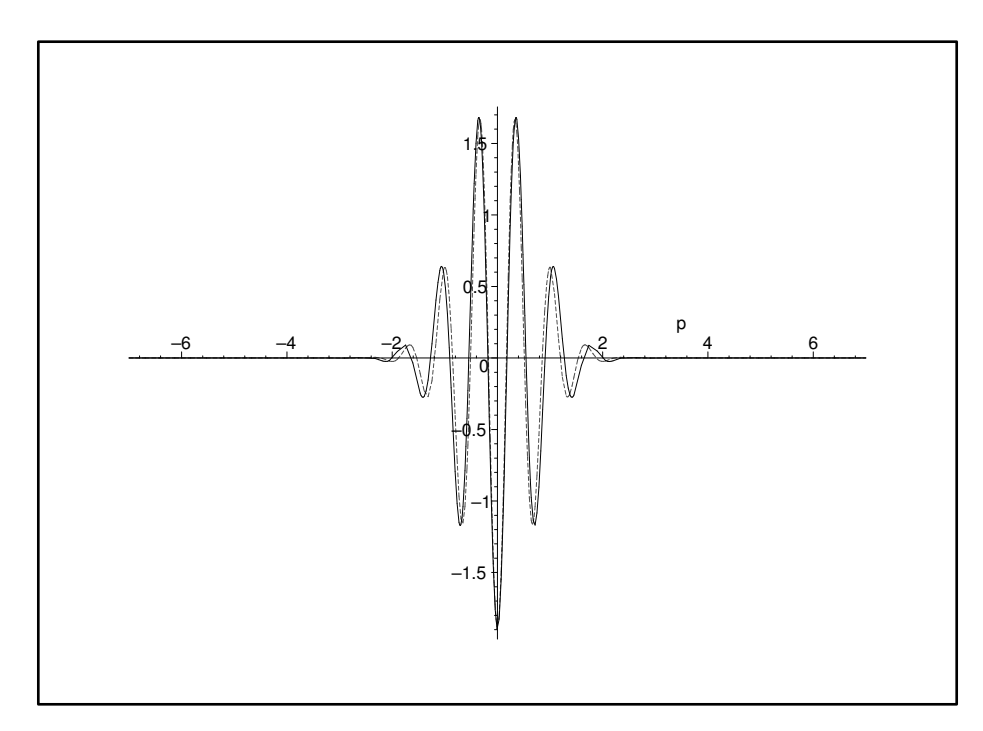

Figura 2.12: Comparação entre os gráficos obtidos neste trabalho para a função de Wigner  $W_{(0-11)}^{(k=1)}(0, p, 10^{-2}, T)$  (linha tracejada) com os obtidos via fórmulas  $W_{DAM}(0, p, \tau)$  (linha sólida) para  $N = 1$ .

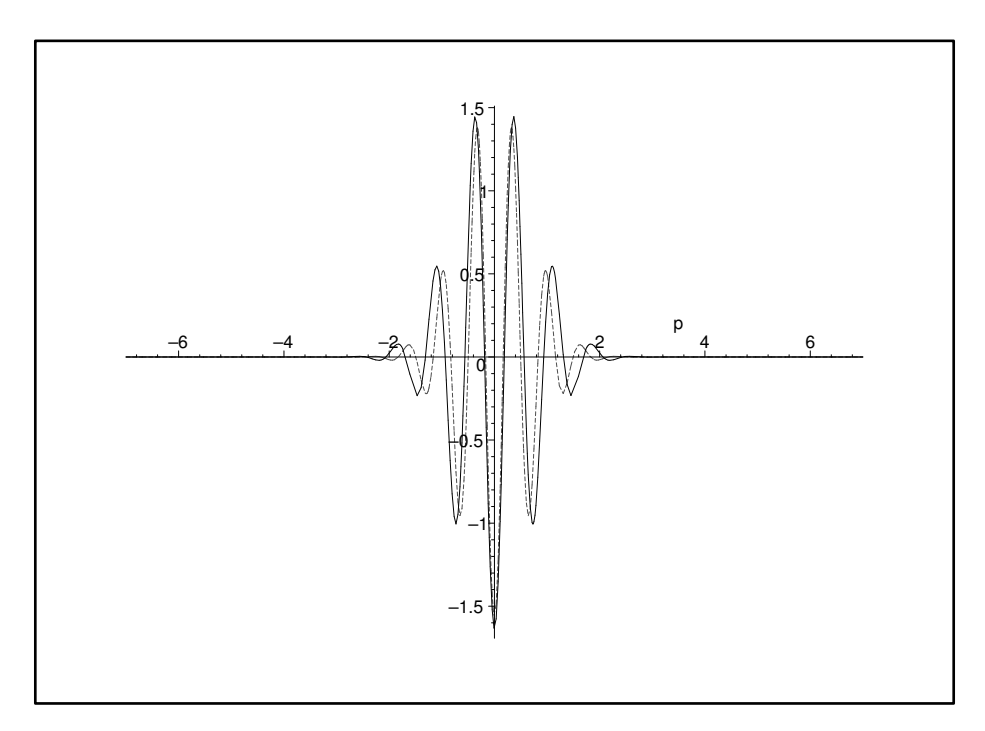

Figura 2.13: Comparação entre os gráficos obtidos neste trabalho para a função de Wigner  $W_{(0-11)}^{(k=1)}(0, p, 10^{-2}, T)$  (linha tracejada) com os obtidos via fórmulas  $W_{DAM}(0, p, \tau)$  (linha sólida) para ${\cal N}=2.$ 

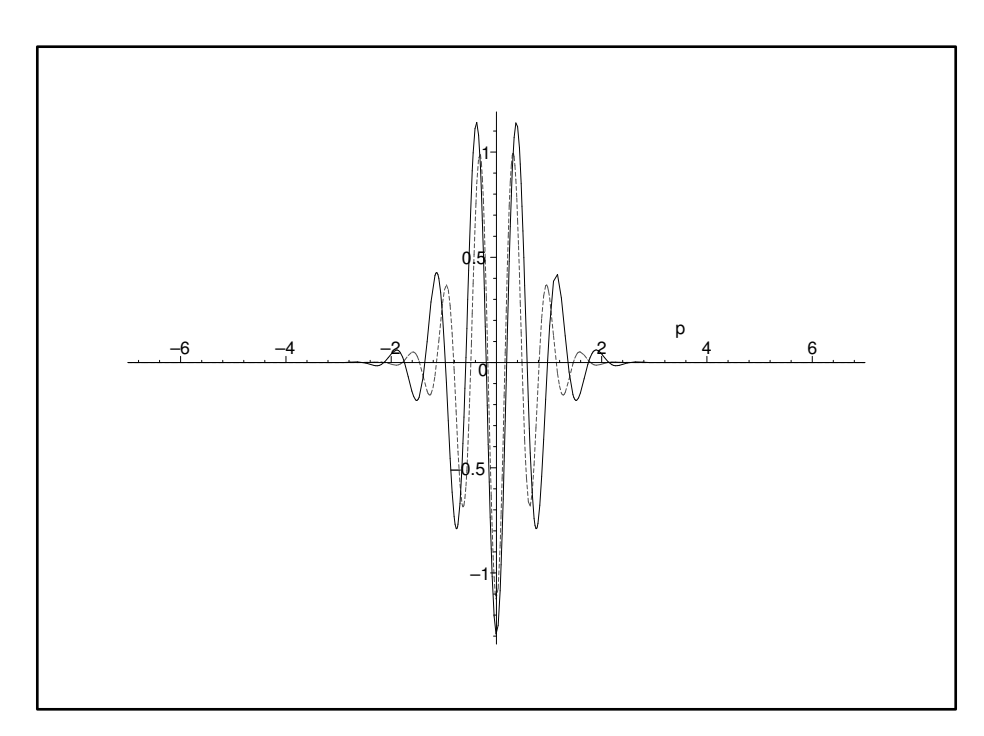

Figura 2.14: Comparação entre os gráficos obtidos neste trabalho para a função de Wigner  $W_{(0-11)}^{(k=1)}(0, p, 10^{-2}, T)$  (linha tracejada) com os obtidos via fórmulas  $W_{DAM}(0, p, \tau)$  (linha sólida) para  $N = 3$ .

48

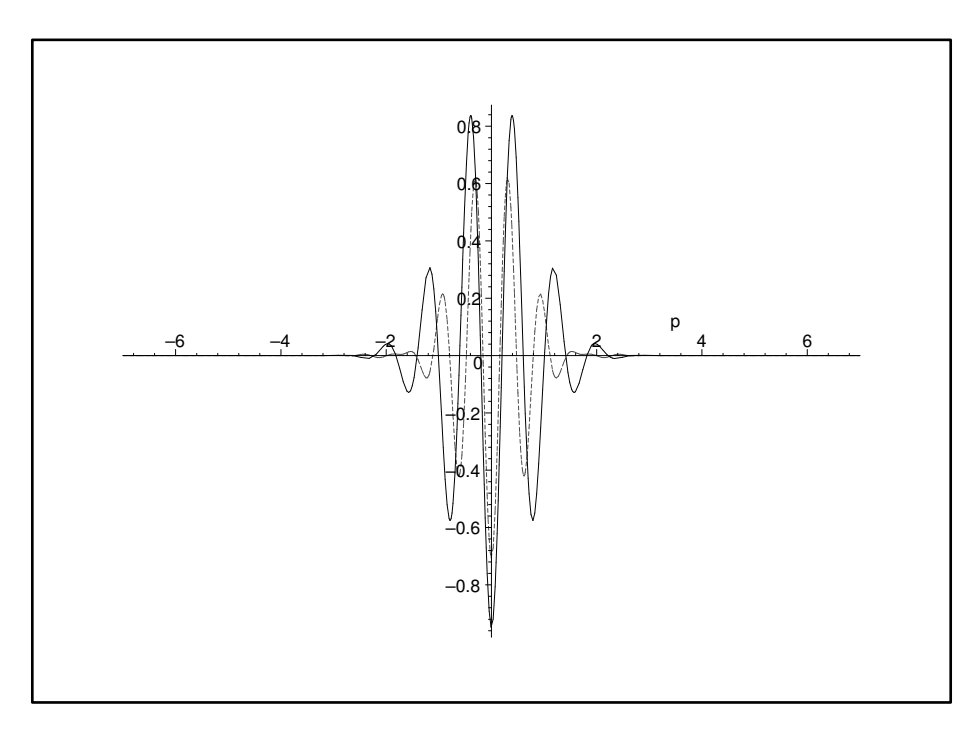

Figura 2.15: Comparação entre os gráficos obtidos neste trabalho para a função de Wigner  $W_{(0-11)}^{(k=1)}(0, p, 10^{-2}, T)$  (linha tracejada) com os obtidos via fórmulas  $W_{DAM}(0, p, \tau)$  (linha sólida) para ${\cal N}=4.$ 

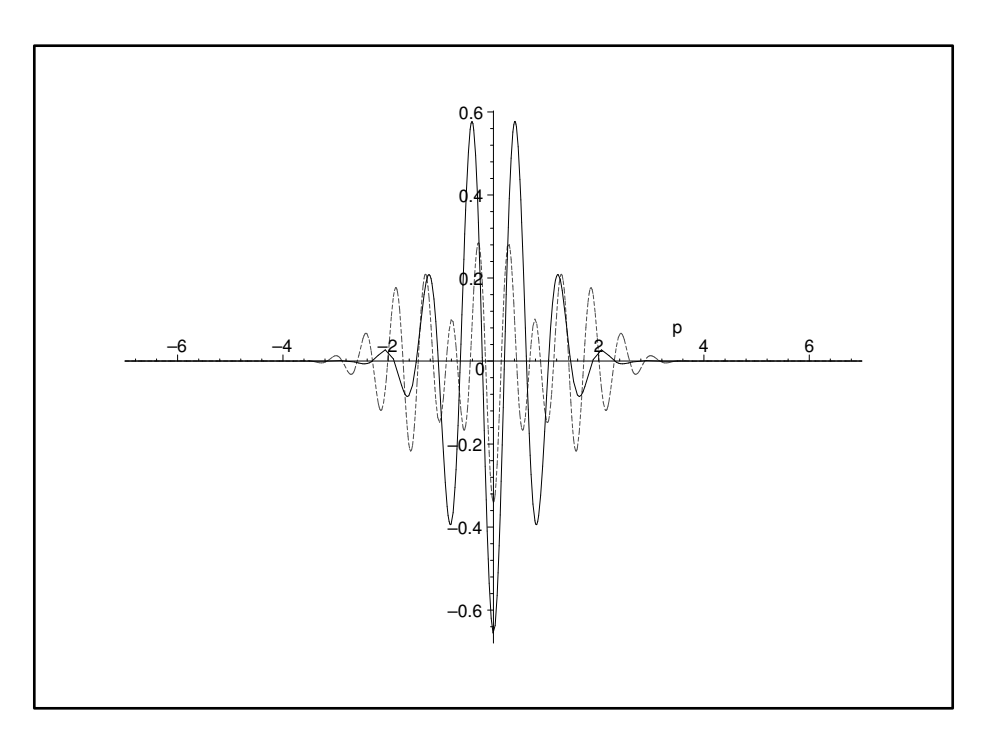

Figura 2.16: Comparação entre os gráficos obtidos neste trabalho para a função de Wigner  $W_{(0-11)}^{(k=1)}(0, p, 10^{-2}, T)$  (linha tracejada) com os obtidos via fórmulas  $W_{DAM}(0, p, \tau)$  (linha sólida) para  $N = 5$ .

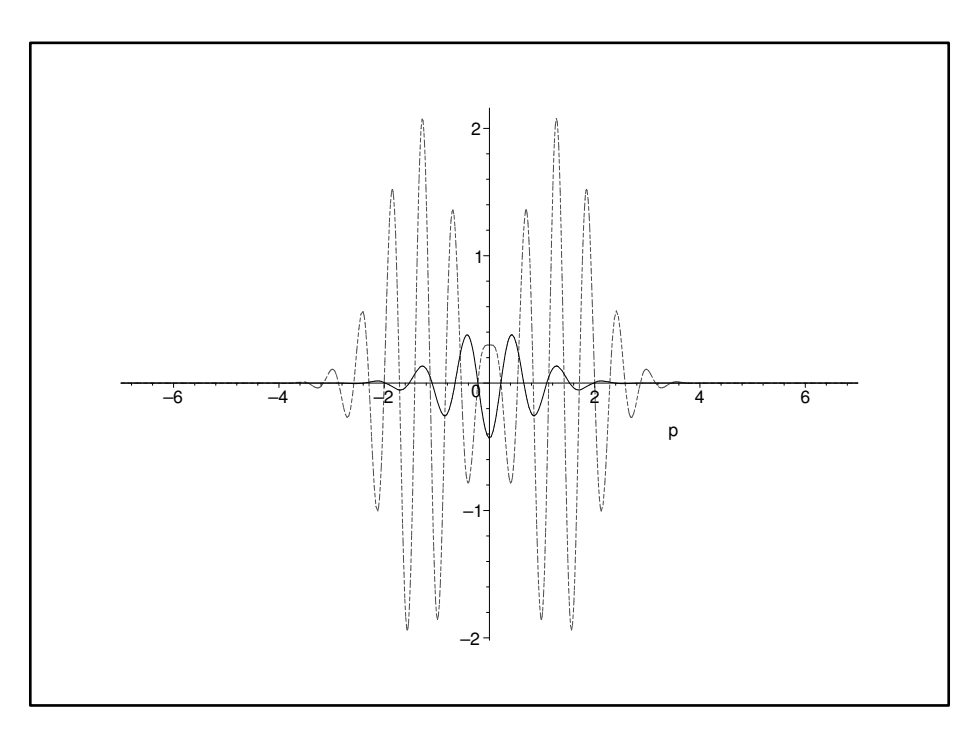

Figura 2.17: Comparação entre os gráficos obtidos neste trabalho para a função de Wigner  $W_{(0-11)}^{(k=1)}(0, p, 10^{-2}, T)$  (linha tracejada) com os obtidos via fórmulas  $W_{DAM}(0, p, \tau)$  (linha sólida) para  $N = 6$ .

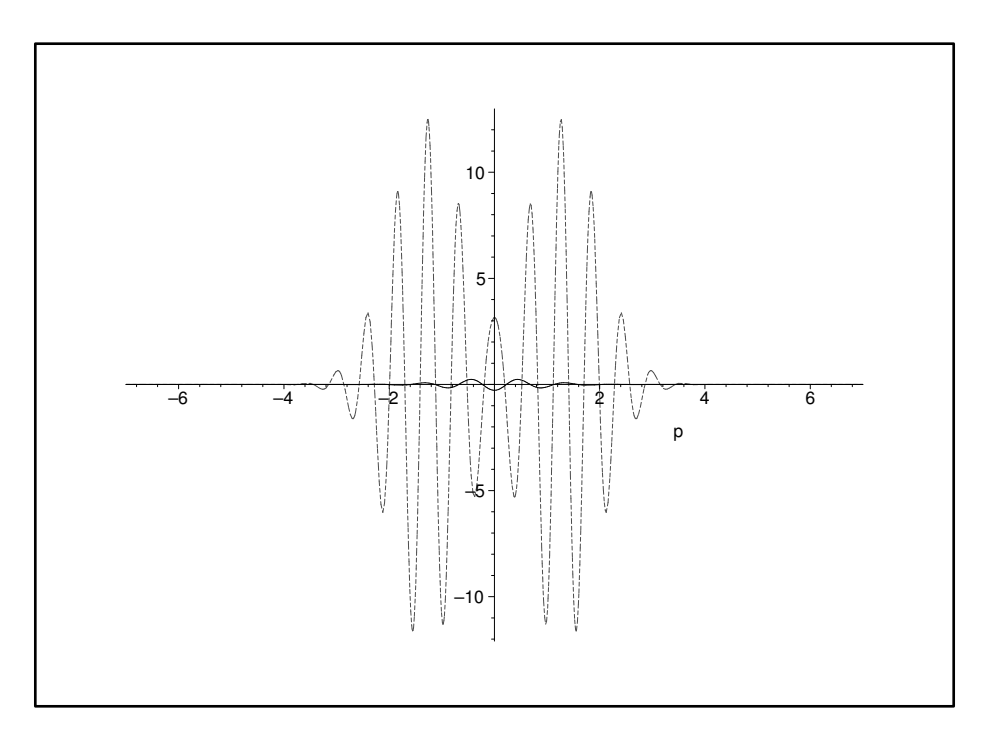

Figura 2.18: Comparação entre os gráficos obtidos neste trabalho para a função de Wigner  $W_{(0-11)}^{(k=1)}(0, p, 10^{-2}, T)$  (linha tracejada) com os obtidos via fórmulas  $W_{DAM}(0, p, \tau)$  (linha sólida) para  $N = 7$ .

Conforme já mencionado, podemos investigar a exatidão dos resultados que obtivemos para a função de Wigner  $W_{(0-11)}^{(k=1)}(0, p, 10^{-2}, T)$ , mostrados nas Figs. (2.11) a (2.18), usando a Tabela (2.2). Com base nesses resultados, estimamos que até  $N = 5$  a função  $W_{(0-11)}^{(k=1)}(0, p, 10^{-2}, T)$  dê com boa exatidão uma descrição do comportamento da função de Wigner e conjecturamos que as diferenças entre  $W^{(k=1)}_{(0-11)}(0, p, 10^{-2}, T)$  e  $W_{DAM}(0, p, \tau)$  [14], para valores  $N \le 5$ , sejam tanto menores quanto menor for o valor de  $\epsilon$ .

A seguir, mostraremos os gráficos para as funções  $W_{(0-12)}^{(k=1)}(x,0,10^{-2},T)$  e  $W_{(0-12)}^{(k=1)}(0,p,10^{-2},T)$ .

51

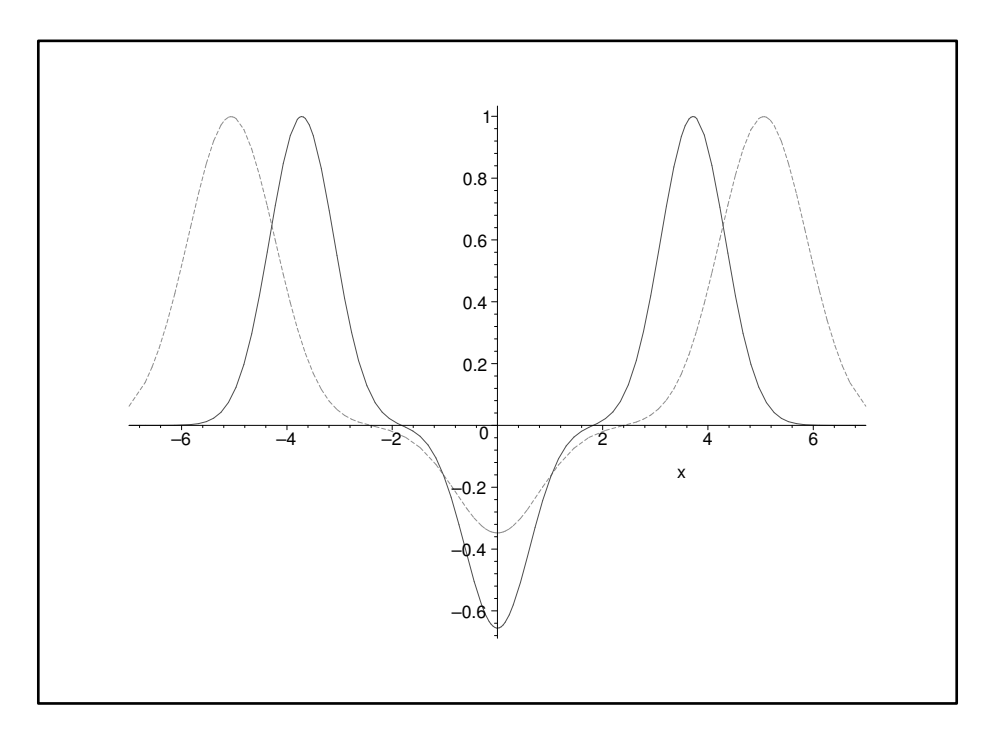

Figura 2.19: Comparação entre os gráficos obtidos neste trabalho para a função de Wigner  $W_{(0-12)}^{(k=1)}(x,0,10^{-2},T)$  (linha tracejada) com os obtidos via fórmulas  $W_{DAM}(x,0,\tau)$  (linha sólida) para  $N = 5$ .

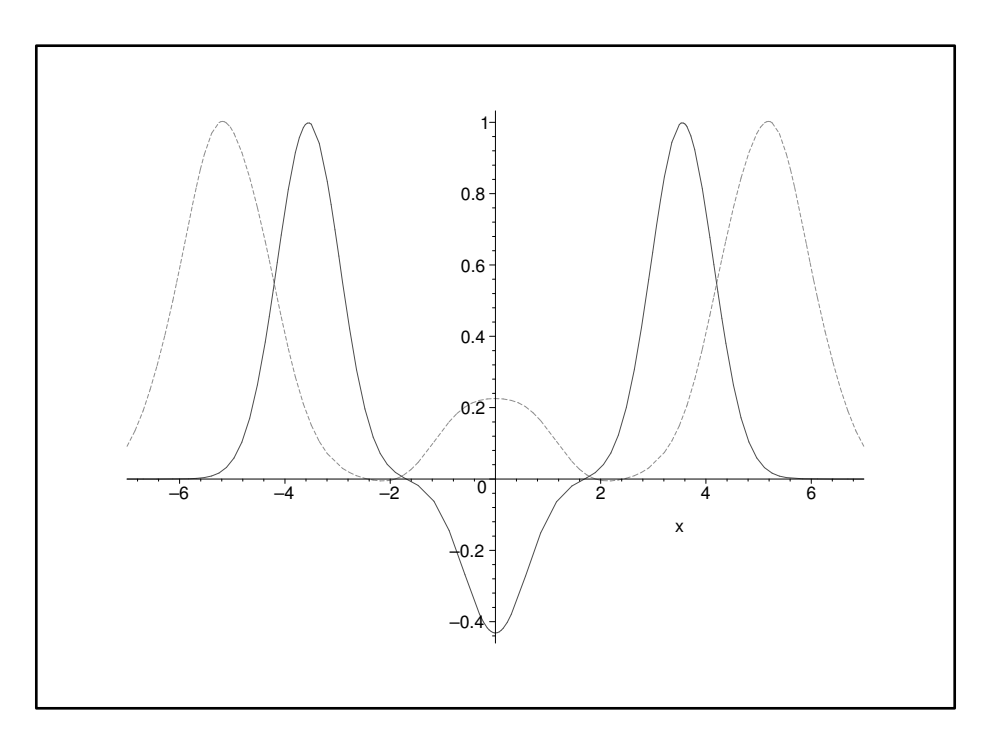

Figura 2.20: Comparação entre os gráficos obtidos neste trabalho para a função de Wigner  $W_{(0-12)}^{(k=1)}(x,0,10^{-2},T)$  (linha tracejada) com os obtidos via fórmulas  $W_{DAM}(x,0,\tau)$  (linha sólida) para  $N = 6$ .

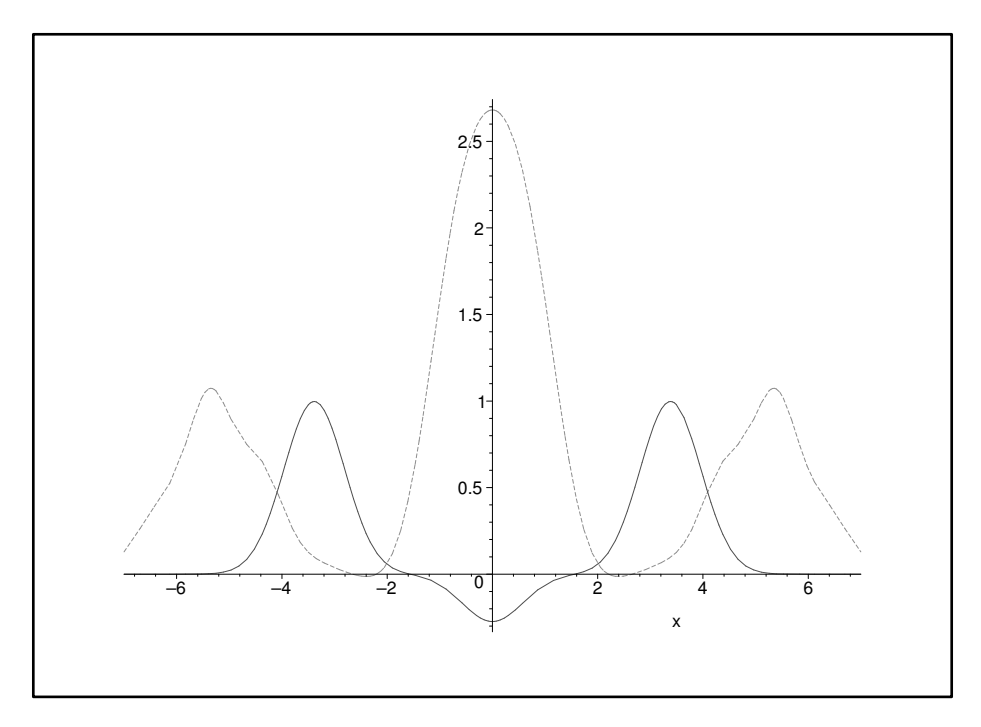

Figura 2.21: Comparação entre os gráficos obtidos neste trabalho para a função de Wigner  $W_{(0-12)}^{(k=1)}(x,0,10^{-2},T)$  (linha tracejada) com os obtidos via fórmulas  $W_{DAM}(x,0,\tau)$  (linha sólida) para  $N = 7$ .

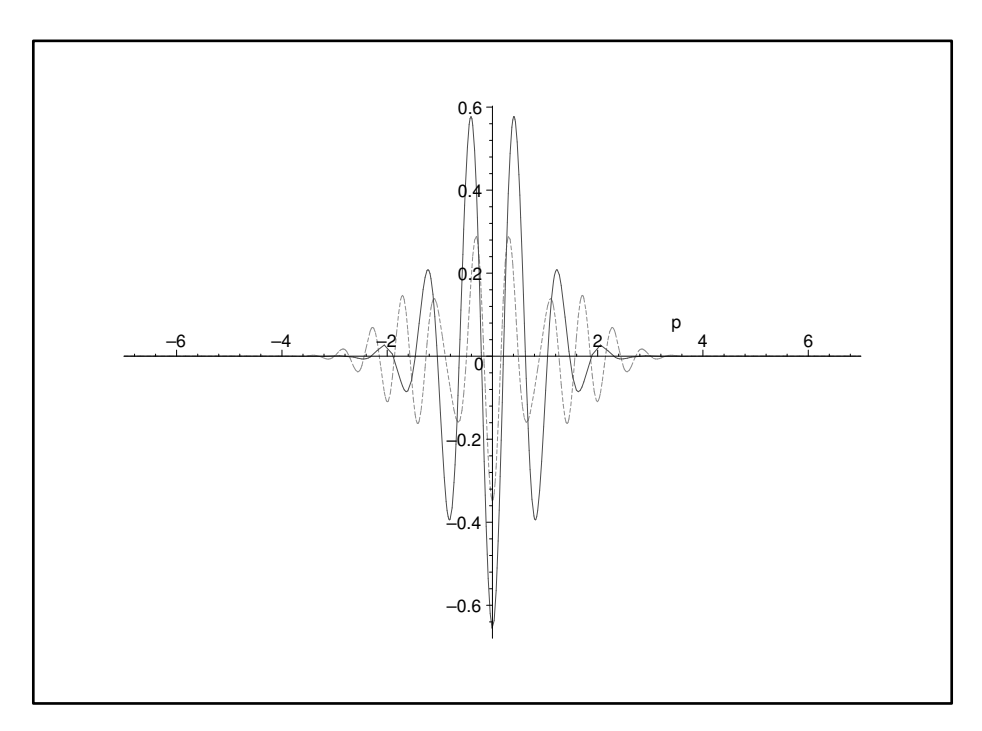

Figura 2.22: Comparação entre os gráficos obtidos neste trabalho para a função de Wigner  $W_{(0-12)}^{(k=1)}(0, p, 10^{-2}, T)$  (linha tracejada) com os obtidos via fórmulas  $W_{DAM}(0, p, \tau)$  (linha sólida) para  $N = 5$ .

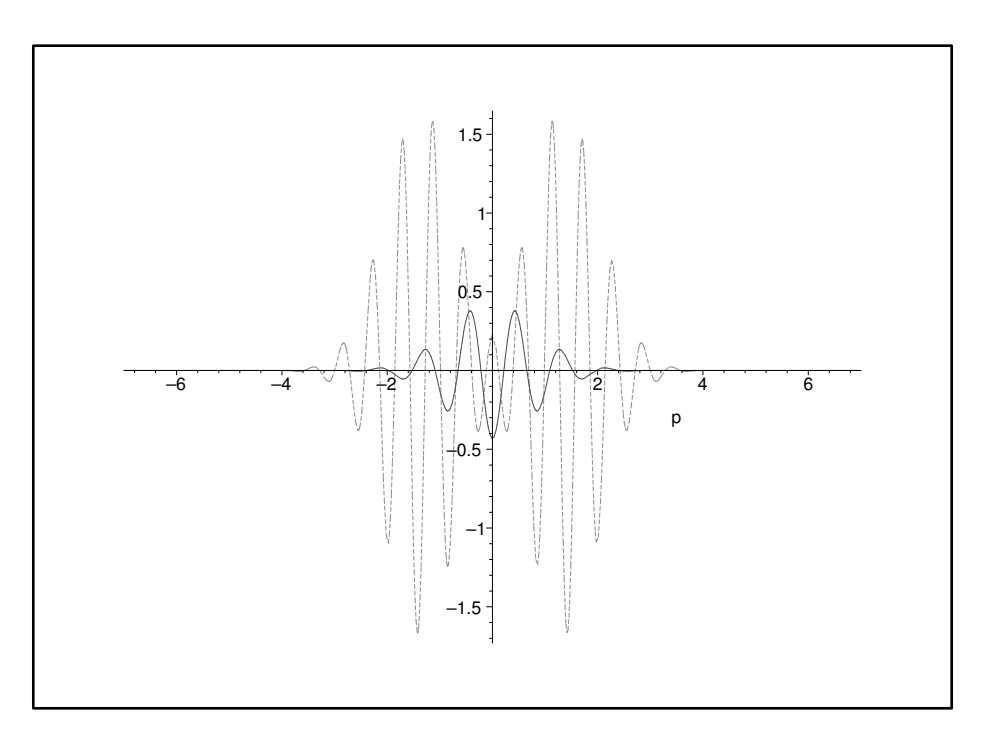

Figura 2.23: Comparação entre os gráficos obtidos neste trabalho para a função de Wigner  $W_{(0-12)}^{(k=1)}(0, p, 10^{-2}, T)$  (linha tracejada) com os obtidos via fórmulas  $W_{DAM}(0, p, \tau)$  (linha sólida) para  $N = 6$ .

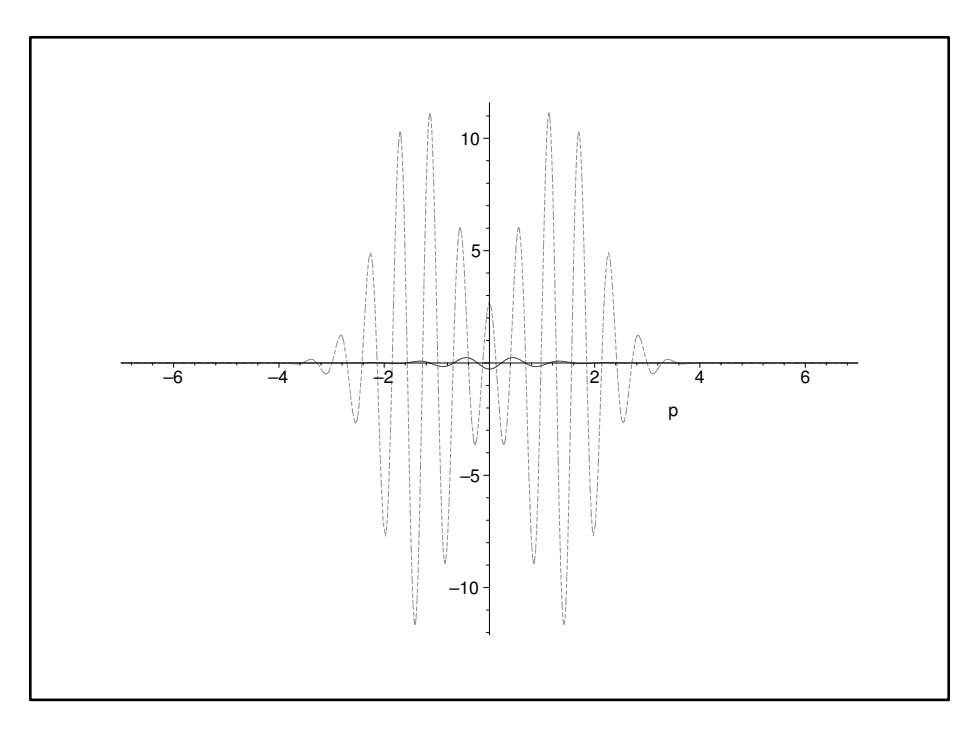

Figura 2.24: Comparação entre os gráficos obtidos neste trabalho para a função de Wigner  $W_{(0-12)}^{(k=1)}(0,p,10^{-2},T)$  (linha tracejada) com os obtidos via fórmulas  $W_{DAM}(0,p,\tau)$  (linha sólida) para  $N = 7$ .

Para visualizarmos o que ocorre ao incorporarmos o termo  $10^{-24}W^{(k=1)}_{(12)}(x, p, 10^{-2}, T)$  à função  $W^{(k=1)}_{(0-11)}(x, p, 10^{-2}, T)$ , mostramos os gráficos para as funções  $W^{(k=1)}_{(0-12)}(x, 0, 10^{-2}, T)$ T) (Figs. (2.19) a (2.21)) e para  $W_{(0-12)}^{(k=1)}(0, p, 10^{-2}, T)$  (Figs. (2.22) a (2.24)). De acordo a discussão feita, a inclusão do termo de ordem 12 pouquíssimo altera o valor da função de Wigner  $W_{(0-12)}^{(k=1)}$  para  $N=0$  a 5. Entretanto, para  $N=6$  e 7, a contribuição desse termo é relevante, por exemplo, diminuindo significativamente os picos centrais nas Figs. (2.20) a (2.21), e os maiores picos laterais nos gráficos  $(2.23)$  e  $(2.24)$ .

## Capítulo 3

#### Considerações finais e Perspectivas

No Capítulo 1 discutimos como obter soluções analíticas para a equação de Moore, escritas como uma expansão em série na variável  $\epsilon$ , a qual controla a amplitude de movimento da fronteira, tomando como base o método exato proposto por Cole e Schieve. Apesar da série truncada perder a exatidão com o aumento do tempo devido a presença de termos seculares, o método tem a vantagem de permitir que os próximos termos analíticos da série sejam obtidos diretamente (e com automatização computacional), o que aumenta a exatidão da solução, estendendo sua validade para tempos cada vez maiores. As soluções são aplicáveis a uma vasta classe de movimentos, a qual inclui a maioria dos casos ressonantes estudados na literatura.

No Capítulo 2, investigamos a aplicação desse método geométrico-analítico ao cálculo da função de Wigner. Conseguimos encontrar, com essa técnica, uma fórmula analítica para a função de Wigner (Eq. (11)), consistindo de sua expansão em Taylor até a décima segunda ordem de potência na variável  $\epsilon$ , que denominamos  $W^{(k=1)}_{(0-12)}$ . Devido à extensão dessa fórmula, não a transcrevemos do computador para o presente texto, mas mostramos os gráficos gerados. Com essa ordem de expansão, obtivemos resultados com boa exatidão até  $N = 5$ , o que significa 10 períodos de oscilação da fronteira. Para tempos maiores, os resultados perdem sua exatidão, requerendo o acréscimo de novos termos na série, o que é uma das perspectivas de continuação do presente trabalho. Os resultados obtidos passaram por várias checagens: (i) condição de normalização, a saber  $\int dp \int dx W^{(k=1)}_{(0-12)} = 1$ , sendo, mais especificamente, termo a termo dado por  $\int dp \int dx W_{(0)}^{(k=1)} = 1$  e  $\int dp \int dx W_{(r)}^{(k=1)} = 0$ , para  $r > 0$ ; (ii)  $W_{(0-12)}^{(k=1)} \in \mathbb{R}$ ; (iii) para  $t = 0$ , recuperamos o caso estático, ordem a ordem.

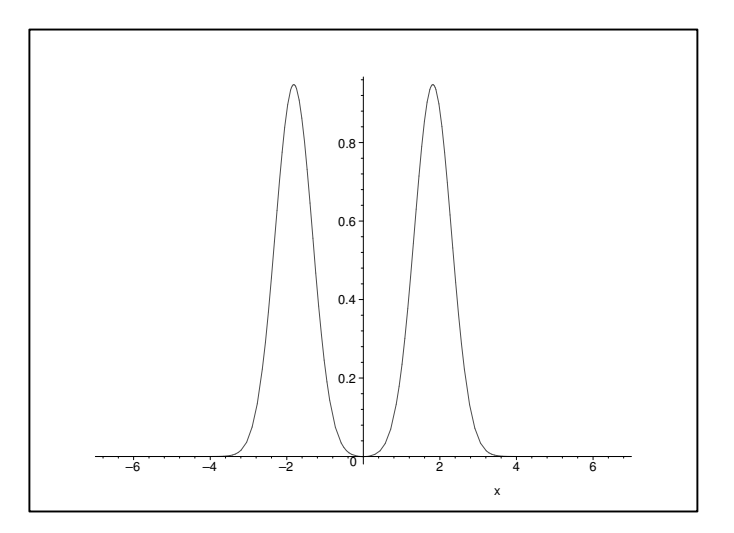

Figura 3.1: Gráfico obtido na Ref. [14] para  $W_{DAM}(x, 0, \tau)$  com  $\tau = 0.5$ , onde podemos observar a descoerência quântica desta função.

Comparando os resultados obtidos para  $W_{(0-12)}^{(k=1)}$  com os obtidos via fórmula  $W_{DAM}$  encontrada na literatura, vemos que até tempo de 10 oscilações da fronteira ( $\epsilon = 1/100$ ) há diferenças entre eles. Uma dessas diferenças é que o módulo da parte negativa da função de Wigner decresce mais rápido para  $W_{(0-12)}^{(k=1)}$  do que para  $W_{DAM}$ . Uma possibilidade que vemos para explicar tais diferenças é que a fórmula para  $W_{DAM}$  vale tanto melhor quanto menor for o valor de  $\epsilon$ . Assim sendo, conjecturamos que para valores de  $\epsilon$  cada vez menores, melhor será a concordância entre entre os resultados.

A descoerência, tal como mostrada na Fig.  $(3.1)$ , ainda não é vista (com exatidão suficiente) através da aproximação  $W_{(0-12)}^{(k=1)}$ . De acordo com a Ref. [14], a descoerência ocorre para o caso  $p = 0$  em  $\tau = 0.5$  (vide Fig. (3.1)). A relação da variável  $\tau$  com a variável N, para  $\epsilon = 10^{-2}$ , indica que a descoerência de acordo com  $W_{DAM}$  ocorre aproximadamente para  $N = 17$ . Mas talvez esse valor de  $N$  seja menor, uma vez que verificamos que o módulo da parte negativa da função de Wigner decresce mais rápido do que o previsto na Ref. [14].

Ainda como extensão deste trabalho está a possibilidade de resolver de modo exato e numérico a evolução da função de Wigner, numa extensão do trabalho de Cole e Schieve para o problema da descoerência quântica.

## Apêndice A

## Coeficientes de Bogoliubov

Vamos encontrar a expressão para o coeficiente de Bogoliubov  $\beta_{ln}$ , para isso iremos utilizar as seguintes definições e resultados de [14] e [20]. Para os modos do campo temos

$$
\psi_n^{(0)}(t,x) = i \frac{1}{\sqrt{\pi n}} \sin\left(\frac{\pi n}{L_0}x\right) e^{\frac{-i\pi nt}{L_0}},\tag{A.1}
$$

$$
\psi_n(t,x) = \frac{1}{\sqrt{4\pi n}} \left[ e^{-i\pi n R(t-x)} - e^{-i\pi n R(t+x)} \right],\tag{A.2}
$$

sendo R a chamada função de Moore. Já o campo "in" $\hat{\varphi}(t, x)$  pode ser decomposto da seguinte maneira

$$
\hat{\varphi}(t,x) = \sum_{n} \left\{ \hat{b}_n \psi_n^{(0)}(t,x) + \hat{b}_n^{\dagger} \psi_n^{(0)*}(t,x) \right\},\tag{A.3}
$$

onde os termos  $\hat{b}_n$  e  $\hat{b}_n^\dagger$  referem-se aos operadores aniquilação e criação, respectivamente. Além disto, é importante definir o produto escalar de Klein-Gordon

$$
(\psi, \chi) = -i \int_0^{L_0} dx \{ \psi(\partial_t \chi^*) - (\partial_t \psi) \chi^* \}.
$$
 (A.4)

Com estas definições e equações anteriores, podemos obter as equações para as derivadas temporais

$$
\partial_t \psi_n^{(0)}(t,x) = -i \frac{\pi n}{L_0} \psi_n^{(0)}(t,x) \,, \quad \partial_t \psi_n^{(0)*}(t,x) = i \frac{\pi n}{L_0} \psi_n^{(0)*}(t,x) \,, \tag{A.5}
$$

e as propriedades para o produto escalar

$$
(\psi, \chi) = (\chi, \psi)^*, \quad (\psi^*, \chi) = -(\psi, \chi^*)^*, \quad (\psi^*, \chi^*) = -(\psi, \chi)^*.
$$
 (A.6)

Aplicando o produto escalar de Klein-Gordon em (A.3) teremos

$$
\left(\hat{\varphi}(t,x),\psi_k^{(0)}(t,x)\right) = \sum_n \left\{\hat{b}_n(\psi_n^{(0)}(t,x),\psi_k^{(0)}(t,x)) + \hat{b}_n^{\dagger}(\psi_n^{(0)*}(t,x),\psi_k^{(0)}(t,x))\right\}
$$
\n
$$
= \sum_n \left\{\hat{b}_n I_{nk} + \hat{b}_n^{\dagger} J_{nk}\right\},\tag{A.7}
$$

sendo os termos  $I_{nk}$ e $J_{nk}$ dados por

$$
I_{nk} = (\psi_n^{(0)}(t, x), \psi_k^{(0)}(t, x)), \quad J_{nk} = (\psi_n^{(0)*}(t, x), \psi_k^{(0)}(t, x)).
$$
 (A.8)

Vamos agora resolver à equação (A.8) utilizando (A.4) e (A.5), e obtermos

$$
(\psi_n^{(0)}(t,x), \psi_k^{(0)}(t,x)) = -i \int_0^{L_0} dx \left[ \psi_n^{(0)}(t,x) \left( i \frac{\pi k}{L_0} \psi_k^{(0)*}(t,x) \right) \right. \\ - \left. \left( -i \frac{\pi n}{L_0} \psi_n^{(0)}(t,x) \right) \psi_k^{(0)*}(t,x) \right] \\ = \frac{\pi (n+k)}{L_0} \int_0^{L_0} dx \psi_n^{(0)}(t,x) \psi_k^{(0)*}(t,x) \\ I_{nk} = \delta_{nk}, \tag{A.9}
$$

enquanto que,

$$
(\psi_n^{(0)*}(t,x), \psi_k^{(0)}(t,x)) = -i \int_0^{L_0} dx \left[ \psi_n^{(0)*}(t,x) \left( \frac{i\pi k}{L_0} \right) \psi_k^{(0)*}(t,x) \right]
$$

$$
- \left( \frac{i\pi n}{L_0} \right) \psi_n^{(0)*}(t,x) \psi_k^{(0)*}(t,x) \Big]
$$

$$
= \frac{\pi (k-n)}{L_0} \int_0^{L_0} dx \psi_n^{(0)*}(t,x) \psi_k^{(0)*}(t,x)
$$

$$
J_{nk} = 0.
$$
(A.10)

Substituindo este dois últimos resultados em  $(A.7)$  teremos

$$
\hat{b}_k = \left(\hat{\varphi}\left(t,x\right), \psi_k^{(0)}\left(t,x\right)\right). \tag{A.11}
$$

Em contrapartida para o operador criação  $\hat{b}^{\dagger}_{k}$ , chegaremos à

$$
\left(\hat{\varphi}(t,x),\psi_k^{(0)*}(t,x)\right) = \sum_n \left\{\hat{b}_n(\psi_n^{(0)}(t,x),\psi_k^{(0)*}(t,x)) + \hat{b}_n^{\dagger}(\psi_n^{(0)*}(t,x),\psi_k^{(0)*}(t,x))\right\}
$$
\n
$$
= \sum_n \left\{\hat{b}_n F_{nk} + \hat{b}_n^{\dagger} H_{nk}\right\},\tag{A.12}
$$

com os termos  $\mathcal{F}_{nk}$ e $\mathcal{H}_{nk}$ dados por

$$
F_{nk} = (\psi_n^{(0)}(t, x), \psi_k^{(0)*}(t, x)), \quad H_{nk} = (\psi_n^{(0)*}(t, x), \psi_k^{(0)*}(t, x)).
$$
\n(A.13)

Fazendo o mesmo procedimento para a obtenção dos termos $\mathcal{I}_{nk}$ e $\mathcal{J}_{nk},$ os dois termos da equação acima serão

$$
F_{nk} = (\psi_n^{(0)}(t, x), \psi_k^{(0)*}(t, x))
$$
  
= -(\psi\_n^{(0)\*}(t, x), \psi\_k^{(0)}(t, x))^\* = -(J\_{nk})^\*  
= 0, (A.14)

$$
H_{nk} = (\psi_n^{(0)*}(t, x), \psi_k^{(0)*}(t, x))
$$
  
=  $-(\psi_n^{(0)}(t, x), \psi_k^{(0)}(t, x))^* = -(I_{nk})^*$   
=  $-\delta_{nk}.$  (A.15)

Logo, o operador criação  $\hat{b}^{\dagger}_k$  será

$$
\hat{b}_{k}^{\dagger} = -\left(\hat{\varphi}\left(t,x\right),\psi_{k}^{\left(0\right)*}\left(t,x\right)\right). \tag{A.16}
$$

Usando agora a decomposição para o campo "out", teremos

$$
\hat{\varphi}(t,x) = \sum_{m} \left\{ \hat{a}_{m} \psi_{m}^{(0)}(t,x) + \hat{a}_{m}^{\dagger} \psi_{m}^{(0)\dagger}(t,x) \right\} \tag{A.17}
$$

$$
= \sum_{m} \left\{ \hat{b}_{m} \psi_{m} \left( t, x \right) + \hat{b}_{m}^{\dagger} \psi_{m}^{\dagger} \left( t, x \right) \right\} \tag{A.18}
$$

e aplicando a mesma idéia anteriormente para obtermos o operador aniquilação do campo, obteremos

$$
\hat{a}_l = \left( \hat{\varphi}(t, x), \psi_l^{(0)}(t, x) \right) \tag{A.19}
$$

$$
= \sum_{n} \{ \hat{b}_{n}(\psi_{n}(t,x), \psi_{l}^{(0)}(t,x)) + \hat{b}_{n}^{\dagger}(\psi_{n}^{*}(t,x), \psi_{l}^{(0)}(t,x)) \}
$$
(A.20)

$$
= \sum_{n} \{ \hat{b}_{n}(\psi_{n}(t,x), \psi_{l}^{(0)}(t,x)) + \hat{b}_{n}^{\dagger}(\psi_{l}^{(0)}(t,x), \psi_{n}^{*}(t,x))^{*} \}, \tag{A.21}
$$

onde definirmos $\alpha_{ln}$ e $\beta_{ln}$ como sendo

$$
\alpha_{ln} = (\psi_n \ (t = T, x), \psi_l^{(0)}(t = T, x)), \quad \beta_{ln} = (\psi_l^{(0)} \ (t = T, x), \psi_n^*(t = T, x)). \tag{A.22}
$$

Substituindo às definições acima em  $(A.21)$  chegaremos à

$$
\hat{a}_l = \sum_n \{ \hat{b}_n \alpha_{ln} + \hat{b}_n^{\dagger} \beta_{ln}^* \}. \tag{A.23}
$$

A partir de agora, iremos trabalhar com uma das expressão da Eq. (A.22).

$$
\beta_{ln} = (\psi_n^{(0)}(t = T, x), \psi_l^*(t = T, x))
$$
\n(A.24)

$$
= -i \int_0^{L_0} dx \{ \psi_n^{(0)}(t, x) (\partial_t \psi_l(t, x)) - (\partial_t \psi_n^{(0)}(t, x)) \psi_l(t, x) \}, \tag{A.25}
$$

calculando os termos  $\partial_t \psi_l(t,x)$  e  $\partial_t \psi_n^{(0)}(t,x)$  obteremos

$$
\partial_t \psi_l(t,x) = \partial_t \left( \frac{1}{\sqrt{4\pi l}} \left[ e^{-i\pi l R(t-x)} - e^{-i\pi l R(t+x)} \right] \right) \tag{A.26}
$$

$$
= -i\pi l (4\pi l)^{-\frac{1}{2}} \left\{ R'(t-x)e^{-i\pi lR(t-x)} - R'(t+x)e^{-i\pi lR(t+x)} \right\}, \quad (A.27)
$$

$$
\partial_t \psi_n^{(0)}(t, x) = -i \frac{\pi n}{L_0} \psi_n^{(0)}(t, x) = -i \frac{\pi n}{L_0} \left( i \frac{1}{\sqrt{\pi n}} \sin \left( \frac{\pi n}{L_0} x \right) e^{-\frac{i \pi n t}{L_0}} \right) \tag{A.28}
$$

$$
= \frac{\pi n}{L_0} (\pi n)^{-\frac{1}{2}} \sin\left(\frac{\pi n}{L_0} x\right) e^{-\frac{i\pi n t}{L_0}}.
$$
 (A.29)

Com estes resultados podemos substituir em (A.25) e reescrever $\beta_{ln}$ como

$$
\beta_{ln} = -i \int_{0}^{L_{0}} dx \left\{ i \frac{1}{\sqrt{\pi n}} \sin\left(\frac{\pi n}{L_{0}} x\right) e^{-i\pi nt/L_{0}} (-i\pi l)(4\pi l)^{-\frac{1}{2}} \left\{ R'(t-x) e^{-i\pi l R(t-x)} - R'(t+x) e^{-i\pi l R(t+x)} \right\} \right\} - \frac{\pi n}{L_{0}} (\pi n)^{-\frac{1}{2}} \sin\left(\frac{\pi n}{L_{0}} x\right) e^{-i\pi nt/L_{0}} \frac{1}{\sqrt{4\pi l}} \left[ e^{-i\pi l R(t-x)} - e^{-i\pi l R(t+x)} \right] \right\}
$$
\n(A.30)\n
$$
= -\int_{0}^{L_{0}} dx \frac{1}{4} \sqrt{\frac{l}{n}} \left\{ e^{-i\pi l R(t-x)} \left[ R'(t-x) - \frac{n}{lL_{0}} \right] - e^{-i\pi l R(t+x)} \left[ R'(t+x) - \frac{n}{lL_{0}} \right] \right\}
$$
\n
$$
\times \left( e^{-\frac{i\pi n}{L_{0}}(t-x)} - e^{-\frac{i\pi n}{L_{0}}(t+x)} \right)
$$
\n
$$
= -\int_{0}^{L_{0}} dx \{ f(t-x) + f(t+x) \} = -\int_{0}^{L_{0}} dx f(t-x) - \int_{0}^{L_{0}} dx f(t+x), \qquad (A.31)
$$

sendo as funções  $f(t-x)$  e  $f(t+x)$  definidas como

$$
f(t-x) = \frac{1}{4} \sqrt{\frac{l}{n}} \left\{ e^{-i\pi l R(t-x)} \left[ R'(t-x) - \frac{n}{lL_0} \right] \right\} \left( e^{-\frac{i\pi n}{L_0}(t-x)} - e^{-\frac{i\pi n}{L_0}(t+x)} \right), \quad (A.32)
$$

$$
f(t+x) = -\frac{1}{4}\sqrt{\frac{l}{n}} \left\{ e^{-i\pi lR(t+x)} \left[ R'(t+x) - \frac{n}{lL_0} \right] \right\} \left( e^{-\frac{i\pi n}{L_0}(t-x)} - e^{-\frac{i\pi n}{L_0}(t+x)} \right). \tag{A.33}
$$

Fazendo agora, a mudança de variável:  $u = t - x$  e  $u' = t + x$ , nas expressões anteriores (A.31), (A.32) (A.33) teremos

$$
\beta_{ln} = \int_{t}^{t-L_0} du f(u) - \int_{t}^{t+L_0} du' f(u') = - \int_{t-L_0}^{t+L_0} du f(u), \tag{A.34}
$$

$$
f(u) = \frac{1}{4} \sqrt{\frac{l}{n}} \left\{ e^{-i\pi l R(u)} \left[ R'(u) - \frac{n}{lL_0} \right] \right\} \left( e^{-\frac{i\pi n}{L_0} u} - e^{-\frac{i\pi n}{L_0} (2t - u)} \right), \tag{A.35}
$$

$$
f(u') = -\frac{1}{4} \sqrt{\frac{l}{n}} \left\{ e^{-i\pi l R(u')} \left[ R'(u') - \frac{n}{l L_0} \right] \right\} \left( e^{-\frac{i\pi n}{L_0}(2t - u')} - e^{-\frac{i\pi n}{L_0} u'} \right) \equiv f(u), \tag{A.36}
$$

assim a expressão para o coeficiente beta será $(A.34)$ 

$$
\beta_{ln} = -\int_{t-L_0}^{t+L_0} du \frac{1}{4} \sqrt{\frac{l}{n}} \left\{ e^{-i\pi l R(u)} \left[ R'(u) - \frac{n}{lL_0} \right] \right\} \left( e^{-\frac{i\pi n}{L_0} u} - e^{-\frac{i\pi n}{L_0} (2t-u)} \right). \quad (A.37)
$$

Fazendo outra substituição de variável  $u = wL_0$  e usando  $e^{-\frac{i2\pi n}{L_0}t} = 1$  na equação anterior, obteremos

$$
\beta_{ln} = -\int_{\frac{t}{L_0}-1}^{\frac{t}{L_0}+1} dw \frac{L_0}{4} \sqrt{\frac{l}{n}} \left\{ e^{-i\pi l R(wL_0)} \left[ R'(wL_0) - \frac{n}{lL_0} \right] \right\} \left( e^{-i\pi n\omega} - e^{-\frac{i\pi n}{L_0}(2t - wL_0)} \right)
$$
\n
$$
= -\int_{\frac{t}{L_0}-1}^{\frac{t}{L_0}+1} dw \frac{1}{4} \sqrt{\frac{l}{n}} \left\{ e^{-i\pi l R(wL_0)} \left[ L_0 R'(wL_0) - \frac{n}{l} \right] \right\} \left( e^{-i\pi n\omega} - e^{i\pi n\omega} \right)
$$
\n
$$
= -(A+B), \tag{A.38}
$$

de modo que ao separarmos a integral acima em dois termos A e B, e resolvendo o primeiro por partes e reescrevendo o segundo chegaremos a`

$$
A = \int_{\frac{t}{L_0} - 1}^{\frac{t}{L_0} + 1} dw \frac{1}{4} \sqrt{\frac{l}{n}} \left\{ e^{-i\pi l R(wL_0)} L_0 R'(wL_0) \right\} \left( e^{-i\pi n\omega} - e^{i\pi n\omega} \right) \tag{A.39}
$$

$$
= \int_{\frac{t}{L_0}-1}^{\frac{t}{L_0}+1} dw \frac{1}{2\pi l} \sqrt{\frac{l}{n}} sin(\pi n\omega) \partial_\omega [e^{-i\pi l R(\omega L_0)}]
$$
(A.40)

$$
= \frac{1}{2\pi l} \sqrt{\frac{l}{n}} \left\{ \left[ \sin(n\pi\omega)e^{-i\pi l R(\omega L_0)} \right] \frac{\frac{t}{L_0} + 1}{\frac{t}{L_0} - 1} - \pi n \int_{\frac{t}{L_0} - 1}^{\frac{t}{L_0} + 1} dw \cos(\pi n\omega)e^{-i\pi l R(\omega L_0)} \right\} (A.41)
$$

$$
B = -\int_{\frac{t}{L_0} - 1}^{\frac{t}{L_0} + 1} dw \frac{1}{4} \sqrt{\frac{l}{n}} \left\{ e^{-i\pi l R(wL_0)} \frac{n}{l} \right\} \left( e^{-i\pi n\omega} - e^{i\pi n\omega} \right) \tag{A.42}
$$

$$
= \frac{i}{2} \frac{n}{l} \sqrt{\frac{l}{n}} \int_{\frac{t}{L_0} - 1}^{\frac{t}{L_0} + 1} dw \sin(\pi n \omega) e^{-i\pi l R(\omega L_0)}.
$$
 (A.43)

A partir de agora, vamos usar a equação de Moore (1.3) e as relações:  $e^{-\frac{i2\pi n}{L_0}t} = 1$  e  $cos(\pi n\omega) = Re[e^{\pm i\pi n\omega}]$  e substituí-las em (A.41) e obtermos

$$
A = -\frac{n}{2l} \sqrt{\frac{l}{n}} \int_{\frac{t}{L_0} - 1}^{\frac{t}{L_0} + 1} dw Re[e^{\pm i\pi n\omega}] e^{-i\pi l R(\omega L_0)}
$$
  

$$
= -\frac{n}{2l} \sqrt{\frac{l}{n}} \int_{\frac{t}{L_0} - 1}^{\frac{t}{L_0} + 1} dw \left( i Im[e^{i\pi n\omega}] + e^{-i\pi n\omega} \right) e^{-i\pi l R(\omega L_0)}, \tag{A.44}
$$

onde utilizamos a identidade:  $Re[e^{\pm i\pi n\omega}] = iIm[e^{i\pi n\omega}] + e^{-i\pi n\omega}$ . Já a expressão (A.43) ficará

$$
B = \frac{i}{2} \frac{n}{l} \sqrt{\frac{l}{n}} \int_{\frac{t}{L_0} - 1}^{\frac{t}{L_0} + 1} dw Im[e^{i\pi n\omega}] e^{-i\pi l R(\omega L_0)}, \tag{A.45}
$$

onde repetimos os mesmos procedimentos de A para obtermos o termo B. Somando estes termos de acordo com a Eq. (A.38) teremos

$$
\beta_{ln}(t=T) = \frac{1}{2} \sqrt{\frac{n}{l}} \int_{\frac{t}{L_0}-1}^{\frac{t}{L_0}+1} dw e^{-i\pi[lR(\omega L_0)+n\omega]}, \qquad (A.46)
$$

que é o resultado encontrado para o coeficiente de Bogoliubov $\beta_{ln}$ de acordo com a Ref. [20].

## Referências Bibliográficas

- [1] H. B. G. Casimir, Proc. K. Ned. Akad. Wet., 51, 793 (1948).
- [2] M. Bordag, U. Mohideen e V. M. Mostepanenko, Phys. Rep., 353, 1-205 (2001).
- [3] V. V. Dodonov e A. B. Klimov, Phys. Rev. A 53, 2664 (1996).
- [4] G. T. Moore, *J. Math. Phys.*, **11**, 2679 (1970).
- [5] S. A. Fulling e P. C. W. Davies, Proc. R. Soc. London, A 348, 393 (1976).
- [6] P. C. W. Davies e S. A. Fulling, Proc. R. Soc. London, A 356, 237 (1977).
- [7] B. S. DeWitt, Phys. Rep. 19, 295 (1975); P. C. W. Davies and S. A. Fulling, Proc. R. Soc. London, A 354, 59 (1977); P. Candelas e D. J. Raine, J. Math. Phys. 17, 2101 (1976); P. Candelas e D. J. Raine, Proc. R. Soc. London, A 354, 79 (1977).
- [8] V.V. Dodonov, J. Phys.: Conf. Ser. 161 (2009) 012027-1-012027-28; V.V. Dodonov, arXiv:1004.3301v1 (2010).
- [9] C. Braggio et al, Europhys. Lett. 70 (2005) 754-760; A. Agnesi et al, J. Phys. A: Math. Theor. 41 (2008) 164024-1-164024-7; A. Agnesi et al, J. Phys.: Conf. Ser. 161 (2009) 012028-1-012028-7.
- [10] J.R. Johansson, G. Johansson, C.M. Wilson, F. Nori, Phys. Rev. Lett. 103 (2009) 147003- 1-147003-4; C.M. Wilson et al, arXiv:1006.2540v1 (2010); J.R. Johansson, G. Johansson, C.M. Wilson, F. Nori, arXiv:1007.1058v1 (2010).
- [11] E. Wigner, *Phys. Rev.*, **40**, (1932).
- [12] Wolfgang P. Schleich, Quantum Optics in Phase Space, WILEY-VCH, 1° edição, (2001).
- [13] D. A. R. Dalvit e P. A. Maia Neto, Phys. Rev. Lett, 84, 798 (2000).
- [14] V. V. Dodonov, M. A. Andreata, e S. S. Mizrahi, J. Opt. B: Quantum Semiclass. Opt., 7, S468 (2005).
- [15] C. K. Cole e W. C. Schieve, *Phys. Rev. A*, **52**, 4405 (1995).
- [16] C. K. Cole e W. C. Schieve, Phys. Rev. A, 64, 023813 (2001).
- [17] D. T. Alves e E. R. Granhen, Field solution and energy density in a one-dimensional cavity oscillating with large amplitudes and relativistic velocities, artigo em elaboração.
- [18] C. K. Law, *Phys. Rev. Lett.*, **73**, 1931 (1994).
- [19] Y. Wu, K. W. Chan, M. C. Chu, e P. T. Leung, Phys. Rev. A, 59, 1662 (1999); P. Wegrzyn, J. Phys. B, 40, 2621 (2007).
- [20] V. V. Dodonov, A. B. Klimov, e D. E. Nikonov, J. Math. Phys., 34, 2742 (1993).
- [21] D. A. R. Dalvit e F. D. Mazzitelli, Phys. Rev. A, 57, 2113 (1998).
- [22] V. V. Dodonov, A. B. Klimov e V. I. Man'ko, Phys. Lett. A 149, 225 (1990).
- [23] V. V. Dodonov e A. B. Klimov, Phys. Lett. A 167, 309 (1992).
- [24] D. T. Alves, E. R. Granhen, H. O. Silva e M. G. Lima, Phys. Rev. D 81, 025016 (2010).

# **Livros Grátis**

( <http://www.livrosgratis.com.br> )

Milhares de Livros para Download:

[Baixar](http://www.livrosgratis.com.br/cat_1/administracao/1) [livros](http://www.livrosgratis.com.br/cat_1/administracao/1) [de](http://www.livrosgratis.com.br/cat_1/administracao/1) [Administração](http://www.livrosgratis.com.br/cat_1/administracao/1) [Baixar](http://www.livrosgratis.com.br/cat_2/agronomia/1) [livros](http://www.livrosgratis.com.br/cat_2/agronomia/1) [de](http://www.livrosgratis.com.br/cat_2/agronomia/1) [Agronomia](http://www.livrosgratis.com.br/cat_2/agronomia/1) [Baixar](http://www.livrosgratis.com.br/cat_3/arquitetura/1) [livros](http://www.livrosgratis.com.br/cat_3/arquitetura/1) [de](http://www.livrosgratis.com.br/cat_3/arquitetura/1) [Arquitetura](http://www.livrosgratis.com.br/cat_3/arquitetura/1) [Baixar](http://www.livrosgratis.com.br/cat_4/artes/1) [livros](http://www.livrosgratis.com.br/cat_4/artes/1) [de](http://www.livrosgratis.com.br/cat_4/artes/1) [Artes](http://www.livrosgratis.com.br/cat_4/artes/1) [Baixar](http://www.livrosgratis.com.br/cat_5/astronomia/1) [livros](http://www.livrosgratis.com.br/cat_5/astronomia/1) [de](http://www.livrosgratis.com.br/cat_5/astronomia/1) [Astronomia](http://www.livrosgratis.com.br/cat_5/astronomia/1) [Baixar](http://www.livrosgratis.com.br/cat_6/biologia_geral/1) [livros](http://www.livrosgratis.com.br/cat_6/biologia_geral/1) [de](http://www.livrosgratis.com.br/cat_6/biologia_geral/1) [Biologia](http://www.livrosgratis.com.br/cat_6/biologia_geral/1) [Geral](http://www.livrosgratis.com.br/cat_6/biologia_geral/1) [Baixar](http://www.livrosgratis.com.br/cat_8/ciencia_da_computacao/1) [livros](http://www.livrosgratis.com.br/cat_8/ciencia_da_computacao/1) [de](http://www.livrosgratis.com.br/cat_8/ciencia_da_computacao/1) [Ciência](http://www.livrosgratis.com.br/cat_8/ciencia_da_computacao/1) [da](http://www.livrosgratis.com.br/cat_8/ciencia_da_computacao/1) [Computação](http://www.livrosgratis.com.br/cat_8/ciencia_da_computacao/1) [Baixar](http://www.livrosgratis.com.br/cat_9/ciencia_da_informacao/1) [livros](http://www.livrosgratis.com.br/cat_9/ciencia_da_informacao/1) [de](http://www.livrosgratis.com.br/cat_9/ciencia_da_informacao/1) [Ciência](http://www.livrosgratis.com.br/cat_9/ciencia_da_informacao/1) [da](http://www.livrosgratis.com.br/cat_9/ciencia_da_informacao/1) [Informação](http://www.livrosgratis.com.br/cat_9/ciencia_da_informacao/1) [Baixar](http://www.livrosgratis.com.br/cat_7/ciencia_politica/1) [livros](http://www.livrosgratis.com.br/cat_7/ciencia_politica/1) [de](http://www.livrosgratis.com.br/cat_7/ciencia_politica/1) [Ciência](http://www.livrosgratis.com.br/cat_7/ciencia_politica/1) [Política](http://www.livrosgratis.com.br/cat_7/ciencia_politica/1) [Baixar](http://www.livrosgratis.com.br/cat_10/ciencias_da_saude/1) [livros](http://www.livrosgratis.com.br/cat_10/ciencias_da_saude/1) [de](http://www.livrosgratis.com.br/cat_10/ciencias_da_saude/1) [Ciências](http://www.livrosgratis.com.br/cat_10/ciencias_da_saude/1) [da](http://www.livrosgratis.com.br/cat_10/ciencias_da_saude/1) [Saúde](http://www.livrosgratis.com.br/cat_10/ciencias_da_saude/1) [Baixar](http://www.livrosgratis.com.br/cat_11/comunicacao/1) [livros](http://www.livrosgratis.com.br/cat_11/comunicacao/1) [de](http://www.livrosgratis.com.br/cat_11/comunicacao/1) [Comunicação](http://www.livrosgratis.com.br/cat_11/comunicacao/1) [Baixar](http://www.livrosgratis.com.br/cat_12/conselho_nacional_de_educacao_-_cne/1) [livros](http://www.livrosgratis.com.br/cat_12/conselho_nacional_de_educacao_-_cne/1) [do](http://www.livrosgratis.com.br/cat_12/conselho_nacional_de_educacao_-_cne/1) [Conselho](http://www.livrosgratis.com.br/cat_12/conselho_nacional_de_educacao_-_cne/1) [Nacional](http://www.livrosgratis.com.br/cat_12/conselho_nacional_de_educacao_-_cne/1) [de](http://www.livrosgratis.com.br/cat_12/conselho_nacional_de_educacao_-_cne/1) [Educação - CNE](http://www.livrosgratis.com.br/cat_12/conselho_nacional_de_educacao_-_cne/1) [Baixar](http://www.livrosgratis.com.br/cat_13/defesa_civil/1) [livros](http://www.livrosgratis.com.br/cat_13/defesa_civil/1) [de](http://www.livrosgratis.com.br/cat_13/defesa_civil/1) [Defesa](http://www.livrosgratis.com.br/cat_13/defesa_civil/1) [civil](http://www.livrosgratis.com.br/cat_13/defesa_civil/1) [Baixar](http://www.livrosgratis.com.br/cat_14/direito/1) [livros](http://www.livrosgratis.com.br/cat_14/direito/1) [de](http://www.livrosgratis.com.br/cat_14/direito/1) [Direito](http://www.livrosgratis.com.br/cat_14/direito/1) [Baixar](http://www.livrosgratis.com.br/cat_15/direitos_humanos/1) [livros](http://www.livrosgratis.com.br/cat_15/direitos_humanos/1) [de](http://www.livrosgratis.com.br/cat_15/direitos_humanos/1) [Direitos](http://www.livrosgratis.com.br/cat_15/direitos_humanos/1) [humanos](http://www.livrosgratis.com.br/cat_15/direitos_humanos/1) [Baixar](http://www.livrosgratis.com.br/cat_16/economia/1) [livros](http://www.livrosgratis.com.br/cat_16/economia/1) [de](http://www.livrosgratis.com.br/cat_16/economia/1) [Economia](http://www.livrosgratis.com.br/cat_16/economia/1) [Baixar](http://www.livrosgratis.com.br/cat_17/economia_domestica/1) [livros](http://www.livrosgratis.com.br/cat_17/economia_domestica/1) [de](http://www.livrosgratis.com.br/cat_17/economia_domestica/1) [Economia](http://www.livrosgratis.com.br/cat_17/economia_domestica/1) [Doméstica](http://www.livrosgratis.com.br/cat_17/economia_domestica/1) [Baixar](http://www.livrosgratis.com.br/cat_18/educacao/1) [livros](http://www.livrosgratis.com.br/cat_18/educacao/1) [de](http://www.livrosgratis.com.br/cat_18/educacao/1) [Educação](http://www.livrosgratis.com.br/cat_18/educacao/1) [Baixar](http://www.livrosgratis.com.br/cat_19/educacao_-_transito/1) [livros](http://www.livrosgratis.com.br/cat_19/educacao_-_transito/1) [de](http://www.livrosgratis.com.br/cat_19/educacao_-_transito/1) [Educação - Trânsito](http://www.livrosgratis.com.br/cat_19/educacao_-_transito/1) [Baixar](http://www.livrosgratis.com.br/cat_20/educacao_fisica/1) [livros](http://www.livrosgratis.com.br/cat_20/educacao_fisica/1) [de](http://www.livrosgratis.com.br/cat_20/educacao_fisica/1) [Educação](http://www.livrosgratis.com.br/cat_20/educacao_fisica/1) [Física](http://www.livrosgratis.com.br/cat_20/educacao_fisica/1) [Baixar](http://www.livrosgratis.com.br/cat_21/engenharia_aeroespacial/1) [livros](http://www.livrosgratis.com.br/cat_21/engenharia_aeroespacial/1) [de](http://www.livrosgratis.com.br/cat_21/engenharia_aeroespacial/1) [Engenharia](http://www.livrosgratis.com.br/cat_21/engenharia_aeroespacial/1) [Aeroespacial](http://www.livrosgratis.com.br/cat_21/engenharia_aeroespacial/1) [Baixar](http://www.livrosgratis.com.br/cat_22/farmacia/1) [livros](http://www.livrosgratis.com.br/cat_22/farmacia/1) [de](http://www.livrosgratis.com.br/cat_22/farmacia/1) [Farmácia](http://www.livrosgratis.com.br/cat_22/farmacia/1) [Baixar](http://www.livrosgratis.com.br/cat_23/filosofia/1) [livros](http://www.livrosgratis.com.br/cat_23/filosofia/1) [de](http://www.livrosgratis.com.br/cat_23/filosofia/1) [Filosofia](http://www.livrosgratis.com.br/cat_23/filosofia/1) [Baixar](http://www.livrosgratis.com.br/cat_24/fisica/1) [livros](http://www.livrosgratis.com.br/cat_24/fisica/1) [de](http://www.livrosgratis.com.br/cat_24/fisica/1) [Física](http://www.livrosgratis.com.br/cat_24/fisica/1) [Baixar](http://www.livrosgratis.com.br/cat_25/geociencias/1) [livros](http://www.livrosgratis.com.br/cat_25/geociencias/1) [de](http://www.livrosgratis.com.br/cat_25/geociencias/1) [Geociências](http://www.livrosgratis.com.br/cat_25/geociencias/1) [Baixar](http://www.livrosgratis.com.br/cat_26/geografia/1) [livros](http://www.livrosgratis.com.br/cat_26/geografia/1) [de](http://www.livrosgratis.com.br/cat_26/geografia/1) [Geografia](http://www.livrosgratis.com.br/cat_26/geografia/1) [Baixar](http://www.livrosgratis.com.br/cat_27/historia/1) [livros](http://www.livrosgratis.com.br/cat_27/historia/1) [de](http://www.livrosgratis.com.br/cat_27/historia/1) [História](http://www.livrosgratis.com.br/cat_27/historia/1) [Baixar](http://www.livrosgratis.com.br/cat_31/linguas/1) [livros](http://www.livrosgratis.com.br/cat_31/linguas/1) [de](http://www.livrosgratis.com.br/cat_31/linguas/1) [Línguas](http://www.livrosgratis.com.br/cat_31/linguas/1)

[Baixar](http://www.livrosgratis.com.br/cat_28/literatura/1) [livros](http://www.livrosgratis.com.br/cat_28/literatura/1) [de](http://www.livrosgratis.com.br/cat_28/literatura/1) [Literatura](http://www.livrosgratis.com.br/cat_28/literatura/1) [Baixar](http://www.livrosgratis.com.br/cat_30/literatura_de_cordel/1) [livros](http://www.livrosgratis.com.br/cat_30/literatura_de_cordel/1) [de](http://www.livrosgratis.com.br/cat_30/literatura_de_cordel/1) [Literatura](http://www.livrosgratis.com.br/cat_30/literatura_de_cordel/1) [de](http://www.livrosgratis.com.br/cat_30/literatura_de_cordel/1) [Cordel](http://www.livrosgratis.com.br/cat_30/literatura_de_cordel/1) [Baixar](http://www.livrosgratis.com.br/cat_29/literatura_infantil/1) [livros](http://www.livrosgratis.com.br/cat_29/literatura_infantil/1) [de](http://www.livrosgratis.com.br/cat_29/literatura_infantil/1) [Literatura](http://www.livrosgratis.com.br/cat_29/literatura_infantil/1) [Infantil](http://www.livrosgratis.com.br/cat_29/literatura_infantil/1) [Baixar](http://www.livrosgratis.com.br/cat_32/matematica/1) [livros](http://www.livrosgratis.com.br/cat_32/matematica/1) [de](http://www.livrosgratis.com.br/cat_32/matematica/1) [Matemática](http://www.livrosgratis.com.br/cat_32/matematica/1) [Baixar](http://www.livrosgratis.com.br/cat_33/medicina/1) [livros](http://www.livrosgratis.com.br/cat_33/medicina/1) [de](http://www.livrosgratis.com.br/cat_33/medicina/1) [Medicina](http://www.livrosgratis.com.br/cat_33/medicina/1) [Baixar](http://www.livrosgratis.com.br/cat_34/medicina_veterinaria/1) [livros](http://www.livrosgratis.com.br/cat_34/medicina_veterinaria/1) [de](http://www.livrosgratis.com.br/cat_34/medicina_veterinaria/1) [Medicina](http://www.livrosgratis.com.br/cat_34/medicina_veterinaria/1) [Veterinária](http://www.livrosgratis.com.br/cat_34/medicina_veterinaria/1) [Baixar](http://www.livrosgratis.com.br/cat_35/meio_ambiente/1) [livros](http://www.livrosgratis.com.br/cat_35/meio_ambiente/1) [de](http://www.livrosgratis.com.br/cat_35/meio_ambiente/1) [Meio](http://www.livrosgratis.com.br/cat_35/meio_ambiente/1) [Ambiente](http://www.livrosgratis.com.br/cat_35/meio_ambiente/1) [Baixar](http://www.livrosgratis.com.br/cat_36/meteorologia/1) [livros](http://www.livrosgratis.com.br/cat_36/meteorologia/1) [de](http://www.livrosgratis.com.br/cat_36/meteorologia/1) [Meteorologia](http://www.livrosgratis.com.br/cat_36/meteorologia/1) [Baixar](http://www.livrosgratis.com.br/cat_45/monografias_e_tcc/1) [Monografias](http://www.livrosgratis.com.br/cat_45/monografias_e_tcc/1) [e](http://www.livrosgratis.com.br/cat_45/monografias_e_tcc/1) [TCC](http://www.livrosgratis.com.br/cat_45/monografias_e_tcc/1) [Baixar](http://www.livrosgratis.com.br/cat_37/multidisciplinar/1) [livros](http://www.livrosgratis.com.br/cat_37/multidisciplinar/1) [Multidisciplinar](http://www.livrosgratis.com.br/cat_37/multidisciplinar/1) [Baixar](http://www.livrosgratis.com.br/cat_38/musica/1) [livros](http://www.livrosgratis.com.br/cat_38/musica/1) [de](http://www.livrosgratis.com.br/cat_38/musica/1) [Música](http://www.livrosgratis.com.br/cat_38/musica/1) [Baixar](http://www.livrosgratis.com.br/cat_39/psicologia/1) [livros](http://www.livrosgratis.com.br/cat_39/psicologia/1) [de](http://www.livrosgratis.com.br/cat_39/psicologia/1) [Psicologia](http://www.livrosgratis.com.br/cat_39/psicologia/1) [Baixar](http://www.livrosgratis.com.br/cat_40/quimica/1) [livros](http://www.livrosgratis.com.br/cat_40/quimica/1) [de](http://www.livrosgratis.com.br/cat_40/quimica/1) [Química](http://www.livrosgratis.com.br/cat_40/quimica/1) [Baixar](http://www.livrosgratis.com.br/cat_41/saude_coletiva/1) [livros](http://www.livrosgratis.com.br/cat_41/saude_coletiva/1) [de](http://www.livrosgratis.com.br/cat_41/saude_coletiva/1) [Saúde](http://www.livrosgratis.com.br/cat_41/saude_coletiva/1) [Coletiva](http://www.livrosgratis.com.br/cat_41/saude_coletiva/1) [Baixar](http://www.livrosgratis.com.br/cat_42/servico_social/1) [livros](http://www.livrosgratis.com.br/cat_42/servico_social/1) [de](http://www.livrosgratis.com.br/cat_42/servico_social/1) [Serviço](http://www.livrosgratis.com.br/cat_42/servico_social/1) [Social](http://www.livrosgratis.com.br/cat_42/servico_social/1) [Baixar](http://www.livrosgratis.com.br/cat_43/sociologia/1) [livros](http://www.livrosgratis.com.br/cat_43/sociologia/1) [de](http://www.livrosgratis.com.br/cat_43/sociologia/1) [Sociologia](http://www.livrosgratis.com.br/cat_43/sociologia/1) [Baixar](http://www.livrosgratis.com.br/cat_44/teologia/1) [livros](http://www.livrosgratis.com.br/cat_44/teologia/1) [de](http://www.livrosgratis.com.br/cat_44/teologia/1) [Teologia](http://www.livrosgratis.com.br/cat_44/teologia/1) [Baixar](http://www.livrosgratis.com.br/cat_46/trabalho/1) [livros](http://www.livrosgratis.com.br/cat_46/trabalho/1) [de](http://www.livrosgratis.com.br/cat_46/trabalho/1) [Trabalho](http://www.livrosgratis.com.br/cat_46/trabalho/1) [Baixar](http://www.livrosgratis.com.br/cat_47/turismo/1) [livros](http://www.livrosgratis.com.br/cat_47/turismo/1) [de](http://www.livrosgratis.com.br/cat_47/turismo/1) [Turismo](http://www.livrosgratis.com.br/cat_47/turismo/1)